**الجـمهورية الجزائرية الديمقراطية الشعبية République Algérienne démocratique et populaire** 

**وزارة التعليم الــعــالي والبحــث العــلمــي Ministère de l'enseignement supérieur et de la recherche scientifique**

> **جــامعة سعد دحلب البليدة Université SAAD DAHLAB de BLIDA كلية التكنولوجيا**

**Faculté de Technologie**

**قسم اإللكترونية Département d'Électronique**

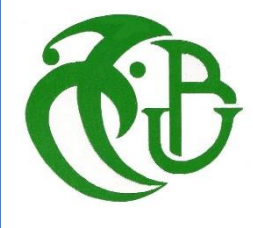

# **Mémoire de Projet de Fin d'Études**

présenté par

# **ZAHAF MOHAMED**

**&**

# **BENDOUMIA AHMED**

pour l'obtention du diplôme Master en Électrotechnique option Machine Électrique

Thème

# **Modélisation d'une chaine éolienne à base d'une MSAP**

**Proposer par** :

**Prometeur** :Mr KOUCHIH Djilali

**Co**-**prometeur** :Mr HACHELEF Redouane

**Année Universitaire 2015-2016**

# Remerciement

 *Je remercie, en premier lieu,* الله*qui m'a donné ce bien là pour que je vive ce jour,* الله*qui m'a donné la force et la patience pour terminer ce travail*.

*J'adresse tout d'abord mes vifs remerciements à mes deux encadreurs :*

 *Monsieur Dr.Kouchih Djilali, professeur à l'université de Blida de m'avoir fait profiter de ces grandes compétences et ces conseils judicieux durant l'année théorique, de m'avoir proposé le sujet de cette thèse, et m'avoir dirigé avec efficacité et patience.*

 *Monsieur Pr[.Redouane Hachelaf](https://www.facebook.com/redouane.hachelaf?fref=ufi) professeur à l'université de Blida pour avoir bien voulu Co*-*diriger ce travail.*

 *J'adresse mes sincères remerciements au membre du jury pour avoir accepté d'examiner ce travail.*

 *J'exprime toute ma gratitude aux enseignants et personnel administratif du département d'électronique pour leur aide précieuse, leur respect et leur gentillesse.*

 *Je tiens également à remercier vivement tous mes collègues de la promotion 2015/2016 toutes options confondues pour leurs amitiés et collaborations.*

 *Du fond du cœur, je remercie toutes les personnes m'ayant aidé de prés ou de loin à mener ce travail ou sur tout* Dr*.*MOUALDIA ABDEELHFIDH*.*

# DEDICACE

彩领

N.

İ,

Je dédie ce mémoire

Ames chers parent ma mère et mon paire

Pour leur patience, leur amour, leur soutien et leurs

encouragement

t original (1990)<br>Val

A mes frères

A mes amis et mes camarades

Sans oublier les professeurs que ce soit du

primaire et moyen et secondaire ou de

l'enseignement supérieur.

# ZAHAF MOHAMED

# DEDICACE

Je dédie ce modeste mémoire :

Aux êtres les plus chers à mon cœur, ma mère et mon père, qui m'ont beaucoup Soutenu durant mon cursus d'étude et à qui je serai éternellement reconnaissant ;

- A mes sœurs ;

- A mon frère ;

- A toute ma famille " Bendoumia "

- A tous les enseignants qui m'ont aidé de près ou de loin à obtenir mon master en électrotechnique ;

- A tous mes amis ;

- Enfin à tous ceux et celles qui m'ont encouragé et soutenu. - på

**ملخص**

**Chapitre 1**

#### **ملخص**

يهدف هذا العمل إلى دراسة ومراقبة تحويل طاقة الهواء لطاحونة قائمة على مولد متزامن المغناطيس الدائم لموقع منعزل في خطوة أولى، يقترح نموذج لطاحونة هواء ثم يتم توصيل العناصر المكونة لسلسلة المحولة للطافة الهوائية لتشكيل نموذج متكامل ثم عن طريق برنامج ما تالب نقوم باستخدام نتائج المحاكاة لتحليل سلوك الجهاز محول لطاقة الرياح وتقديم معلومات يمكن أن تكون مفيدة لتنفيذ نظام التحكم والسيطرة الكافية .

#### **كلمات المفتاح**

طاحونة الهواء، مموج ذو تقنية الحصول على الطاقة العظمى، مولد متزامن المغناطيس الدائم، مقوم ذو مستويين، مموج ذو مستويين.

#### **Résumé :**

Ce mémoire traite de la modélisation d'une chaîne de conversion d'énergie éolienne à base de génératrice synchrone à aimants permanents destiné à un site isolé. Dans un premier temps. un modèle de chaque étage constituant la chaîne de conversion est proposée. Les différents constituants de la chaîne de conversion sont ensuite connectés entre eux afin de former le modèle complet qui est implémenté dans l'environnement MATLAB. Les résultats de simulation obtenus ont permis d'analyser le comportement du dispositif éolien et ont fournis des informations pouvant être utiles à la mise en œuvre d'un système de commande et de contrôle adéquat.

#### .**Mots clés :**

Eolienne, MPPT, Génératrice synchrone à aimant permanent, redresseur triphasée double alternance à diodes, onduleur de tension à deux niveaux.

#### **Abstract :**

This memory calls the simulation of a wind energy conversion chains to basis a generator synchronous of permanent magnets for an isolated site. In a first time, a model of every floor constituting the chain of conversion is proposed. The different constituent of the chains of conversion are then connected between them in order to form the complete model that is implement in the MALAB environment. The results of simulation gotten permit to analyze the behavior of the wind device and provide some information capable to be useful to the setting in work of a system of order and appropriate control.

#### **Key words:**

Wind mill, MPPT, a generator synchronous of permanent magnets, two levels rectifier, two levels inverter.

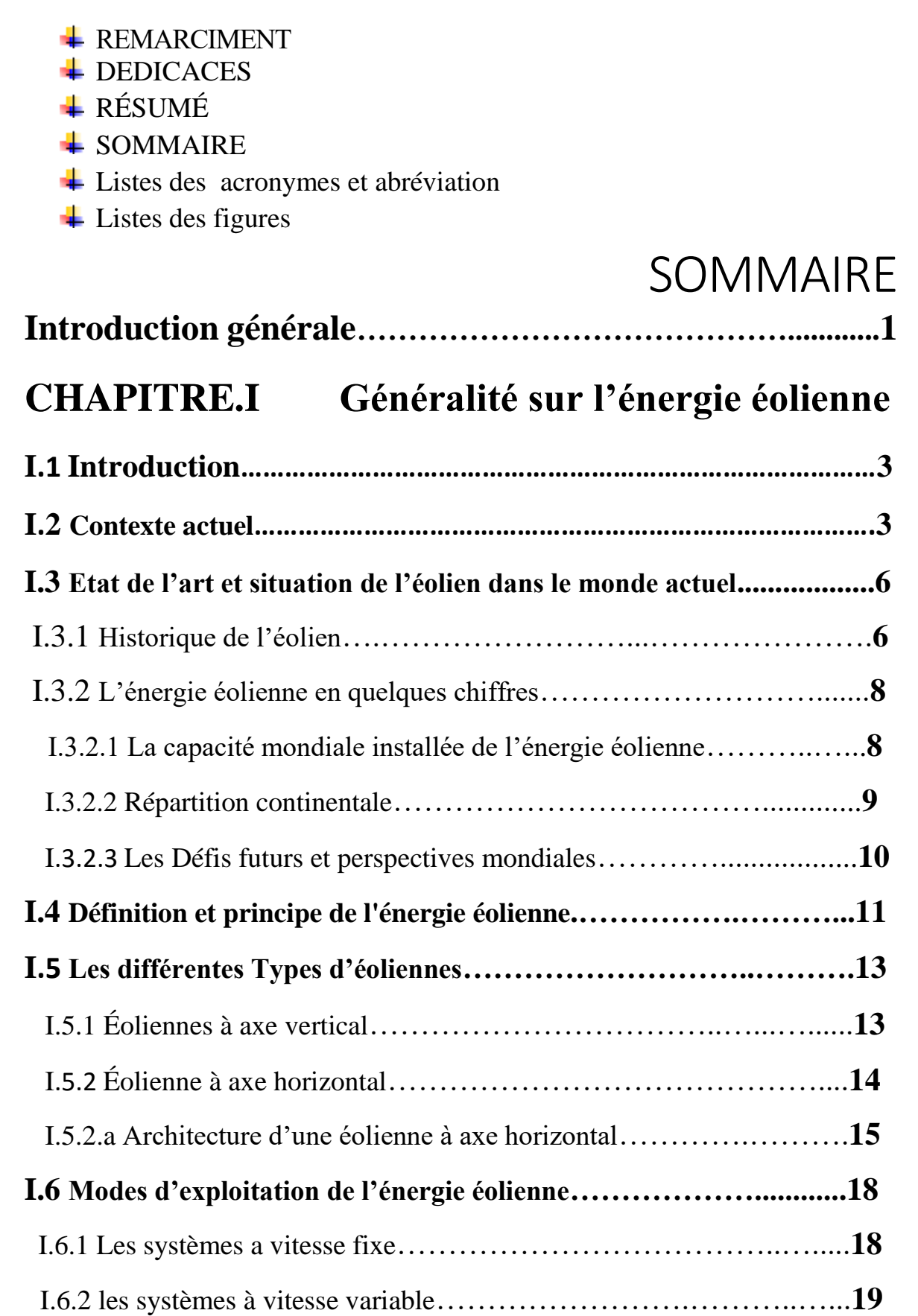

# Table des matières

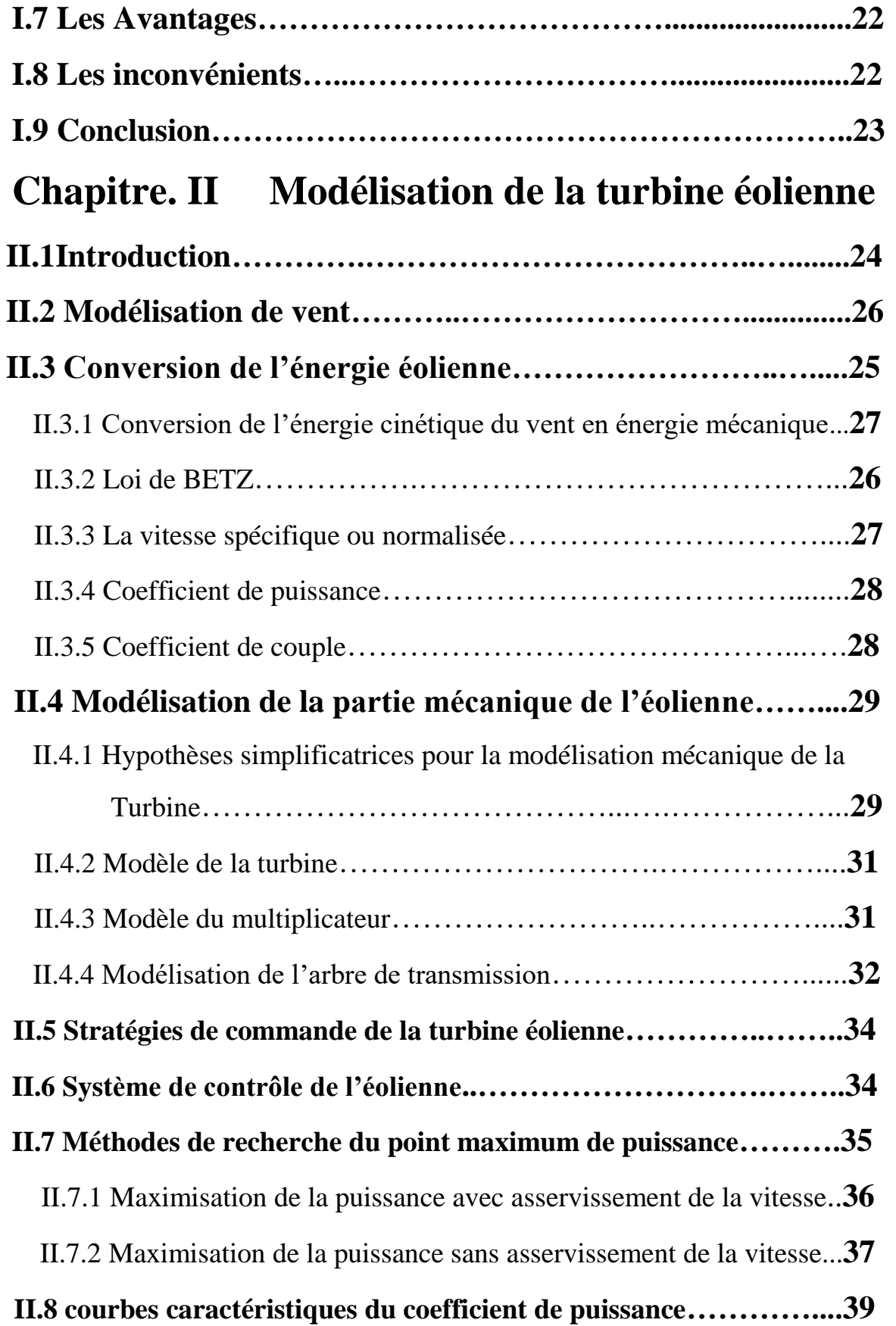

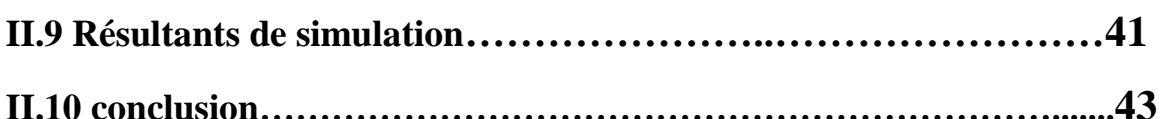

# **Chapitre. III Modélisation de la machine synchrone**

# **à aimant permanent**

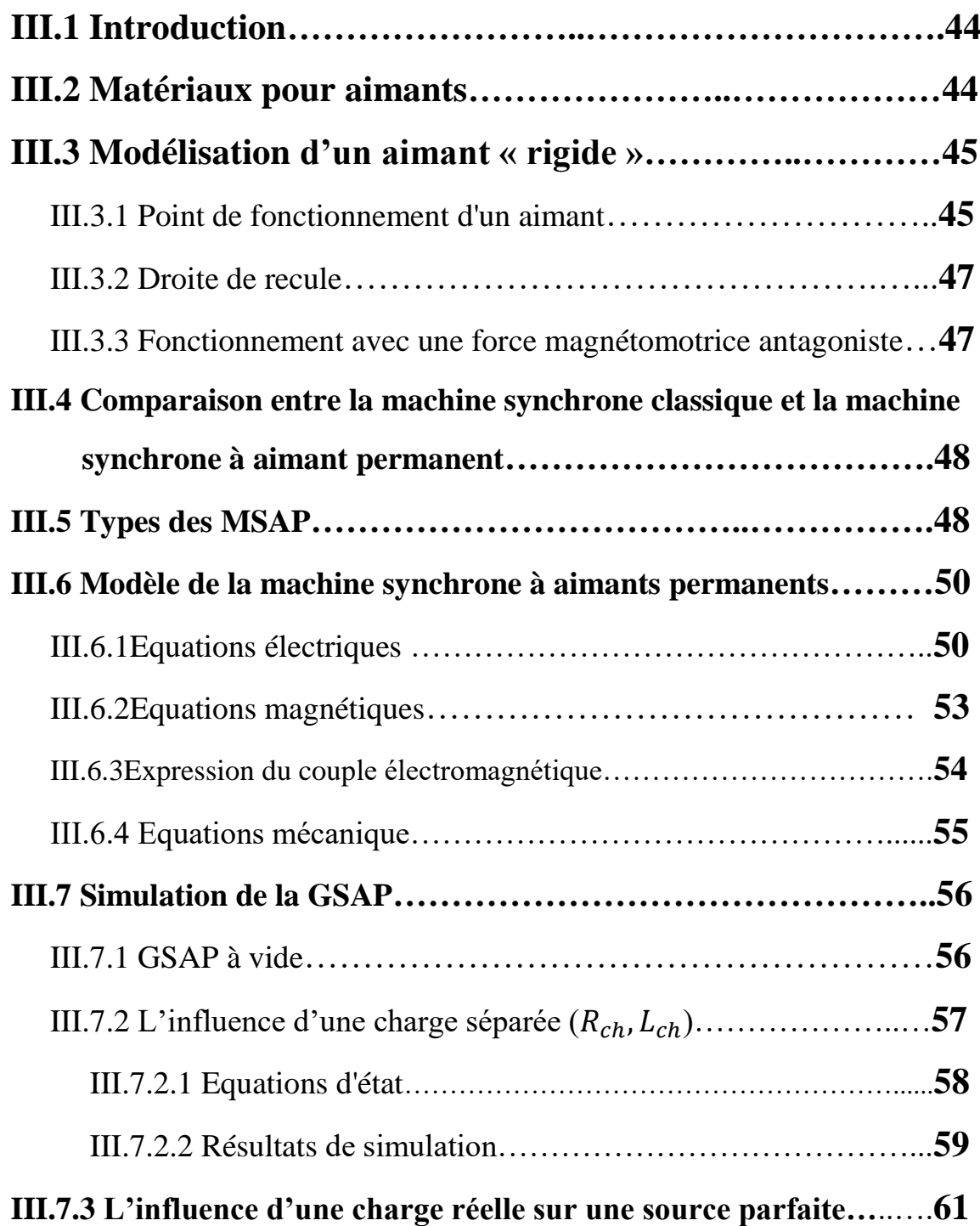

# Table des matières

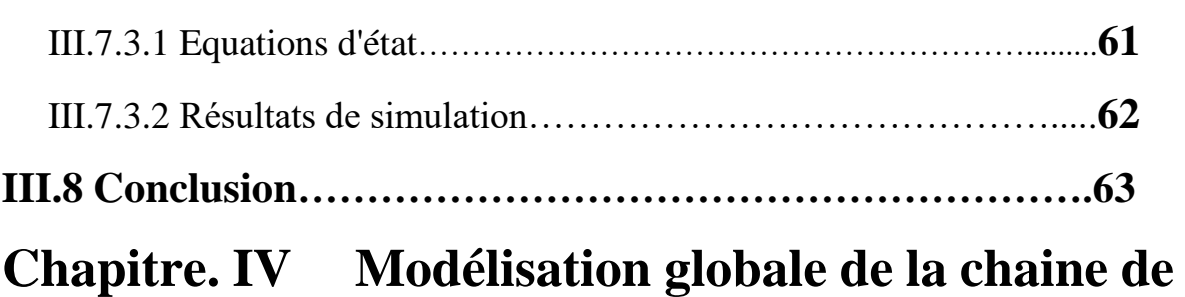

# **conversion éolienne**

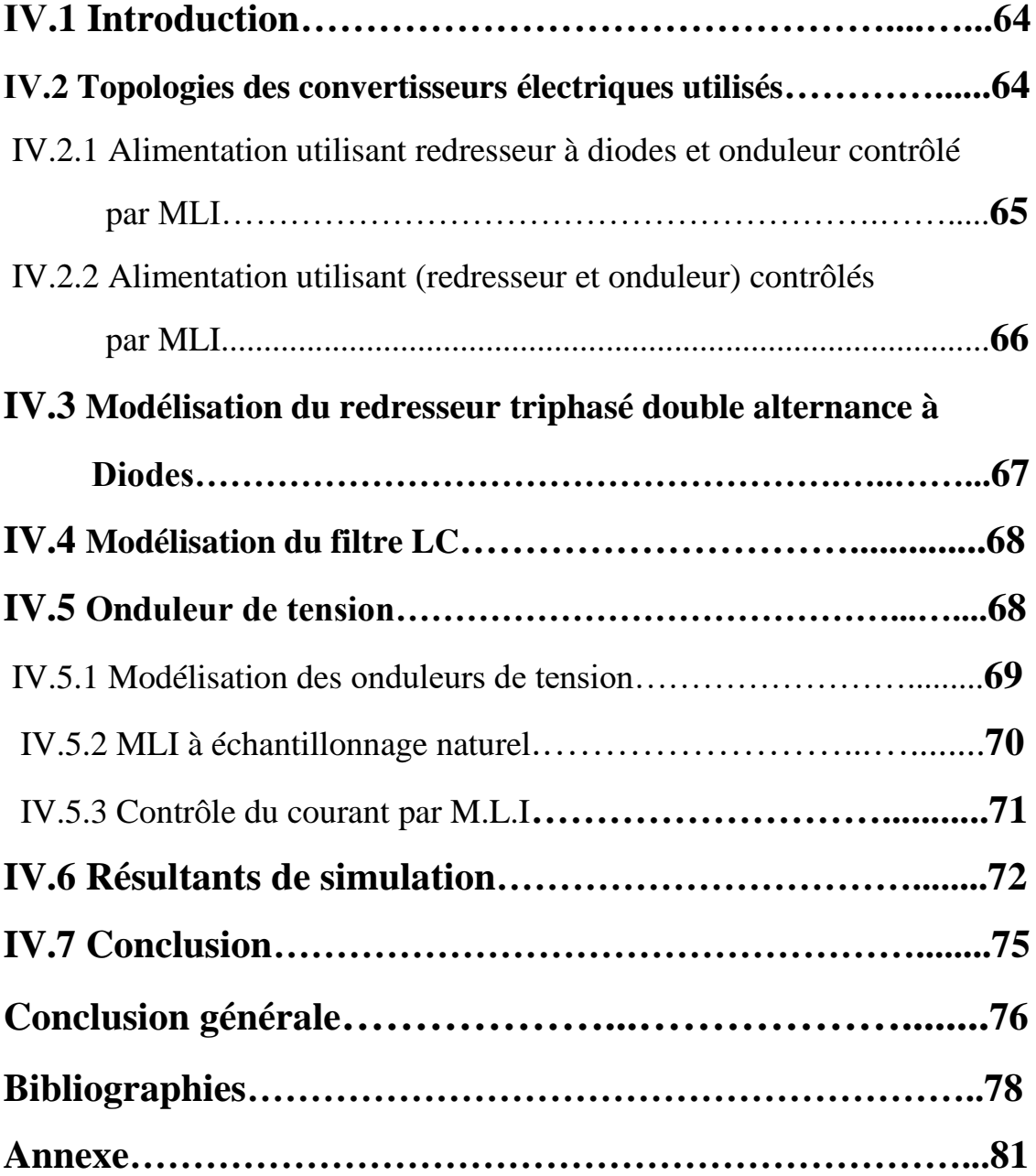

# Listes des acronymes et abréviation

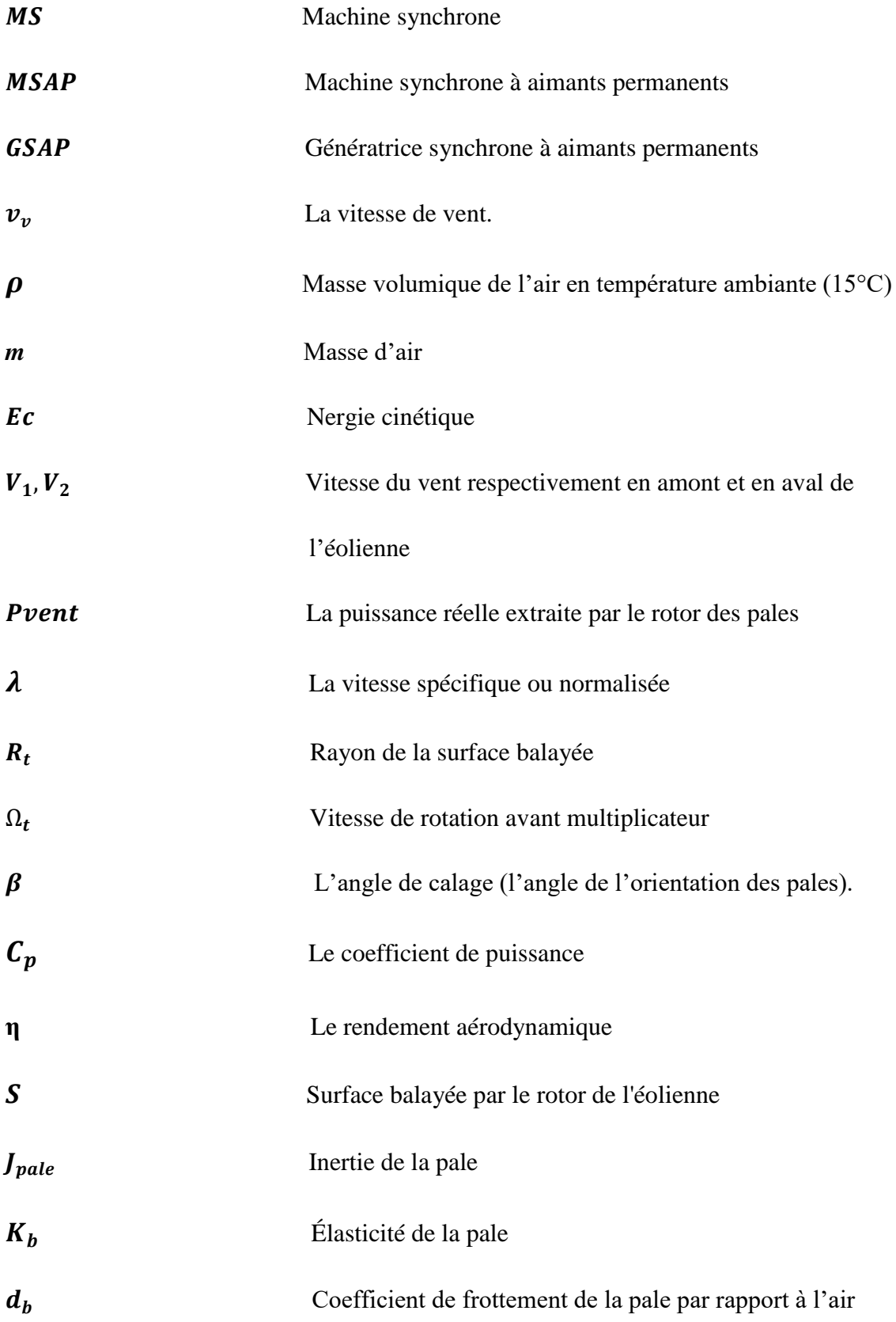

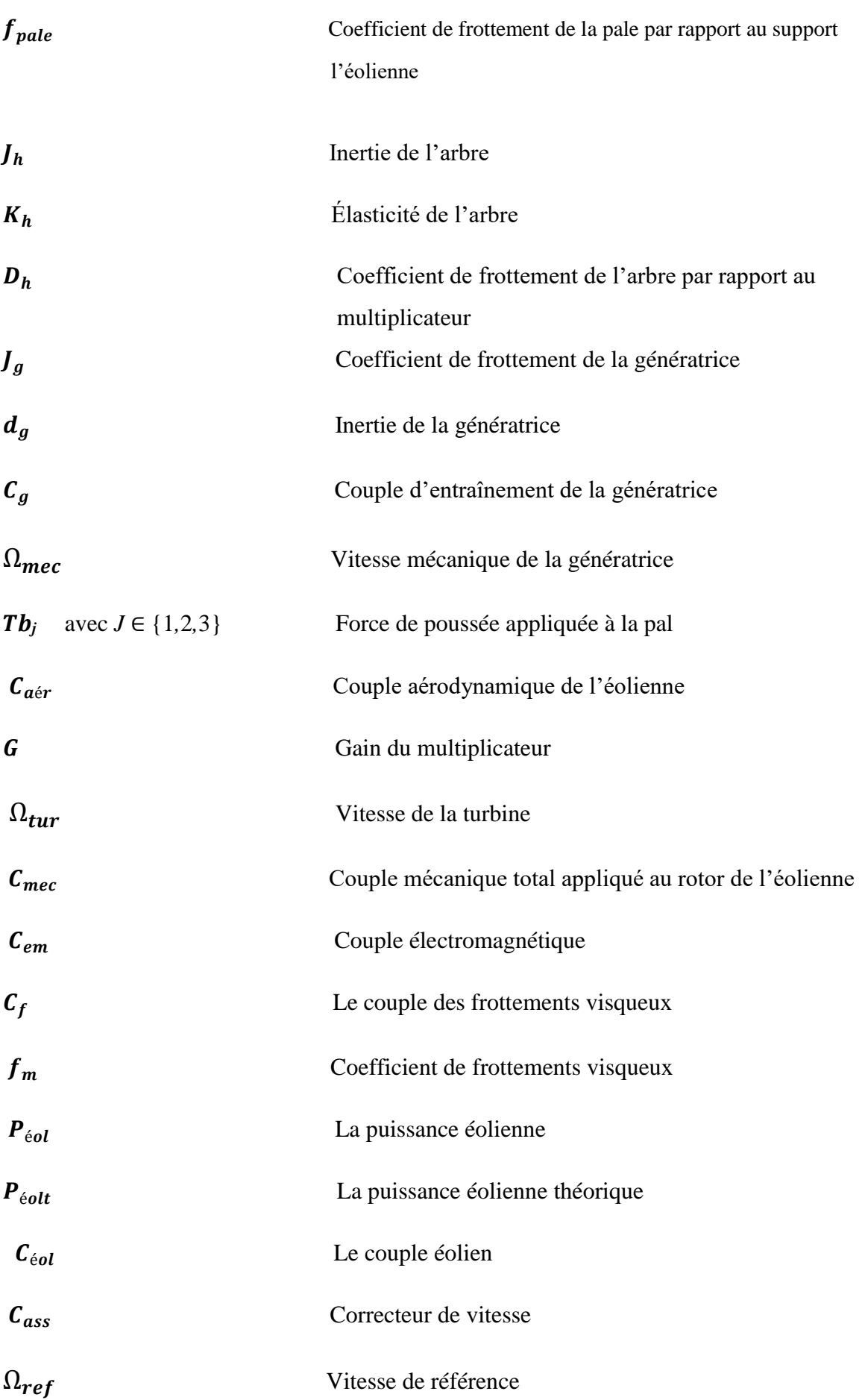

# Listes des acronymes et abréviation

# **Liste des acronymes et abréviation**

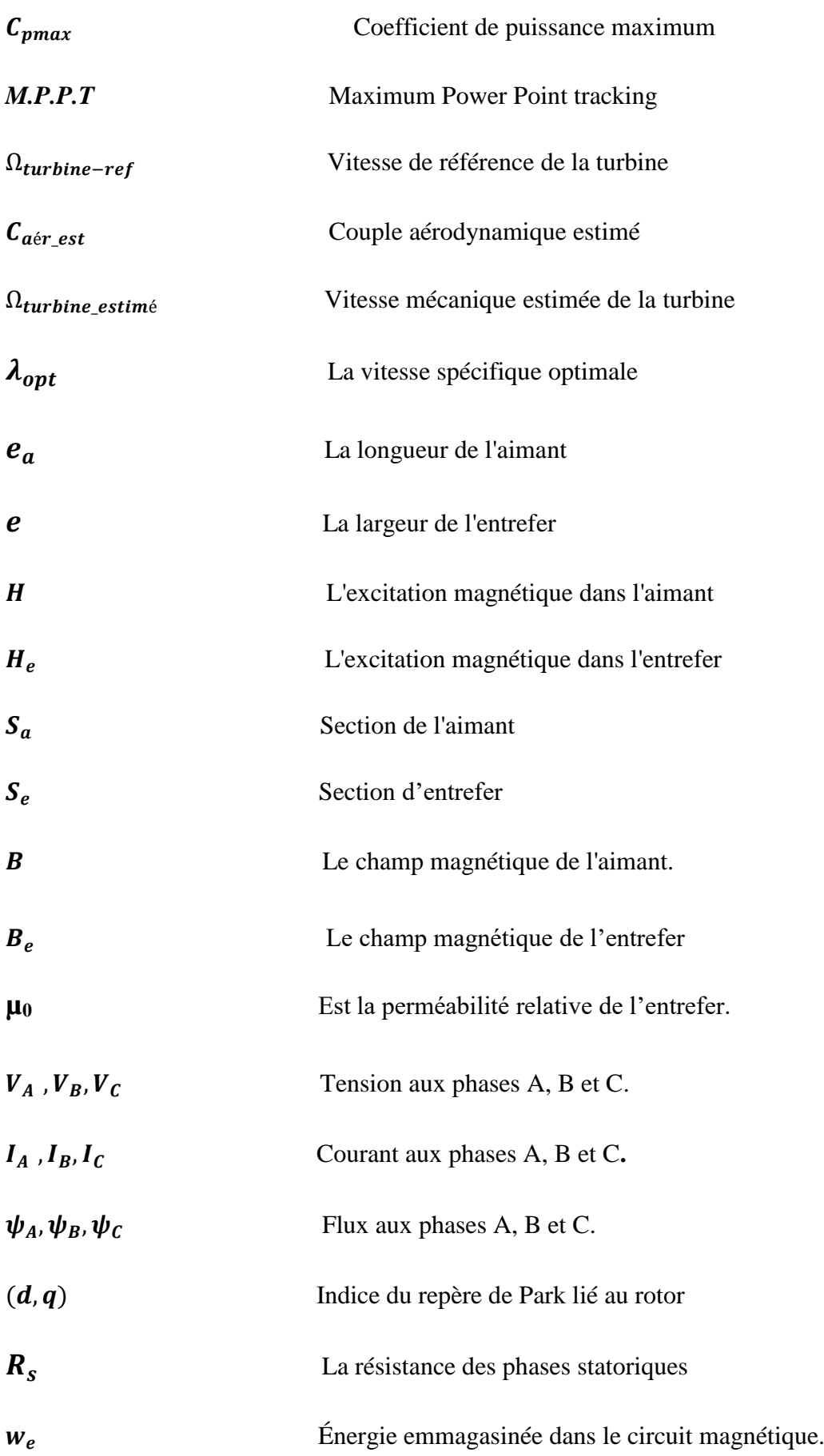

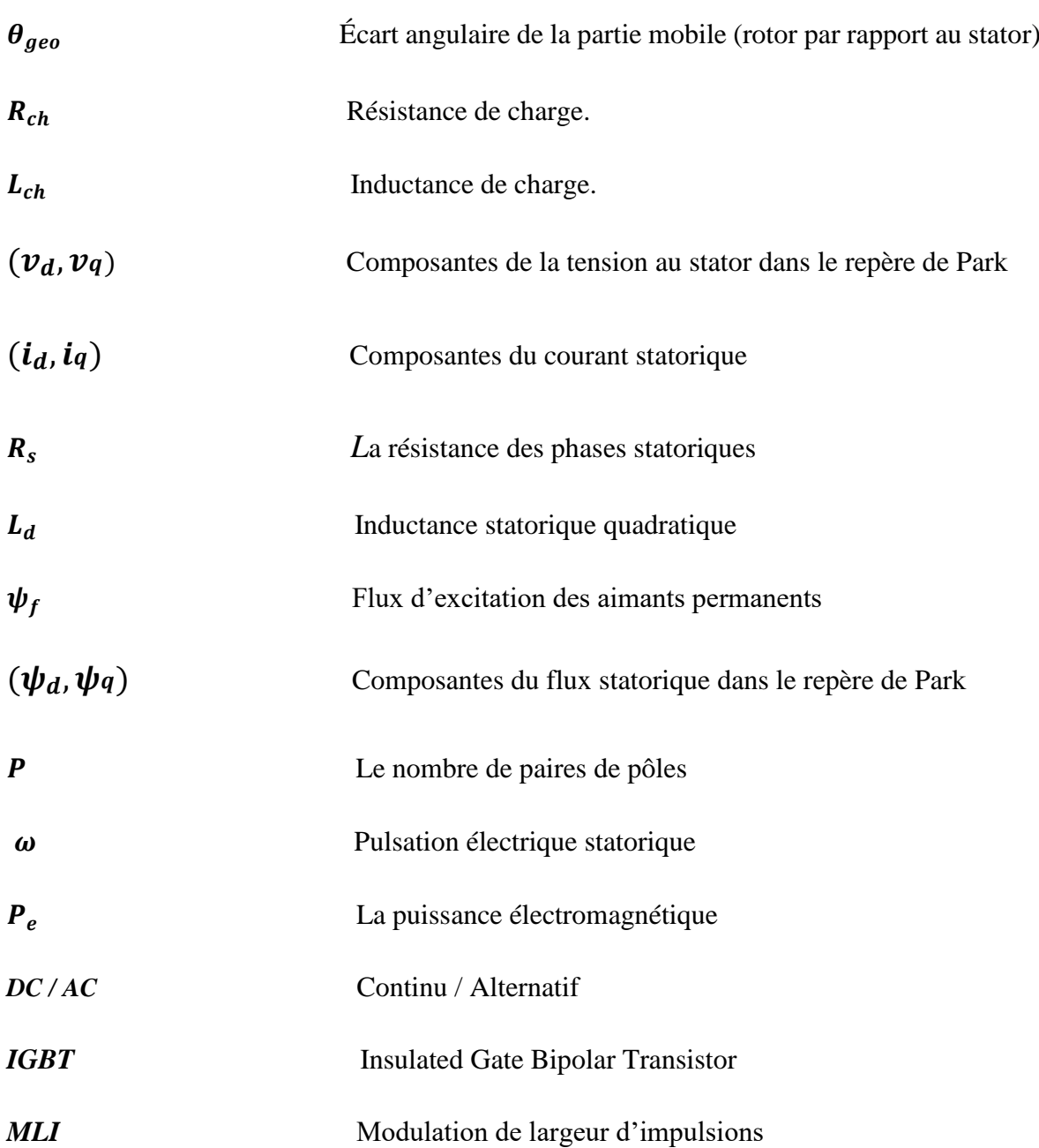

# **Liste des acronymes et abréviation**

# **Chapitre I**

- **Figure.I.1 :** Carte préliminaire des vents de l'Algérie.
- **Figure.I.2 :** Propulsion des navires
- **Figure.I.3 :** Moulin à vent.
- **Figure.I.4 :** Capacité mondiale installé en MW.
- **Figure.I.5 :** Taux de croissance du marché mondial.
- **Figure.I.6 :** Tours hybrides.
- **Figure.I.7 :** Répartition continentale de la capacité ajoutée en 2014.
- **Figure.I.8 :** L'énergie éolienne mondiale.
- **Figure.I.9 :** Conversion de l'énergie cinétique du vent.
- **Figure.I.10 :** Principaux organes du système de conversion éolienne.
- **Figure.I.11 :** Technologie éolienne à axe vertical.
- **Figure.I.12 :** Technologie éolienne à axe horizontal.
- **Figure.I.13 :** Eléments constituants une éolienne à axe horizontal.
- **Figure.I.14 :** Puissance suivant le diamètre de l'éolienne**.**
- **Figure.I.15 :** Pales de remplacement mesurant environ 15 m de long**.**
- **Figure.I.16 :** Eléments d'une nacelle.
- **Figure.I.17 :** Eolienne à vitesse fixe à base de la machine asynchrone à cage
- **Figure.I.18 :** Eolienne à vitesse variable basée sur une machine asynchrone
- **Figure.I.19 : (a)-** Eolienne à vitesse variable basée sur une machine synchrone couplée à turbine via un multiplicateur
	- **(b)** Eolienne à vitesse variable basée sur une machine synchrone directement couplée à la turbine
- **Figure.I.20 :** Eolienne à vitesse variable basée sur une MADA

# **Chapitre II**

- **Figure.II.1 :** colonne d'air animée d'une vitesse *v*
- **Figure.II.2 :** Tube de courant d'air autour d'une éolienne.
- **Figure.II.3 :** Vitesse de vent  $(V)$  et vitesse tangentielle de l'aubage  $(\Omega_t R_t)$ .
- **Figure.II.3 :** Schéma mécanique équivalent de la turbine éolienne.
- **Figure.II.4 :** Schéma mécanique équivalent de la turbine éolienne

**Figure.II.5 :** modèle simplifié de la turbine éolienne.

**Figure.II.6 :** schéma bloc de la turbine éolienne.

- **Figure.II.7** : Caractéristiques puissance, vitesse de vent.
- **Figure.II.8 :** Schéma bloc de la turbine avec maximisation de la puissance extraite à l'aide d'un asservissement de la vitesse.
- **Figure.II.9 :** coefficient de puissance en fonction de la vitesse spécifique pour Un angle de calage optimale *( 2<sup>o</sup> )*
- **Figure.II.10 :** coefficient de puissance en fonction de la vitesse spécifique pour différents angles de calage.

**Figure.II.11 :** vitesse du vent.

- **Figure.II.12 :** vitesse mécanique
- **Figure.II.13 :** puissance électrique
- **Figure.II.14 :** vitesse mécanique.
- **Figure.II.15 :** coefficient de puissance.
- **Figure.II.16 :** puissance aérodynamique.

# **Chapitre III**

- **Figure.III.1 :** Caractéristiques magnétiques de quelques matériaux
- **Figure.III.2 : a-**Circuit magnétique associé à un aimant **; b-** Exemple d'une machine synchrone à aimants
- **Figure.III.3 :** Détermination du point de fonctionnement**.**
- **Figure.III.4 :** Droite de recul.
- **Figure.III.5 :** Influence d'une force magnétomotrice externe Démagnétisation de l'aimant
- **Figure.III.6 :** Structures d'inducteurs à aimants dans les machines à champ radial.
- **Figure.III.7 :** Représentation de la MSAP dans le repère (d, q) de Park.
- **Figure.III.8 :** Passage de Repère naturel du stator au repère (d, q) de Park.

**Figure.III.9 :** Circuit équivalent de MSAP – convention moteur–.

**Figure.III.10 :** Modèle de PARK pour la GSAP.

**Figure.III.11 :** Les Tensions Vds et Vqs.

**Figure.III.12 :** Les VITESSE et Cm.

**Figure.III.13 :** Les Tensions Vas,Vbs,Vcs.

**Figure.III.14 :** Les courants ids et iqs.

**Figure.III.15 :** La vitesse.

# **Liste des figures**

- **Figure.III.16 :** Cem et Cm.
- **Figure.III.17 :** Les courants ias,ibs,ics.
- **Figure.III.18 :** Les tensions Vas, Vbs, Vcs
- **Figure.III.19 :** Allure de la tension à la sortie de l'onduleur
- **Figure.III.20 :** Allure de la tension (Va) à la sortie de l'onduleur
- **Figure.III.21 :** GSAP connectée à une source de tension parfaite

# **Chapitre IV**

- **Figure.IV.1 :** Exemple d'une chaîne de conversion d'énergie éolienne
- **Figure.IV.2 :** Exemple d'une éolienne à vitesses variables connectée au réseau via des convertisseurs statiques
- **Figure.IV.3 :** Alimentation avec un redresseur à diodes
- **Figure.IV.4 :** Représentation de la redresseuse triphasée double alternance à diodes
- **Figure.IV.5 :** le schéma électrique du filtre
- **Figure.IV.6 :** Schéma de l'onduleur triphasé
- **Figure.IV.7 :** Schéma synoptique d'un MLI
- **Figure.IV.8 :** M.L.I à échantillonnage naturel
- **Figure.IV.9 :** Profile du vent appliqué à la turbine
- **Figure.IV.10 :** Allure des Tensions statoriques Vabc de la GSAP.
- **Figure.IV.11 :** Allure de les Tension redressée
- **Figure.IV.12 :** Allure de Tension filtrée
- **Figure.IV.13 :** Allure des tensions Vabc à la sortie de l'onduleur
- **Figure.IV.14 :** Allure de tension Va à la sortie de l'onduleur
- **Figure.IV.11 :** Allure de les Tension redressée
- **Figure.IV.12 :** Allure de Tension filtrée

# **Introduction générale**

<sup>L</sup>a consommation mondiale d'énergie ne cesse de croître, posant des questions cruciales sur le problème du réchauffement climatique, dû aux gaz à effet de serre, et Sur l'épuisement prochain des ressources fossiles.

 **S**uite à cette prise de conscience, un développement économique respectueux de L'environnement s'avère absolument nécessaire.

 Les énergies renouvelables sont propres et constituent une solution alternative pour subvenir aux besoins de la société actuelle. Longtemps négligées ces énergies reprennent la place qui leurs est dû, grâce aux recherches et études qui se font de plus en plus diversifiées et pluridisciplinaires. [1]

 Dans ce contexte général, cette présente étude s'intéresse à la filière éolienne, qui Semble être l'une des plus prometteuses.

 Même si les énergies fossiles (pétrole et gaz) ne vont pas être remplacées de sitôt par les énergies renouvelables en Algérie, la part de ces derniers ne cesse d'augmenter, depuis la création du commissariat aux énergies renouvelables en 1982, et l'élaboration Récente des textes législatifs, loi sur les énergies renouvelables, en 2004.

 L'option du recours aux énergies renouvelables a pris un essor certain en Algérie, Elle reste à être matérialisée par des projets importants et concrets.

 Des centrales hybrides solaire éolien peuvent être envisagées en Algérie, vu le potentiel solaire très important dont nous disposons, le pompage éolien peut aussi être très rentable, non seulement dans la région très ventée d'Adrar, mais aussi à travers Toute la steppe Algérienne. [1]

 Notre travail s'intègre dans le domaine de petite éolienne, nous allons dans ce mémoire aborder la modélisation et la simulation d'une chaîne de conversion éolienne De petite puissance à axe horizontal.

Le présent mémoire comporte quatre chapitres :

 **L**e premier chapitre est une généralité sur l'énergie éolienne il se divise en deux parties :

 **L**a première partie rappelle les notions élémentaires du fonctionnement d'un système éolien et les équations qui s'y rapportent ainsi que les différents types d'aérogénérateur. Les stratégies de fonctionnement d'une éolienne (vitesse fixe, vitesse variable,) sont également décrites.

 **L**a seconde partie présente les différentes chaînes de conversion électromécaniques (machines + convertisseurs) permettant de transformer l'énergie mécanique présente sur l'arbre de l'éolienne en énergie électrique. Cette partie permet également d'annoncer les orientations des chapitres suivants notamment sur la configuration électrotechnique qui y sera étudiée.

Le second chapitre a fait l'objet de la modélisation du vent et de la turbine éolienne à axe horizontal. Les modèles mathématiques de ces deux dernières ont été développés, la turbine éolienne est par la suite simulée pour le profil du vent.

Le troisième chapitre est consacré à la description de la machine synchrone, l'aspect technologique des aimants permanents, domaines d'applications de sa génératrices synchrones à aimants permanents et leurs avantages. Un modèle de la génératrice synchrone à aimants permanents a été établi et appliqué pour différents modes de fonctionnements (à vide, en charge et d'une charge réelle sur une source parfaite) avec des résultats de simulation.

 **L**e quatrième et le dernier chapitre porte sur la modélisation d'une chaîne de conversion éolienne basée sur une génératrice synchrone à aimants permanents, et constituée d'un redresseur, un bus continu ; l'ensemble est relié au réseau via un onduleur à MLI, et un filtre.

**L**e travail clôturé par une conclusion générale

### **I.1 Introduction**

L'utilisation de la force du vent pour suppléer l'énergie humaine ou animal n'est pas nouvelle. On peut ainsi trouver la trace d'ancêtres des éoliennes modernes jusque dans la perse ancienne. Plus près de nous, certains pays ont, depuis le moyen Âge, largement fait usage de ce type d'énergie par le biais des moulins à vent (moulins hollandais) ou des éoliennes dites américaines. Au cours des siècles, la technologie des moulins a évolué grâce à l'apparition des toits orientable permettant une utilisation plus intensive, puis de moulins complets montés sur pivot. Enfin, la dernière évolution marquète a été l'adoption de profils semblables à des ailes d'avion, en lieu et place de la toile tendue sur une structure en bois, du fait de la compréhension des phénomènes aérodynamique, acoustiques et aéroélectriques impliqués.

 Parallèlement, les progrès technologiques, tant dans les domaines , de l'électronique que dans celui des matériaux, font que l'on peut désormais disposer de machines aux performances étonnantes en terme de puissance produit, tout en limitant les impacts sur l'environnement [2].

 Mais la motivation principale derrière l'intérêt croissant envers cette source d'énergie renouvelable est son caractère écologique, surtout dans le contexte actuel où la terre entière subit les conséquence du réchauffement climatique qui épuise le réserves mondiales en eau, principale source de l'énergie électrique, s'ajoute à cela l'impact de la crise économique mondiale actuelle sur la capacité des pays industrialisés à faire face à la croissante en énergie électrique, vu le coût de sa production pour les pays production, et le prix de l'importation pour les pays nous producteurs [3].

# **I.2 Contexte actuel**

Bien que ne pouvant envisager de remplacer totalement les sources traditionnelles d'énergie, l'éolien peut toutefois proposer une alternatives intéressante et renouvelable. Elle s'inscrit parfaitement dans l'effort global de réduction des émissions de gaz à effet de serre.

 Son développement s'est fortement accéléré depuis 1995 avec une progression moyenne de 20% par an dans le monde. Cette progression s'accompagne par une évolution de la fiabilité, de la taille des éoliennes et de leur rendement. Le cout de production du kilowattheure a progressivement baissé pour atteindre un niveau compétitif par rapport aux autres sources d'énergie. [4]

 Au bout de l'année 2009, on estimait à près de 121 GW la puissance totale installée de l'ensemble des éoliennes à travers le monde. Le pays possédant la plus grande puissance éolienne installée était les Etats-Unis (25 388) suivi de l'Allemagne (23 903) et de l'Espagne (16 740 MW).

 En puissance éolienne installée par habitant, le Danemark arrive en tête (600 W par habitant). Les Etats-Unis arrivaient en 12 positions (89 W par habitant) malgré leur classement en première position pour la production totale.

 A la fin de l'année 2010, 193 GW d'éolien sont installés dans le monde. La chine y a investi 63 milliards de dollars et les USA 18 milliards de dollars, la croissance d'investissement dans l'éolien a été de 34%. Quant à la puissance, elle a augmenté de 22% (soit 35.8 GW). [5]

 L'Algérie à instar des autres pays essaye de percer dans le domaine des énergies renouvelable et l'énergie éolienne en particulier, et ce en donnant beaucoup d'importance aux études réalisées dans ce domaine notamment celles qui sont dédiées au cas Algérien malgré la prédominance de l'énergie solaire. Une étude préliminaire de l'évolution saisonnière et annuelle de la vitesse moyenne du vent a permis de faire une première identification des régions ventées de l'Algérie. Cette représentation de la vitesse sous forme de carte. A deux objectifs: le premier est identifier les vastes régions avec de bonnes promesses d'exploitation de l'énergie éolienne. Le second est de mettre en évidence la variation relative de la ressource travers le pays. [6]

 La carte représentée en figure (I.1) montre que le sud est caractérisé par des vitesses plus élevées que le nord, plus particulièrement le Sud-ouest avec des vitesses supérieur à 4 m/s et qui dépassent la valeur de 6 m/s dans la région d'Adrar. Concernant le Nord, on remarque globalement que la vitesse moyenne est peu élevée. On note cependant, l'existence de microclimats sur les sites côtiers d'Oron. Bejaia et Annaba, sur les hauts plateaux de Tiaret et El Kheiter ainsi que dans la région délimitée par Bejaia au nord et Biskra au sud. Toutefois, la vitesse du vent subit des variations en fonction des saisons qu'on ne doit pas négliger, en particulier, lorsqu'il s'agit d'installer des systèmes de conversion de l'énergie éolienne. La réalisation d'une carte saisonnière a montré clairement que l'automne et l'hiver sont moins ventées que le reste des saisons et que le printemps en est la plus ventée. Néanmoins, il faut remarquer que la région de Tiaret fait

l'exception avec une vitesse plus faible en été qu'en hiver. D'un autre côté, des régions telles que Biskra, Adrar et Annaba sont caractérisés par une vitesse relativement constante tout au long de l'année. [6]

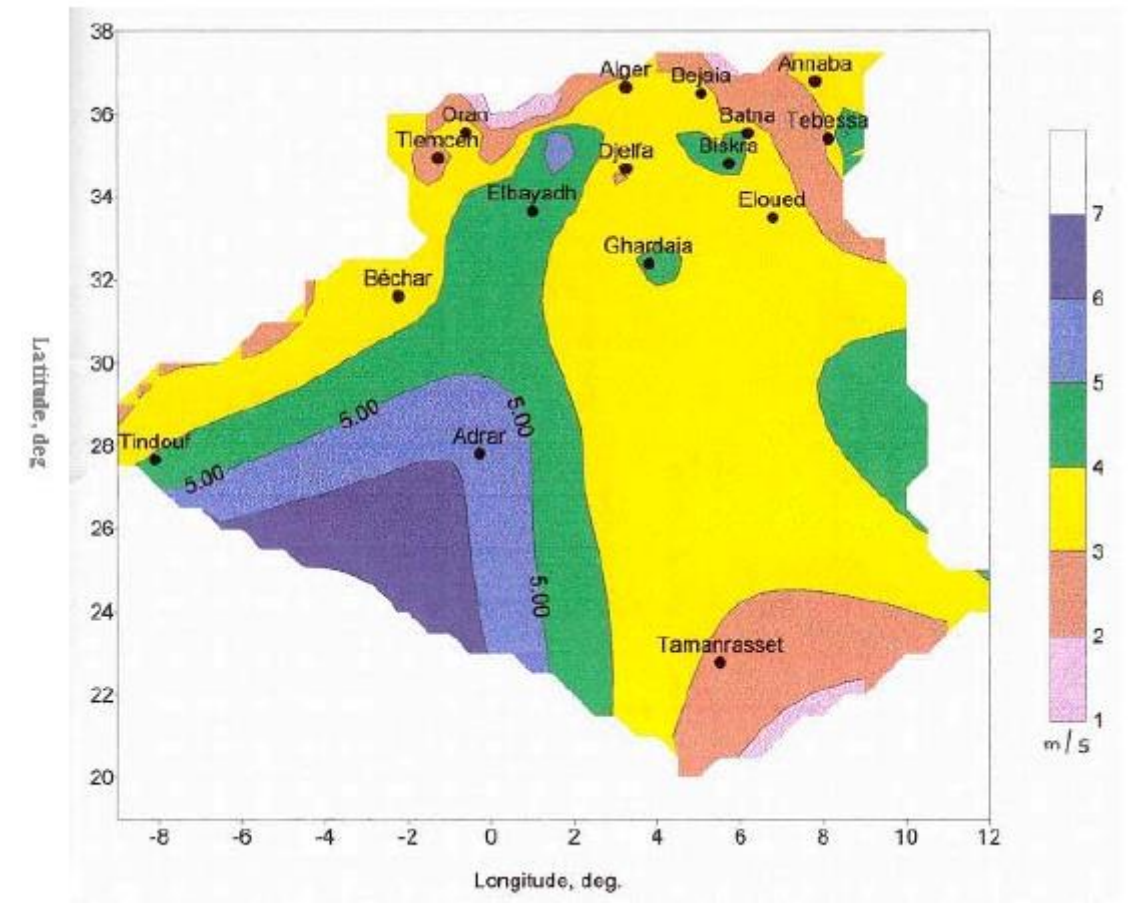

**Fig.I.1** : carte préliminaire des vents de l'Algérie

 Cette carte permet de cibler les zones les mieux ventées pour installer des parcs éoliens en vue d'alimenter des régions isolées ou de permettre aux régions qui baignent dans le vent d'avoir une autonomie énergétique par rapport au réseau national déjà très chargé. Des projets de ce genre sont en phase de l'étude et d'autres commencent à voir le jour tel que la réalisation de la première ferme éolienne à Adrar d'une puissance de 100MW.

## **I.3 Etat de l'art et situation de l'éolien dans le monde actuel**

### **I.3.1 Historique de l'éolien :**

 Parmi toutes les énergies renouvelables, à part l'énergie du bois, c'est l'énergie du vent qui a été exploitée en premier par l'homme. [7] elle fut utilisée pour la propulsion des navires et ensuite les moulins à blé et les constructions permettant le pompage d'eau. [7] les premières utilisations connues de l'énergie éolienne remontent à 2000 ans avant J.-C environ. [7] la première description écrite de l'utilisation des moulins à vent en Inde date d'environ 400 ans avant J.-C. En Europe, ce n'est qu'au VIIème siècle que l'on voit apparaître les premiers moulins à vent. [7] utilisés tout d'abord pour moudre le grain d'où leur nom de " moulins ", ils furent aussi utilisés aux Pays-Bas pour assécher des lacs ou des terrains inondés. Dès le XIVème siècle, les moulins à vent sont visibles partout en Europe et deviennent la principale source d'énergie. Seulement en Holland et Danemark, vers le Milieu du XIXème siècle, le nombre des moulins est estimé respectivement à plus de 30000 et dans toute l'Europe à 20000. À l'arrivée de la machine à vapeur, les Moulins à vent commencent leur disparition progressive.

 C'est en 1802 que l'on a songé pour la première fois à transformer l'énergie éolienne en énergie électrique. Lord KELVIN effet essaya d'associer une génératrice d'électricité à un moteur éolien, mais en fait il faudra attendre 1850 et l'avènement de la dynamo pour qu'on puisse voir ce que l'on appellera les « aérogénérateurs ». [7] cette nouvelle application de l'énergie éolienne a connu un certain succès, et l'on comptait en 1920 Jusqu'à 300 constructeurs d'aérogénérateurs.

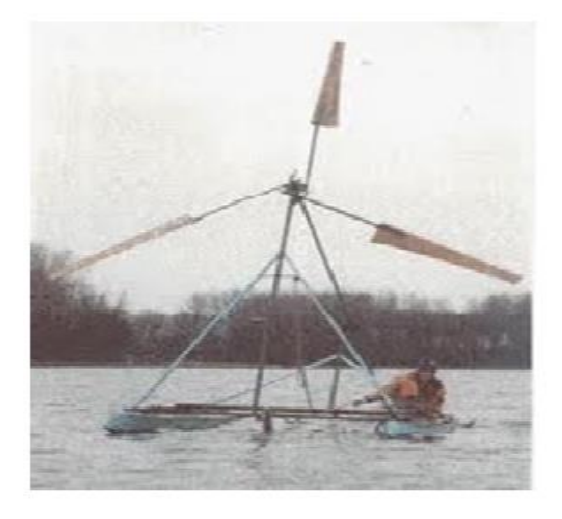

**Fig I.2** : Propulsion des navires. **Fig I.3** : Moulin à vent.

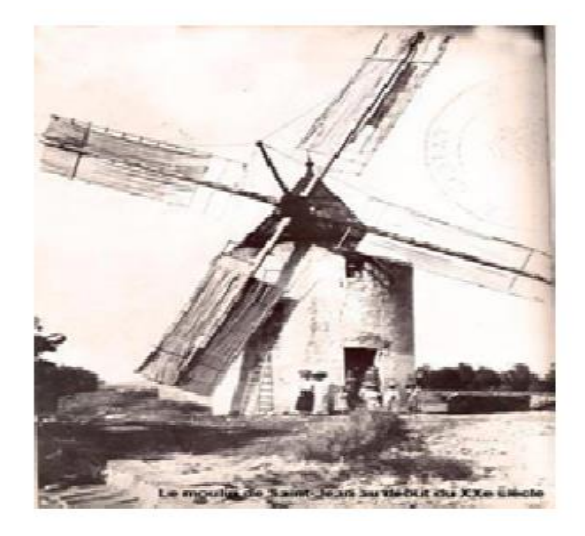

 Les premières recherches aérodynamiques sur l'aéronautique ont participé au développement des moteurs éoliens, et réalisation de grandes machines allant de 100 à 1000 kW. À cette époque, le faible coût du pétrole avait mis le kilowatt fourni par L'énergie Thermique à un niveau de compétitivité inaccessible à l'énergie éolienne.

 Dès 1973, le processus inverse à petit, relancé les programmes d'études et de réalisation d'aérogénérateurs. Mais les budgets de recherche et développement ainsi que les aides gouvernementales fluctuent avec le prix du baril de pétrole et les aides accordées aux autres énergies (photovoltaïque en particulier). Toute fois au court des dernières années se dessine une nette tendance au développement de «fermes éoliennes » ou « Parcs éoliens » raccordés aux réseaux de distribution avec les machines de 300KW à 1.5M.W. Les travaux sur les machines pour site isolés sont peu nombreux [7].

 Ainsi, l'énergie en provenance du vent a pût être « redécouverte » et de nouveau utilisée (dans les années 40 au Danemark 1300 éoliennes). Au début du siècle dernier, les aérogénérateurs ont fait une apparition massive (6 millions de pièces fabriquées) aux Etats-Unis où ils étaient le seul moyen d'obtenir de l'énergie électrique dans les campagnes isolées. Dans les années 60, fonctionnait dans le monde environ 1 million d'aérogénérateurs.

 La crise pétrolière de 1973 a relancé de nouveau la recherche et les réalisations éoliennes dans le monde à la fin des années 80, le nombre de machines installées n'a cessé d'augmenter avec une forte croissance à la fin des années 90.

 Le coût de l'énergie éolienne est en baisse constante ces dernières années parmi les facteurs ayant provoqué cette baisse, on peut citer la baisse de prix des aérogénérateurs, l'augmentation de la rentabilité et la baisse des coûts de maintenance avec la tendance vers des turbines plus grandes, la baisse de coûts d'infrastructures, et les réductions du coût des matériaux, le prix de l'énergie éolienne continue à diminuer régulièrement. en prenant surtout en compte le coût correspondant à la pollution causée par les autres sources d'énergie, le prix de l'énergie éolienne est encore compétitif.[8]

## **I.3.2 L'énergie éolienne en quelques chiffres**

#### **I.3.2.1 La capacité mondiale installée de l'énergie éolienne**

 Comme il est montré sur les figures (I.4) et (I.5) la production de l'énergie éolienne connaît depuis quelques années. La capacité mondiale a atteint 196630 MW, dont 37642 Ont été ajoutés en 2010, soit légèrement moins qu'en 2009. [9]

 En 2010, la capacité mondiale installée a atteint 196630MW, après 159766MW en 2009. Les investissements dans les nouveaux équipements ont diminué dans de nombreux pays du monde. Pour la première fois depuis plus de 20 ans, le marché est inférieur à celui de l'année précédente et a atteint un volume global de 37642MW, après 38312MW en 2009 [9].

 L'énergie éolienne a montré une croissance de 23.6%, la plus basse depuis 2004 et la seconde plus basse de la décennie passée [9]. 23.6%, le taux de croissance de 2010. le taux de croissance est le rapport entre la capacité ajoutée et la capacité totale de l'année précédente.

 Avant 2010, le taux de croissance annuel n'avait cessé de croître depuis 2004, culminant à 31.7% en 2009, la plus forte valeur depuis 2001. Le plus fort taux de croissance de 2010 se trouve en Roumanie, qui a multiplié sa capacité par 40. La seconde région au taux de croissance de plus de 100% est la Bulgarie (+112%). En 2009, quatre marchés avaient plus que doublé leur capacité éolienne : Chine, Mexique, Turquie et Maroc [9].

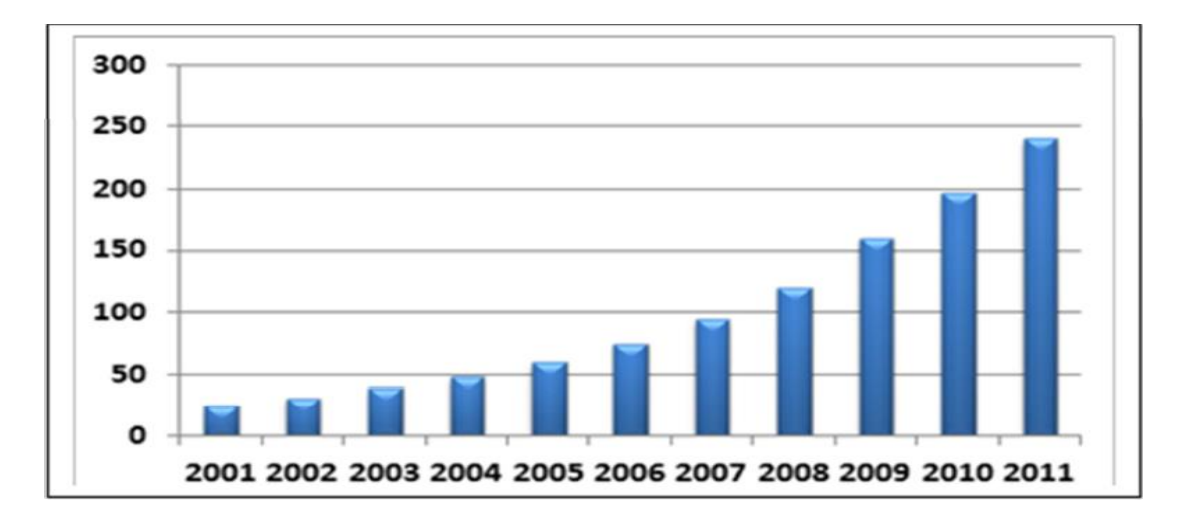

**Fig. I.4** *:* Capacité mondiale installé en MW [9].

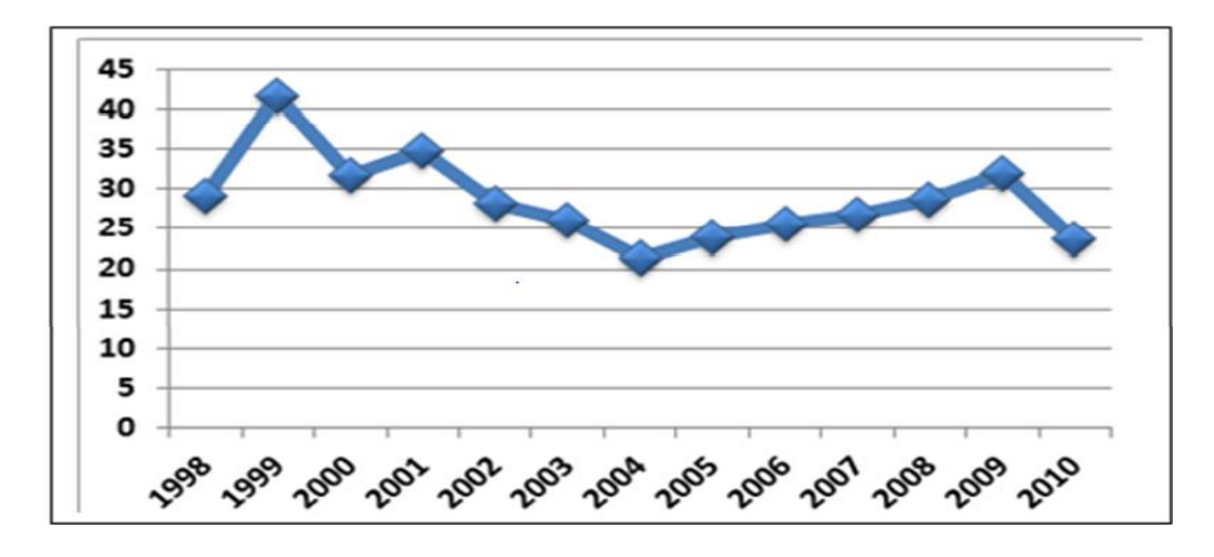

**Fig.I.5 :** taux de croissance du marché mondial [%] [9].

## **I.3.2.2 Répartition continentale**

 En termes de répartition continentale, la plus forte progression de l'industrie éolienne se situe en Asie, et le centre de gravité de l'éolien mondial s'est encore éloigné de l'Europe et de l'Amérique du Nord [9].

 L'Asie représente la plus forte part des nouvelles installations (54.6%), suivie de l'Europe (27.0%) et de l'Amérique du Nord (16.7%), l'Amérique Latine (1.2%), et l'Afrique (0.4%) n'occupent toujours qu'un rôle marginal pour les nouvelles installations [9]

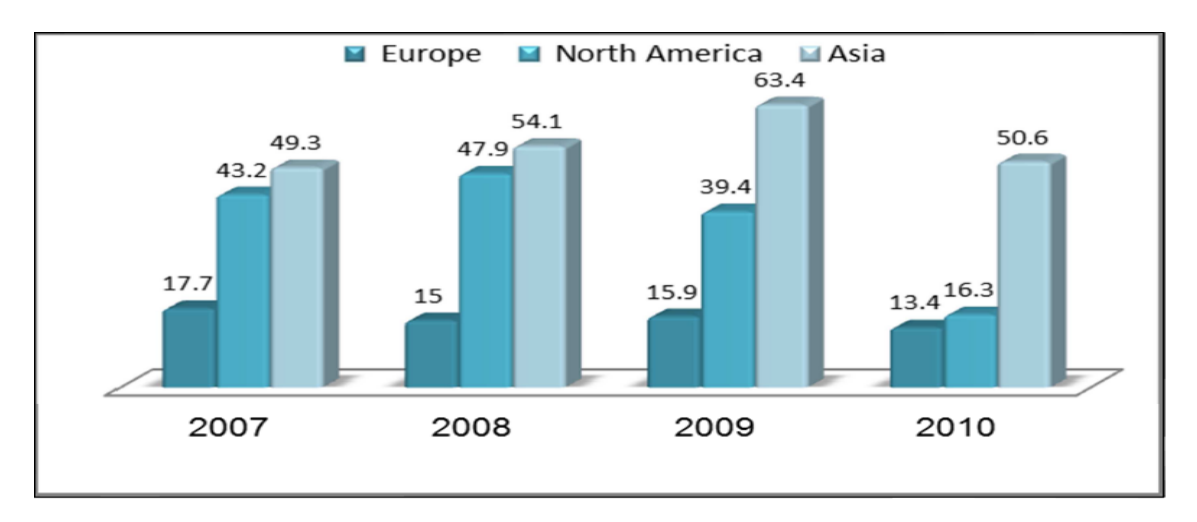

**Fig.I.6 :** Croissance par continent [%] [9].

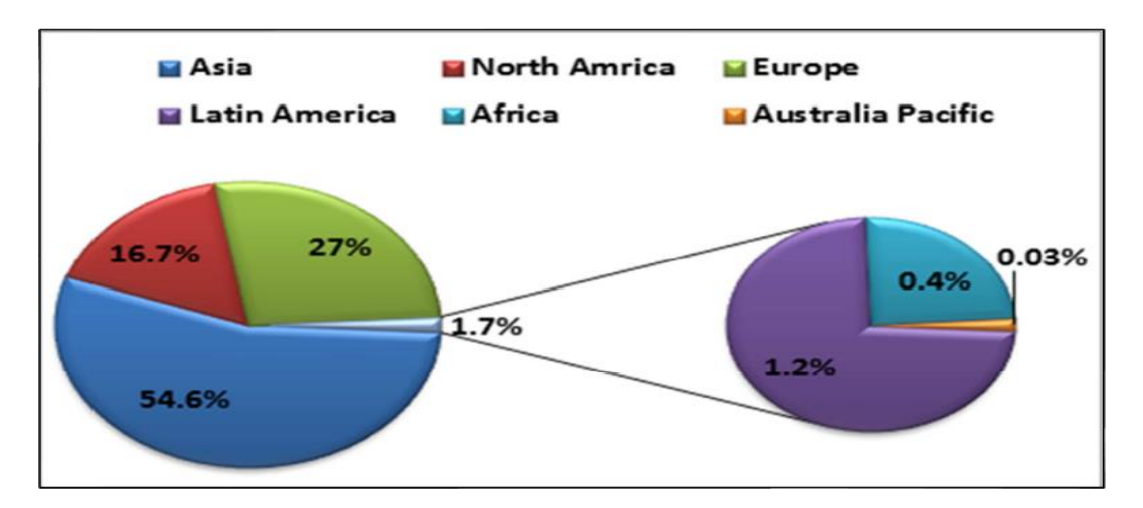

**Fig. I.7** *:* Répartition continentale de la capacité ajoutée en 2010 [9].

#### **I.3.2.3 Les Défis futurs et perspectives mondiales**

 Sur la base de l'expérience et des taux de croissance des années passées [9] prévoie que l'énergie éolienne continuera son développement dynamique dans les années à venir. Malgré les impacts à court terme de la crise financière actuelle qui rendent difficile les prévisions à court terme, on peut attendre, qu'à moyen terme, l'énergie éolienne attirera les investisseurs grâce à son faible risque et au besoin d'énergie propre et fiable. de plus en plus de gouvernements comprennent les bénéfices multiples de l'énergie éolienne et mettent en place des politiques favorables, incluant la promotion des investissements décentralisés par des producteurs indépendants, petits, moyens ou basés sur des communautés, tous ouvrant la voie vers un système de production d'énergies davantage renouvelables pour le futur [10].

 En calculant rigoureusement et en prenant en compte des facteurs d'insécurité, on estime que l'énergie éolienne sera capable de contribuer en 2020 à au moins 12% de la consommation électrique mondiale [10]. en 2015, une capacité totale de 600 000 MW est possible. Fin 2020, au moins 1 500 000 MW peuvent être attendus [9].

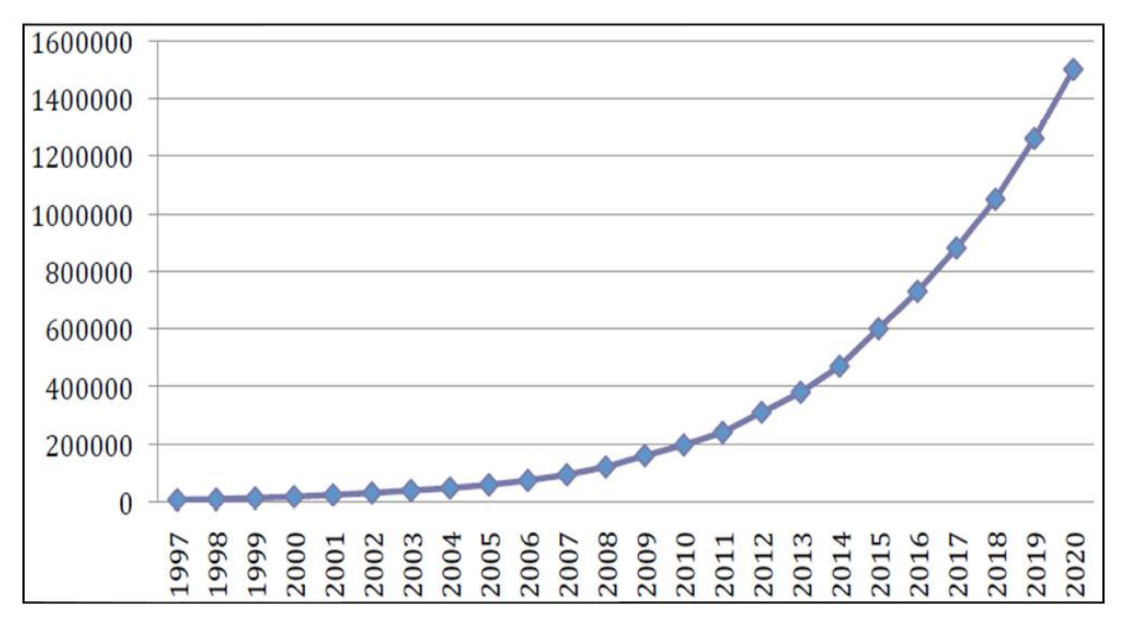

**Fig. I.8 :** L'énergie éolienne mondiale (MW) [9].

# **I.4 Définition et principe de l'énergie éolienne** :

 Un aérogénérateur, plus communément appelé éolienne, est un dispositif qui transforme une partie de l'énergie cinétique du vent en énergie mécanique disponible sur un arbre de transmission puis en énergie électrique par l'intermédiaire d'une génératrice (Fig. I.9) [11].

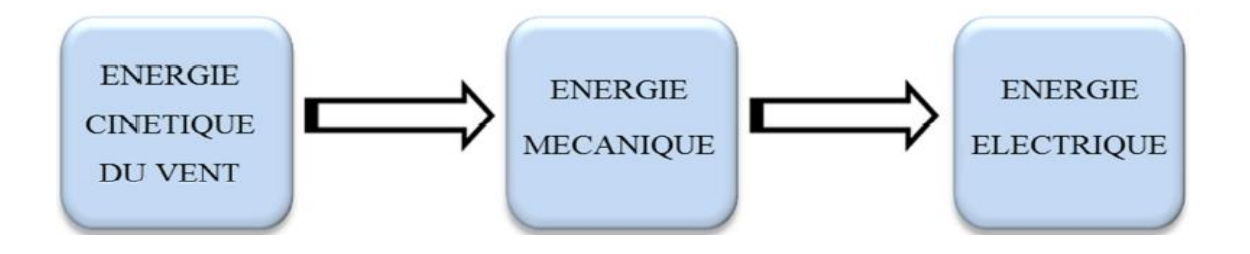

**Fig.I.9** : Conversion de l'énergie cinétique du vent.[11]

 Le SCE (Système de Conversion Eolien) est constitué d'un générateur électrique, entrainé par une turbine éolienne à travers le multiplicateur, d'un système de commande, d'un convertisseur statique, d'un transformateur et enfin d'un réseau électrique. Selon la Fig. (I.10). [12]

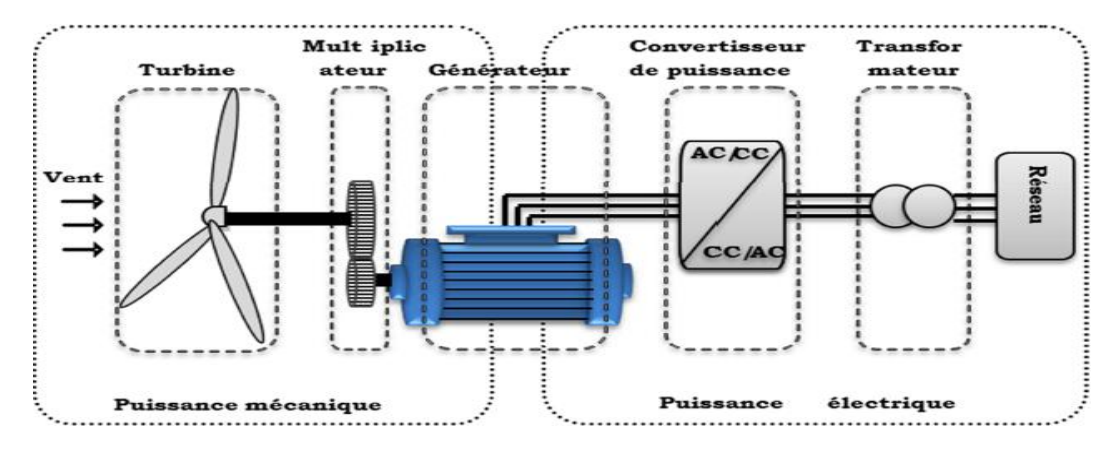

**Fig. I.10** : Principaux organes du système de conversion éolienne.[12]

 L'énergie éolienne est une énergie "renouvelable" non dégradée, géographiquement diffuse et surtout en corrélation saisonnière (l'énergie électrique est largement plus demandée en hiver et c'est souvent à cette période que la moyenne des vitesses des vents est la plus élevée). De plus, c'est une énergie qui ne produit aucun rejet atmosphérique ni déchet radioactif. Elle est toutefois aléatoire dans le temps et son captage reste assez complexe, nécessitant des mâts et des pales de grandes dimensions (jusqu'à 60m pour des éoliennes de plusieurs mégawatts) dans des zones géographiquement dégagées pour éviter les phénomènes de turbulences. L'énergie éolienne peut être utilisée de deux manières :

- **a. Conservation de l'énergie mécanique :** Le vent est utilisé pour faire avancer un véhicule (bateau à voile ou char à voile), pour pomper de l'eau (moulins de Majorque, éolienne de pompage pour irriguer ou abreuver le bétail) ou pour faire tourner la meule d'un moulin à vent. éoliennes de plusieurs mégawatts.
- **b. Transformation en énergie électrique (aérogénérateur) :** Un aérogénérateur, plus communément appelé éolienne, est un dispositif qui transforme une partie de l'énergie cinétique du vent en énergie mécanique disponible sur un arbre de transmission puis en énergie électrique par l'intermédiaire d'une génératrice l'éolienne est couplée à un générateur ( aérogénérateur) électrique pour fabriquer du courant continu ou alternatif. Le générateur est relié à un réseau électrique ou bien fonctionne de manière autonome avec un générateur d'appoint (par exemple un groupe électrogène) et/ou un parc de batterie ou un autre dispositif de stockage d'énergie ; cette application se retrouve essentiellement dans les régions isolées.

# **I.5 Les différentes Types d'éoliennes**

Les solutions techniques permettant de recueillir l'énergie du vent sont litres variées. En effet, les turbines éoliennes sont classées selon la disposition géométrique de leur arbre sur lequel est montée l'hélice, en deux types : les éoliennes à axe verticale à axe horizontal.

### **I.5.1. Éoliennes à axe vertical**

 Dans ces types d'éoliennes, l'arbre est perpendiculaire au sol. En générale, ces turbines nécessitent un « encombrement » relativement plus pour le montage et la fixation de la tour.

 Ce type d'éoliennes est très peu répandu. Elles peuvent avoir un intérêt dans certains secteurs d'application. Il existe principalement trois technologies VAWT (Vertical Axis Wind turbine) : les turbines Darrieus classique ou à pales droites (H-type) et la turbine de type Savonius, la turbine à voilure tournante comme montré à la figure (I.11), toutes ces voilures sont à deux ou plusieurs pales, [5],[13].

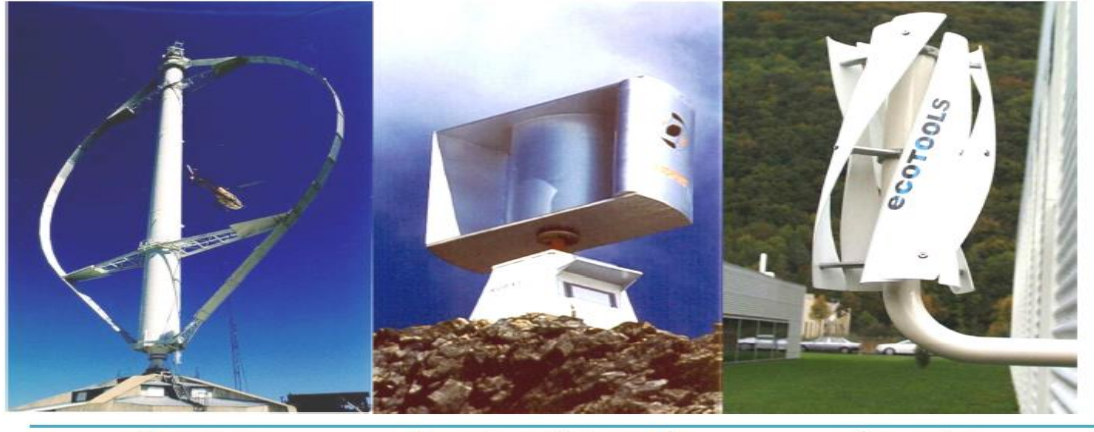

Darrieus

#### Darrieus de type H

Savonius

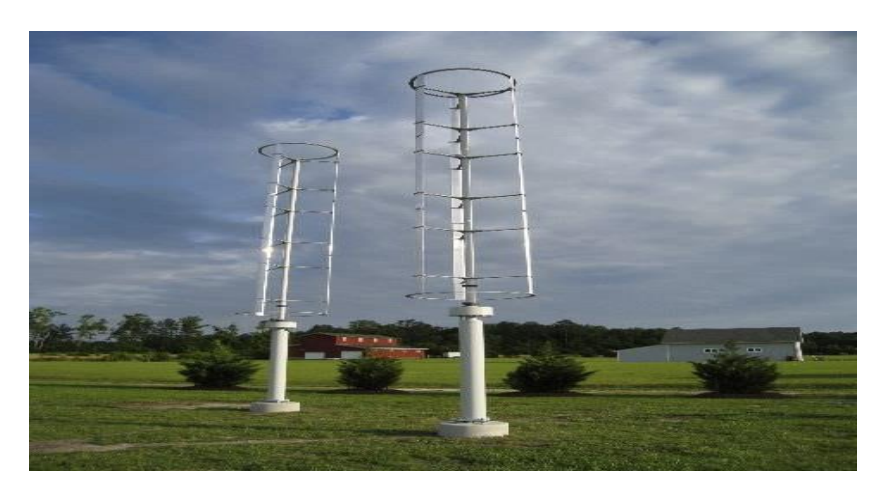

**Fig. I.11** : technologie éolienne à axe vertical.

A nos jours, ce type d'éolienne est plutôt marginal et son utilisation est beaucoup moins rependue.

**Éolienne Darrieus :** Le rotor de Darrieus fonctionne grâce à la portance et se base sur le principe de la variation cyclique d'incidence. Un profil placé dans un écoulement d'air selon différents angles, est soumis à des forces d'intensités et de directions variables. La résultante de ces forces génère alors un couple moteur entraînant la rotation du dispositif. Le couple de démarrage de ce type d'éoliennes est proche de zéro, ce qui implique qu'une petite turbine Savonius est très souvent présente sur son axe pour rendre possible le démarrage**.**

**Éolienne Savonius :** Le rotor de Savonius est basé sur le principe de la traînée différentielle les efforts exercés par le vent sur chacune des faces d'un corps creux sont d'intensités différentes. Il en résulte un couple entraînant la rotation de l'ensemble.

 **Éolienne à voilure tournante :** Ici, les pâles verticales sont constamment orientées par rapport à la direction du vent, comme pour un voilier. Ces éoliennes sont encore à l'état de prototype.

**I.5.2. Éolienne à axe horizontal :** Les éoliennes à axe horizontal sont basées sur la technologie ancestrale des moulins à vent. Elles sont constituées de plusieurs pales profilées aérodynamique à la manière des ailes d'avion dans ce cas, la portance n'est pas utilisée pour maintenir un avion en vol mais pour générer un couple moteur entraînant la rotation. Le nombre de pales utilisé pour la production d'électricité varie classiquement entre 1 et 3, le rotor tripale étant le plus utilisé car il constitue un compromis entre le coefficient de puissance, le coût et la vitesse de rotation du capteur éolien. Ce type d'éolienne a pris le dessus sur celles à axe vertical car elles représentent un coût moins important, elles sont moins exposées aux contraintes mécaniques et la position du récepteur à plusieurs dizaines de mètres du sol privilégie l'efficacité.

 Ce sont les éoliennes actuellement les plus répandues sans doute à cause de leurs avantages remarquables, elles comportent généralement des hélices à deux ou trois pales face ou sous le vent. [14],[15]

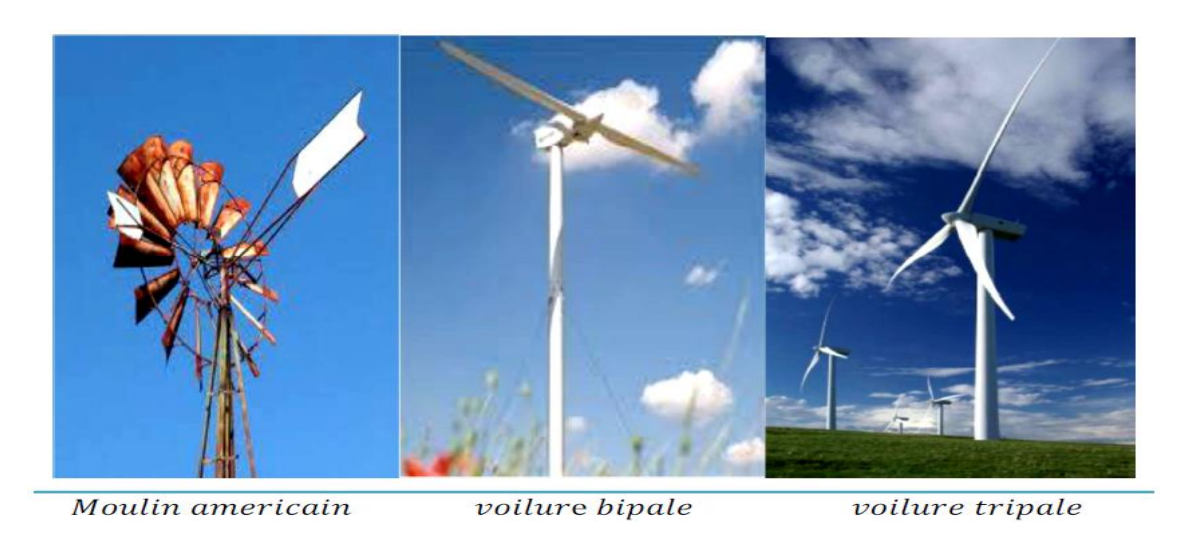

**Fig. I.12** : technologie éolienne à axe horizontal.

# **I.5.2.a. Architecture d'une éolienne à axe horizontal**

 Eolienne à axe horizontal est constitué de la fondation, le mât (tour ou pylône), le rotor (moyeu et pales) et la nacelle comme illustre présenté sur la figure (Figure. I.13)

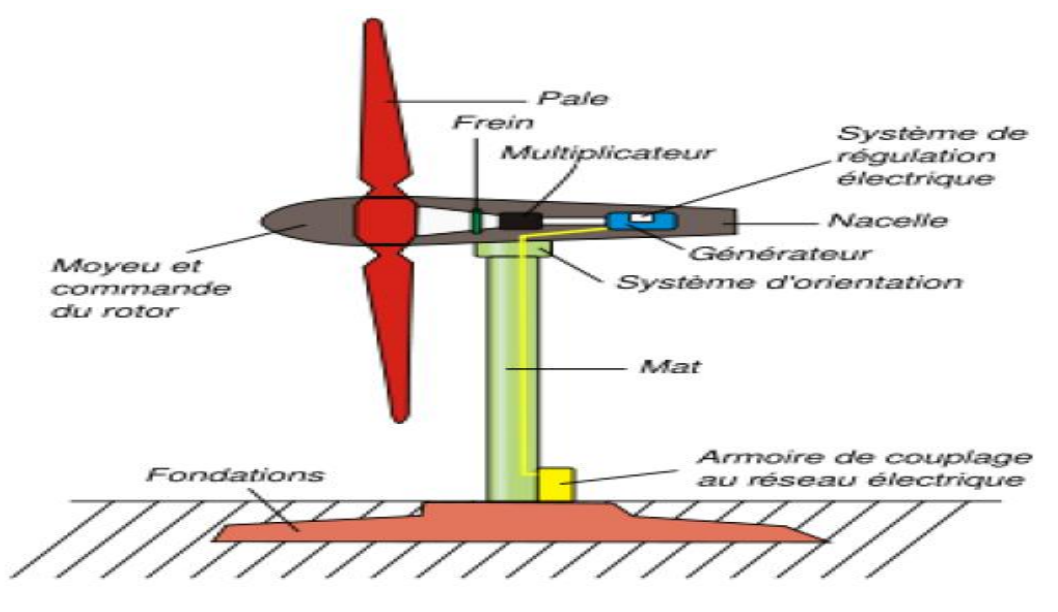

**Fig. I.13**: Eléments constituants une éolienne à axe horizontal

**Fondation :** C'est une assise de béton qui permet de fixer de façon rigide l'ensemble de la structure de l'éolienne.

**Mat :** Son rôle est d'une part de supporter l'ensemble (rotor, nacelle) pour éviter que les pales ne touchent le sol, mais aussi de placer le rotor à une hauteur suffisante, pour capter le maximum d'énergie. Le mât peut être réalisé en acier roulé ou plié, protégé contre la corrosion ou bien en béton armé, [15].

**Rotor :** Cet élément comporte des pales et un arbre primaire, la liaison entre ces éléments

étant assurée par le moyeu. Le vent circule au-dessus des pales et convertit l'énergie cinétique du vent qui se déplace en mouvement de rotation du rotor. Le diamètre du cercle formé par les pales du rotor détermine la quantité d'énergie pouvant être extraite du vent et par conséquent la puissance générée par le système.

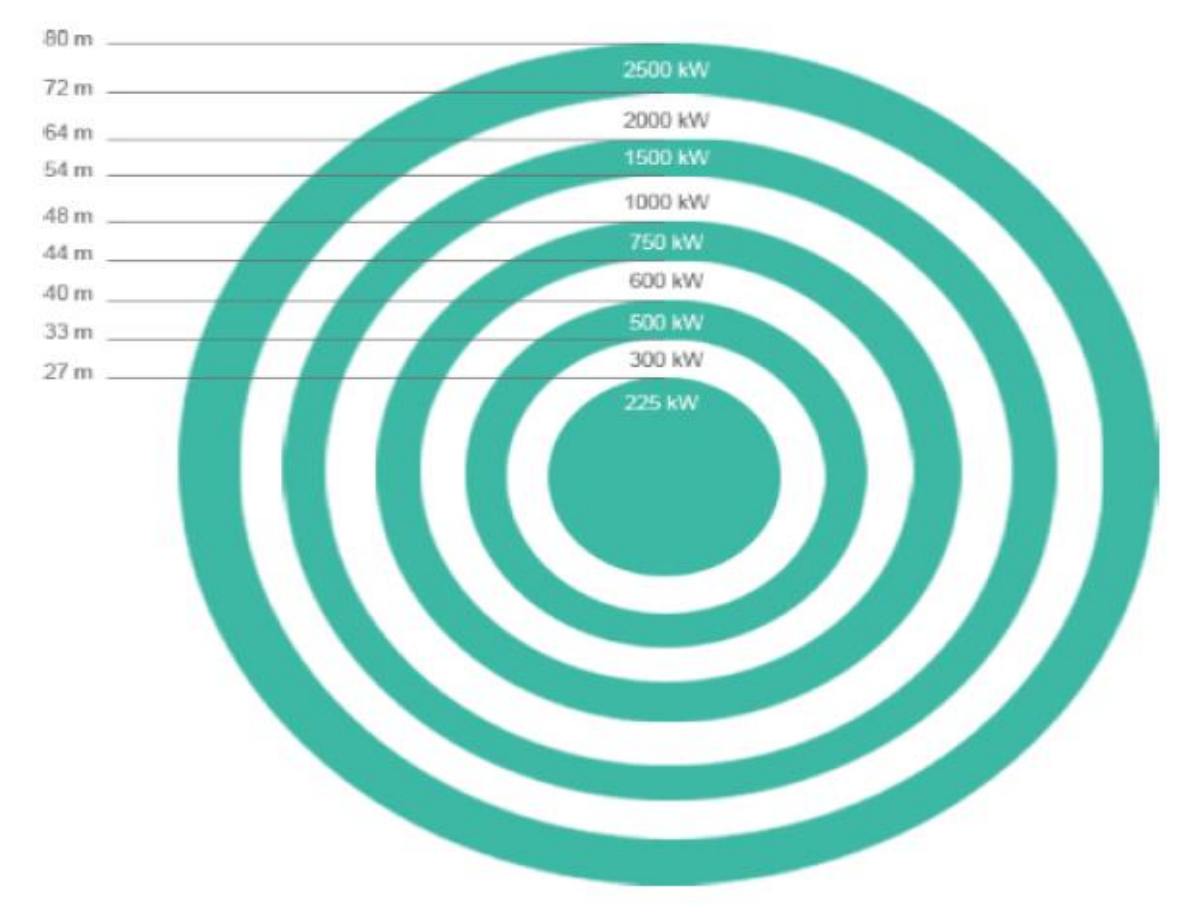

**Fig. I.14 :** Puissance suivant le diamètre de l'éolienne

**Moyeu :** En générale c'est une pièce d'acier moulé, il reçoit les pales sur des brides normalisées et se monte sur l'arbre lent (primaire) du multiplicateur. Sa conception utilise les éléments finis. Il est souvent protégé par une coupe en polyester forme d'obus qui lui donne une forme aérodynamique (plus esthétique que fonctionnelle). [13]

Pales : Les pales sont une partie très importante des éoliennes, le nombre de pales influence directement l'efficacité de conversion du rotor, plus le nombre de pales est élevé, plus le couple transmis à l'arbre du rotor sera grand, [16].

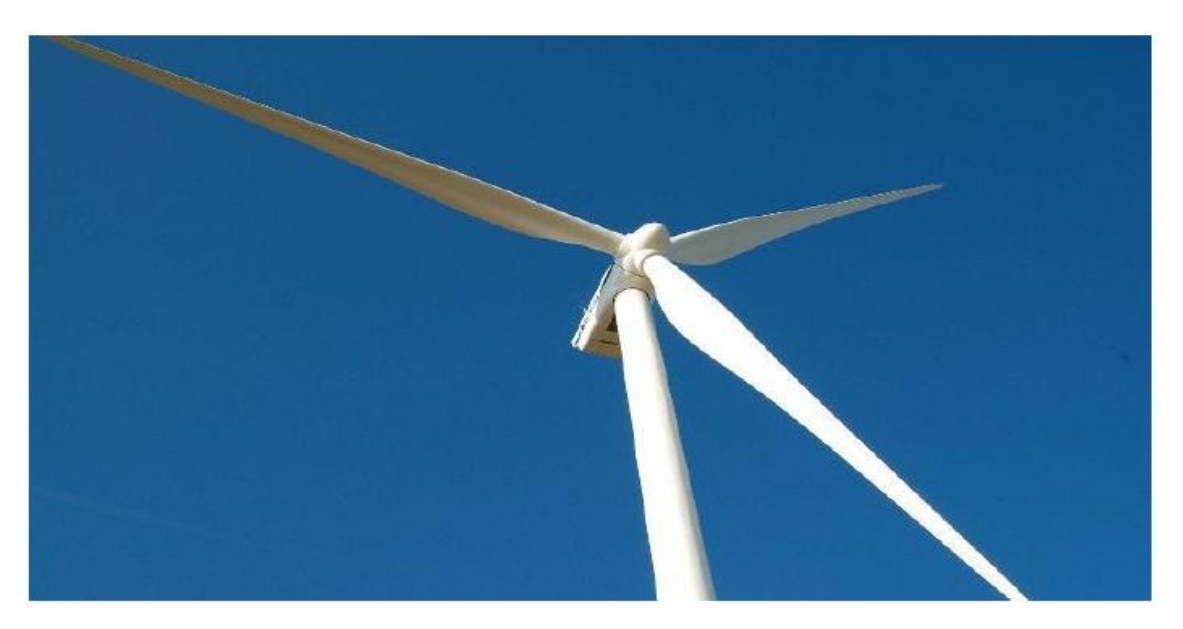

**Fig.I.15 :** Pales de remplacement mesurant environ 15 m de long

**Nacelle :** Située en haut de la tour, son rôle est d'abriter l'installation de génération de l'énergie électrique ainsi que ses périphériques. Différentes configurations peuvent être rencontrées suivant le type de la machine. La figure (I.16) présente une coupe d'une nacelle avec ses différents composants, [17].

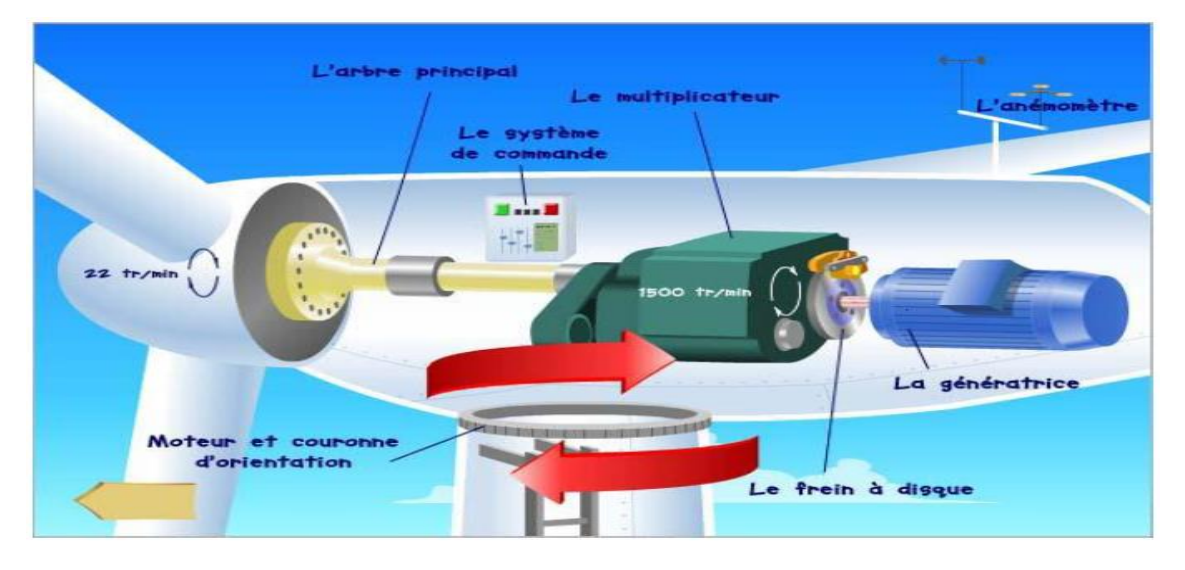

**Fig. I.16** : Eléments d'une nacelle

**Multiplicateur** : Le multiplicateur est un convertisseur de puissance. Il multiplier la vitesse d'entrée (rotor) pour atteindre la vitesse de sortie exigée par la génératrice électrique. La puissance produite par la rotation du rotor d'une éolienne est transmise à la génératrice par toute une chaîne dynamique.

**Moteur d'orientation :** Le dispositif d'orientation de la nacelle permet la rotation de la nacelle à l'extrémité supérieure de la tour, autour de l'axe vertical. L'orientation est

généralement assurée par des moteurs électriques, par l'intermédiaire d'une couronne dentée. Cette couronne est intégrée au roulement d'orientation et peut être extérieure ou intérieure ; elle est soumise à des efforts importants.

La génératrice électrique : C'est l'élément principal de la conversion mécano-électrique qui est généralement une machine synchrone, asynchrone à cage ou à rotor bobiné. La puissance électrique de cette génératrice peut varier entre quelque kW à 10 MW [18].

**Le système de commande :** Qui contrôle en permanence le bon fonctionnement de l'éolienne et qui intervient automatiquement, en cas de défaillance pour l'arrêter.

**L'arbre principal :** qui relie le moyeu au multiplicateur, il contient un système hydraulique permettant le freinage aérodynamique en cas de besoin.

**Frein :** L'arbre secondaire comporte généralement un frein mécanique qui permet d'immobiliserez rotor au cours des opérations de maintenance et d'éviter l'emballement de la machine.

**L'anémomètre :** Mesure de la vitesse du vent.

### **I.6 Modes d'exploitation de l'énergie éolienne**

 En vue de l'exploitation de l'énergie fournie par le vent, plusieurs systèmes peuvent être utilisés. Nous les classer en deux catégories :

- a) Les systèmes à vitesse fixe
- b) Les systèmes à vitesse variable

#### **I.6.1 Les systèmes a vitesse fixe**

 Les premières éoliennes commercialisées reposent sur l'utilisation d'une machine asynchrone à cage directement couplée sur le réseau électrique (Figure.I.17). Un multiplicateur de vitesse entraîne cette machine à une vitesse qui est maintenue approximativement constante grâce à un système mécanique d'orientation des pales. Une batterie de condensateurs est souvent associée pour compenser la puissance réactive nécessaire à la magnétisation de la machine asynchrone à cage. [19]

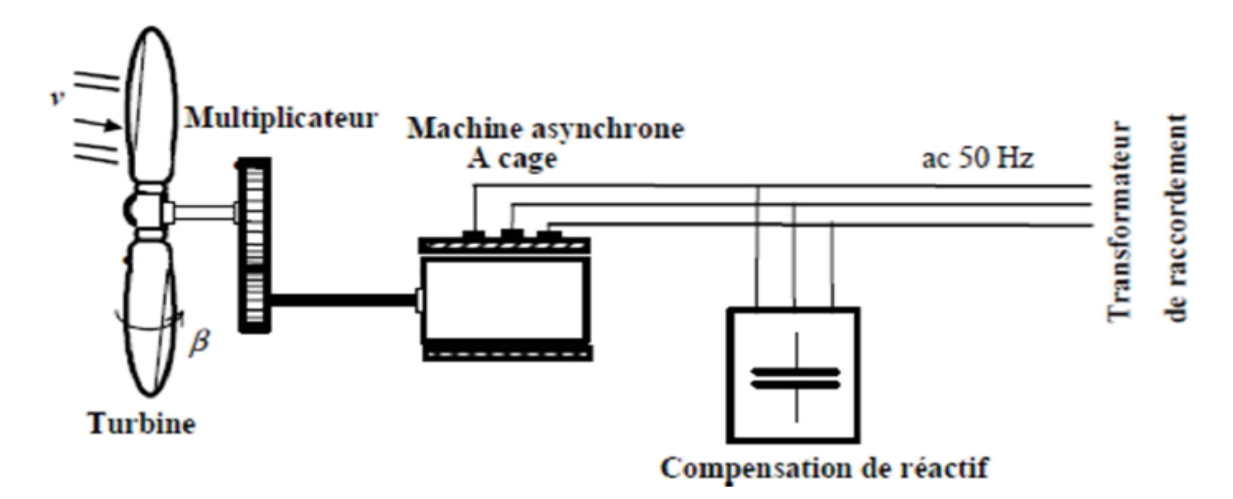

**Fig.I**.**17** Eolienne à vitesse fixe à base de la machine asynchrone à cage

Cette configuration présente les inconvénients suivants :

- Un dispositif consommateur d'énergie réactive nécessaire à la magnétisation de la machine asynchrone
- Bruyant, à cause de la modification du système d'orientation des pales fortement variations fréquentes du couple mécanique à cause du mouvement des pales pour garder une vitesse constante, ce qui entraîne des variations rapides du courant dans le réseau, Impossibilité de réglage de la puissance générée.

#### **I.6.2 les systèmes à vitesse variable**

Les machines électrique qui sont couramment utilisées pour ce genre d'éoliennes, directement couplées au réseau, sont les machines asynchrone à cage et synchrone à aimant permanent. La machine asynchrone à cage est généralement couplée à la turbine via un multiplicateur de vitesse (Figure.I.18), tandis que la machine synchrone à aimant permanent peut être couplée aussi à la turbine à travers un multiplicateur (Figure. I.19.a) ou couplée directement à la turbine (Figure. I.19.b) si la machine comporte un grand nombre de pôles évitant ainsi le multiplicateur de vitesse [1] [6].

 Le fonctionnement à vitesse variable de ces éoliennes est devenu possible grâce au développement des convertisseurs statiques et de leurs dispositifs de commande. En effet, Deux convertisseurs statiques interfacés par un filtre est utilisé. Permet de réduire significativement les harmoniques de courant.

 Actuellement, les éoliennes de forte puissance, connectées aux réseaux de moyenne tension, fonctionnent sous vitesse variable. les avantages principaux des éoliennes à vitesse variable comparées à celles à vitesse fixe sont les suivants :

- Augmentation de la plage de fonctionnement, notamment pour les faibles vitesses de vent où le maximum de puissance peut être aisément converti.
- Simplicité du système d'orientation des pales. grâce au contrôle de la vitesse du générateur, les constantes de temps mécaniques des pales peuvent être plus longues, réduisant la complexité du système d'orientation des pales et son dimensionnement par rapport à la puissance nominale  $P_n$ ,

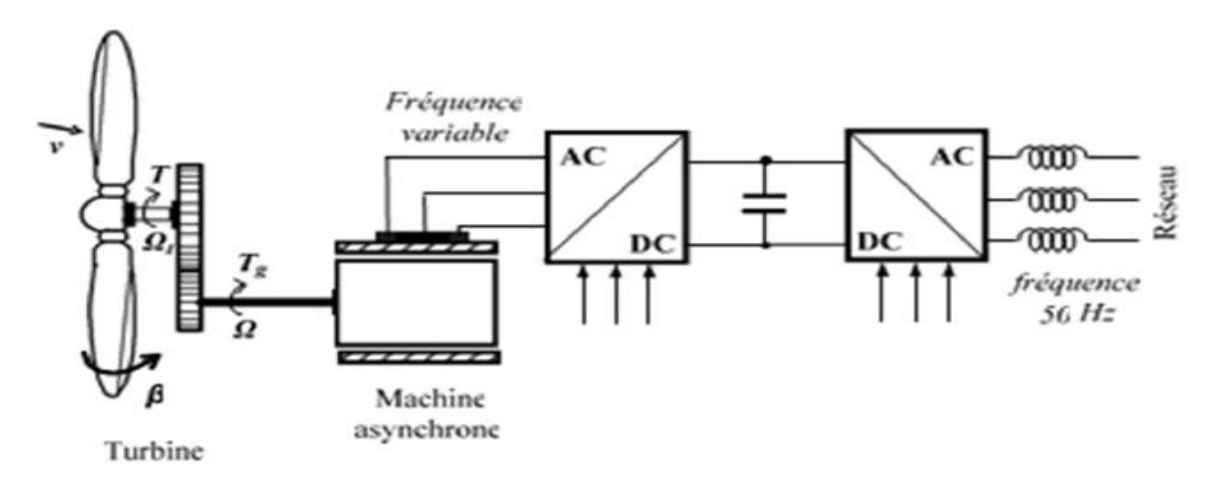

**Fig.I.18 :** Eolienne à vitesse variable basée sur une machine asynchrone

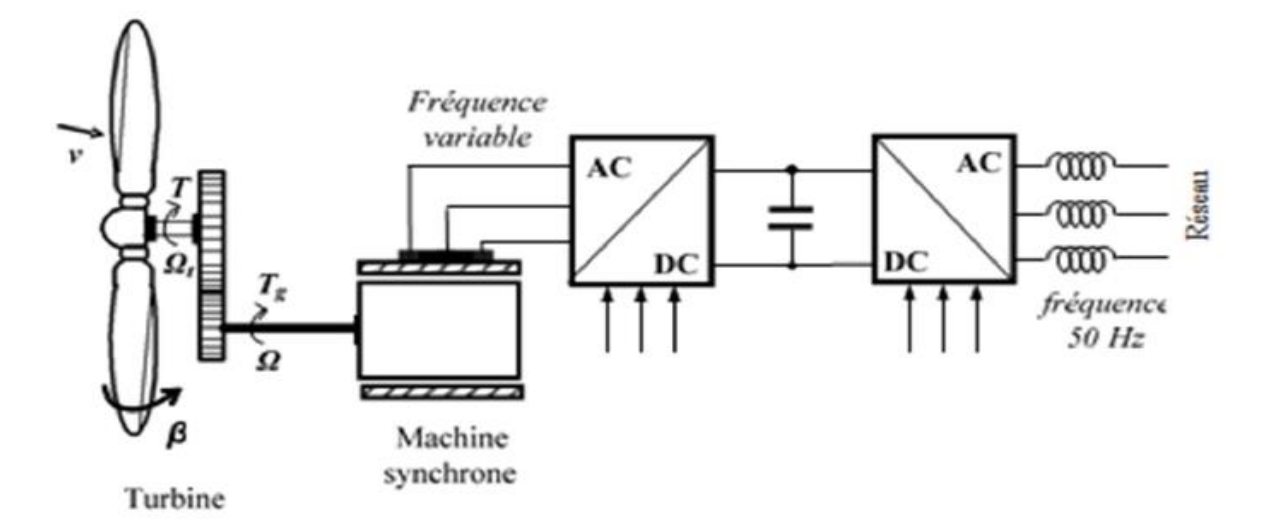

**(a) :** Eolienne à vitesse variable basée sur une machine synchrone couplée à turbine via un multiplicateur
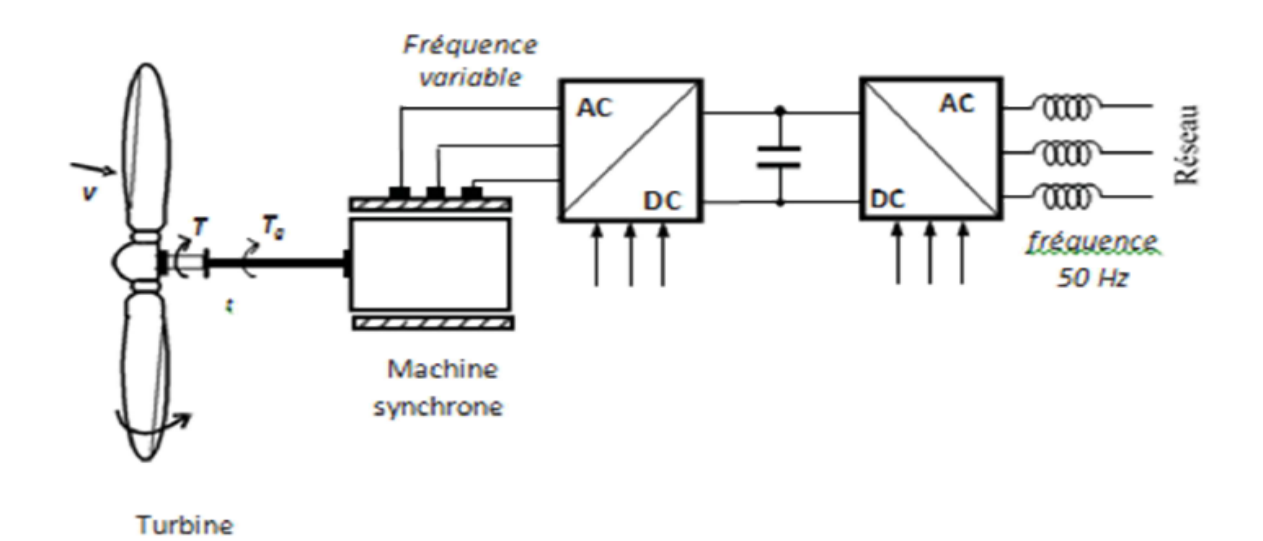

**(b) :** Eolienne à vitesse variable basée sur une machine synchrone directement couplée à la turbine

#### **Fig.I.19 :** Eolienne à vitesse variable basée sur une machine synchrone

 La Machine Asynchrone doublement Alimentée (MADA) a suscité un intérêt particulier surtout en tant que génératrice dans le domaine de l'énergie éolienne. En effet, à travers cette section la structure de cette machine, les différents modes de fonctionnement et les configurations les plus utilisés seront présentés. Pour les éoliennes utilisant la MADA, le stator de celle-ci est directement couplé au réseau alors que son rotor est connecté au réseau à travers une interface composée de deux convertisseurs statiques. (Convertisseur coté MADA et convertisseur coté réseau) (Fig I.20). [19]

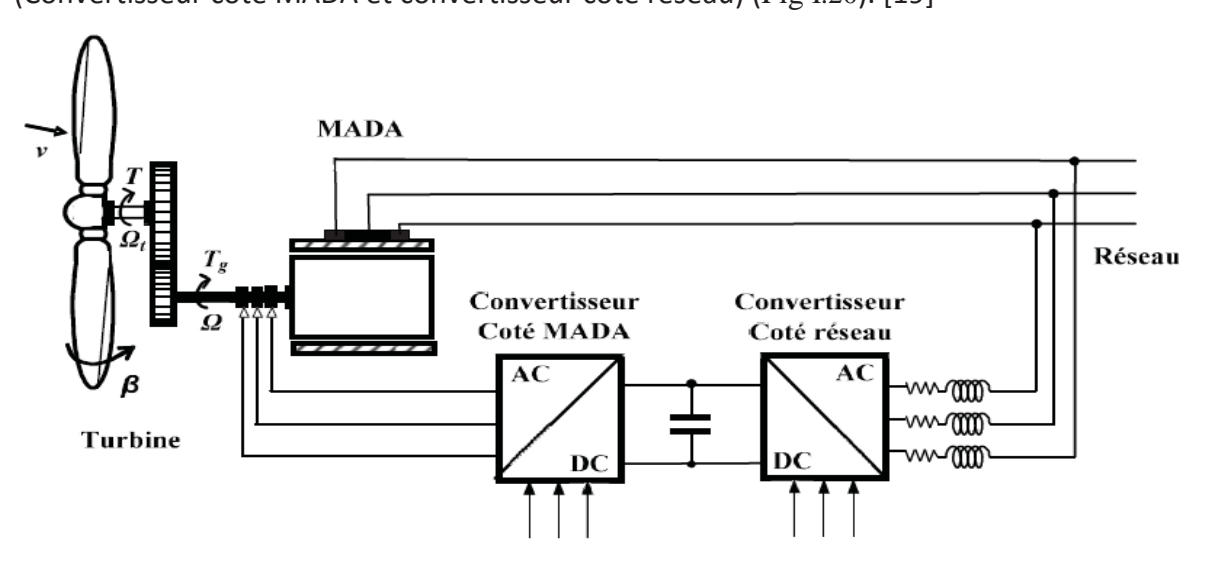

**Fig.I.20 :** Eolienne à vitesse variable basée sur une MADA

# **I.7 Les Avantages :**

1- L'énergie éolienne est propre, fiable, économique et écologique, c'est une énergie qui respecte l'environnement.

2- Bien qu'on ne puisse envisager de remplacer totalement les sources traditionnelles d'énergie, l'énergie éolienne peut toutefois proposer une alternative intéressante et renouvelable. Elle s'inscrit parfaitement dans l'effort global de réductions des émissions de CO2, etc. … Chaque mégawatheure d'électricité produit par l'énergie éolienne aide à réduire de 0,8 à 0,9 tonne les émissions de CO2 rejetées chaque année par la production d'électricité d'origine thermique.

3- L'énergie éolienne est une énergie renouvelable dont les ressources sont gratuites et inépuisable.

4- Parmi toutes les sources de production d'électricité, celle d'origine éolienne subit de très loin le plus fort taux de croissance.

5- L'énergie éolienne n'est pas une énergie à risque comme l'énergie nucléaire et ne produit pas de déchets toxiques ou radioactifs.

6- L'exploitation de l'énergie éolienne n'est pas un procédé continu puisque les éoliennes en fonctionnement peuvent facilement être arrêtées, contrairement aux procédés continus de la plupart des centrales thermiques et des centrales nucléaires. Ceux-ci fournissent de l'énergie même lorsque que l'on n'en a pas besoin, entraînant ainsi d'importantes pertes et par conséquent un mauvais rendement énergétique.

7- Les parcs éoliens se démontent très facilement et ne laissent pas de trace.

8- C'est une source d'énergie locale qui répond aux besoins locaux en énergie. Ainsi les pertes en lignes dues aux longs transports d'énergie sont moindres. Cette source d'énergie peut de plus stimuler l'économie locale, notamment dans les zones rurales.

9- La durée de vie des éoliennes modernes est maintenant de 20 à 25 ans, ce qui est comparable à de nombreuses autres technologies de production d'énergie conventionnelles

# **I.8 Les Inconvénients :**

Mêmes s'ils ne sont pas nombreux, l'éolien a quelques désavantages :

- 1- L'impact visuel
- 2- Les bruits mécaniques ou aérodynamiques.
- 3- Les éoliennes peuvent nuire à la migration des oiseaux en étant un obstacle mortel.

En effet, les pales en rotation sont difficilement visibles par mauvais temps ou la nuit. Les oiseaux peuvent alors entrer en collision avec celles-ci. Plus le parc éolien n'est dense plus ce risque est grand. Des lumières sur les pales peuvent réduire ce danger.

4- La source d'énergie éolienne étant stochastique, la puissance électrique produite par les aérogénérateurs n'est pas constante. la qualité de la puissance produite n'est donc pas toujours très bonne. jusqu'à présent, le pourcentage de ce type d'énergie dans le réseau était faible, mais avec le développement de l'éolien, notamment dans les régions à fort potentiel de vent, ce pourcentage n'est plus négligeable. ainsi, l'influence de la qualité de la puissance produite par les aérogénérateurs augmente et par suit, les contraintes des gérants du réseau électrique sont de plus en plus strictes.

# **I.9 Conclusion**

 Les éoliennes présentent une source d'énergie parmi les plus propres et les désagréments qu'elles peuvent présenter sont facilement évitables si elles font l'objet d'une gestion précise et intelligente. Pour les constructeurs d'éoliennes, l'objectif principal des activités de recherches et de développement est de continuer d'améliorer le rapport entre le coût et la performance des éoliennes. Un bon dimensionnement et un bon choix du matériel garantissent le bon fonctionnement de l'installation, sa durée de vie et sa rentabilité.

Dans le chapitre suivant, nous allons voir la modélisation de la turbine éolienne.

# **II.1 Introduction**

 Dans le chapitre précédent nous avons abordé la structure externe d'une éolienne, qui sert à capter l'énergie du vent, et la structure interne chargée de la transformer en énergie électrique. Dans le chapitre II, nous allons établir un modèle mathématique qui permettra de simuler le comportement de l'éolienne dans un cadre de fonctionnement bien défini.

 Un système physique est un ensemble de sous-systèmes ce qui permet de s'intéresser à chaque partie séparément afin de simplifier l'étude avant de faire une synthèse de toutes les parties constituant le système global. c'est pour cette raison que nous allons dans cette partie, commencer par modéliser le vent, puis nous allons nous intéresser à la modélisation de la turbine choisie. Nous allons également proposer une stratégie de commande da la turbine qui permettra de réguler sa vitesse de rotation, de sorte à optimiser la puissance extraite, quelque soient les fluctuations de la vitesse du vent. pour ce faire, nous allons utiliser un regulateur PI qui permet d'obtenir un meilleur fonctionnement quelque soit la variation du vent.

# **II.2 Modélisation de vent**

 Le vent est la source principale d'énergie pour faire fonctionner une éolienne, c'est pourquoi il est nécessaire de connaitre son modèle mathématique. celui-ci peut être une simple loi exponentielle ou bien utilisant des distributions spectrales et spéciales très complexes qui rendent compte de sa phénoménologie turbulente[13].

la modélisation du vent est primordiale que ce soit pour :

- définir les conditions de fonctionnement de l'éolienne.
- définir les sollicitations qui s'appliquent sur les pales.
- développer et affiner la modélisation du rotor.
- évaluer le potentiel d'énergie utilisable.
- fournir une aide pour l'implantation des machines.

La définition du modèle du vent nécessite des données climatiques géographiques du site concerné, ainsi que la période de l'an concernée par l'étude.

La vitesse du vent est généralement représentée par une fonction scalaire qui évolue dans le temps.

$$
Vv = f(t)
$$

La vitesse du vent sera modélisée sous forme déterministe par une somme de plusieurs harmonique : [17]

$$
Vv = A + \sum_{k=1}^{i} a_k \sin(w_k t)
$$

Avec :

 $A$  : la valeur moyenne de la vitesse du vent.

 $a_k$ : amplitude de l'harmonique de l'ordre  $k$ .

 $W_k$ : pulsation de l'harmonique de l'ordre  $k$ .

 $i$ : le rang du dernier harmonique retenu dans le calcul du profil du vent.

Le modèle utiliseé dans notre étude est donné par la relation :

 $Vv(t)$  = 7,5+0.7 [3sin (0.09t) +0.7sin (0.42t) +18sin (0.01t) +sin(0.038t)]

# **II.3 Conversion de l'énergie éolienne**

## **II.3.1 Conversion de l'énergie cinétique du vent en énergie mécanique**

 La turbine éolienne est un dispositif qui transforme l'énergie cinétique du vent en énergie mécanique. L'énergie cinétique d'une colonne d'air de longueur dx*,* de section *,*  de masse volumique $\rho$ , animée d'une vitesseV, (Fig. II.1) s'écrit :

$$
dE_c = \frac{1}{2} \rho S dx v^2
$$
 (II. 1)

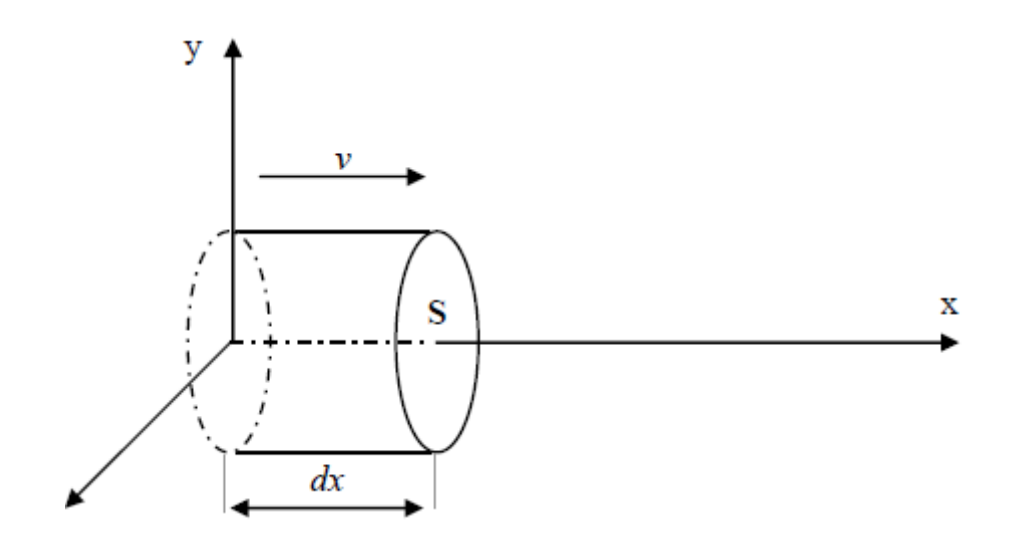

**Fig.II.1** colonne d'air animée d'une vitesse *v*

La puissance  $P_{vent}$  extraite du volume d'air en mouvement est la dérivée de l'énergie cinétique par rapport au temps.

En supposant  $dx = vdt$ , on déduit l'expression de  $P_{vent}$ :

$$
P_{vent} = \frac{dE_c}{dt} = \frac{1}{2}\rho SV^2
$$
 (II. 2)

 $\rho$ : masse volumique de l'air en ( $Kg/\,m^3$ ).

 $v$  : vitesse instantanée du vent en  $(m/s)$ .

Ec : énergie cinétique en joules.

## **II.3.2 Loi de BETZ**

 La loi de Betz détermine qu'une éolienne ne pourra jamais convertir en énergie mécanique plus de 16⁄27 (ou 59%) de l'énergie cinétique contenue dans le vent ce fut l'Allemand Albert BETZ qui, en 1929, formula la loi de BETZ pour la première fois [9].

 Considérons le système de la figure (II.2) qui représente un tube de courant autour d'une éolienne à axe horizontal. en supposant que la vitesse du vent traversant le rotor est égale à la moyenne entre la vitesse du vent non perturbé à l'avant de l'éolienne  $V_1$  et la vitesse du vent après passage à travers le rotor  $V_2$  soit  $(V_1+V_2)/2$ , la masse d'air en mouvement de densité *ρ* traversant la surface S des pales en une seconde est :

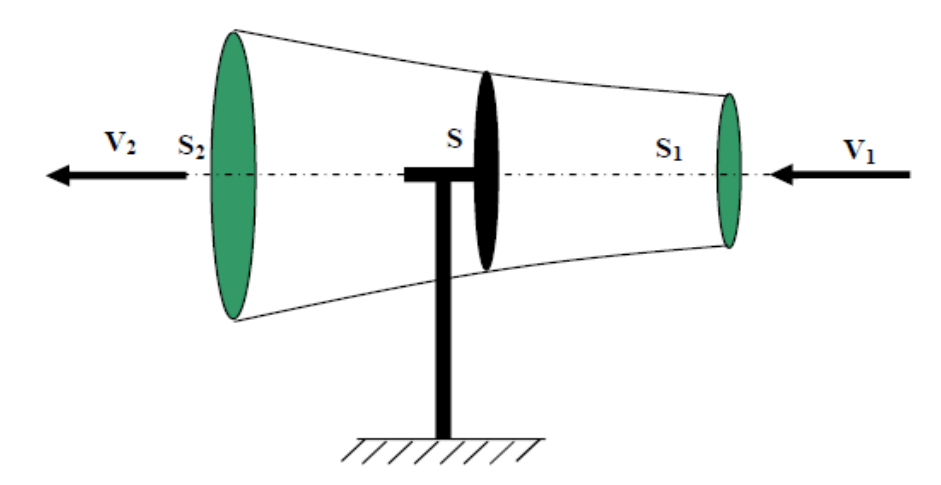

**Fig.II.2 :** Tube de courant d'air autour d'une éolienne

La masse d'air en mouvement traversant ce tube en une seconde est donnée par le produit de la densité d'air, la surface, et la vitesse moyenne [7],[16].

$$
m = \frac{\rho S(V_1 + V_2)}{2} \tag{II. 3}
$$

La puissance réelle extraite par le rotor des pales est la différence des puissances du vent en amont et en aval :

$$
P_{vent} = \frac{m(V_1^2 - V_2^2)}{2}
$$
 (II. 4)

Soit en remplacant *m* par son expression dans (II. 4)

$$
P_{vent} = \frac{\rho S (V_1 + V_2) (V_1^2 - V_2^2)}{2}
$$
 (II. 5)

La puissance totale théoriquement disponible sur la surface *S* est extraite sans diminution de vitesse de vent en mettant  $V_2$ =0 dans l'expression (II. 5) :

$$
P_{ventT} = \frac{\rho S V_1^2}{2} \tag{II.6}
$$

#### **II.3.3 La vitesse spécifique ou normalisée**

On définit la vitesse spécifique ou normalisée  $\lambda$  comme étant le rapport de la vitesse linéaire en bout de pales de la turbine  $\Omega_t R_t$  sur la vitesse instantanée de vent  $V$  figure (II.3) et donné par l'expression suivante .[9], [16]

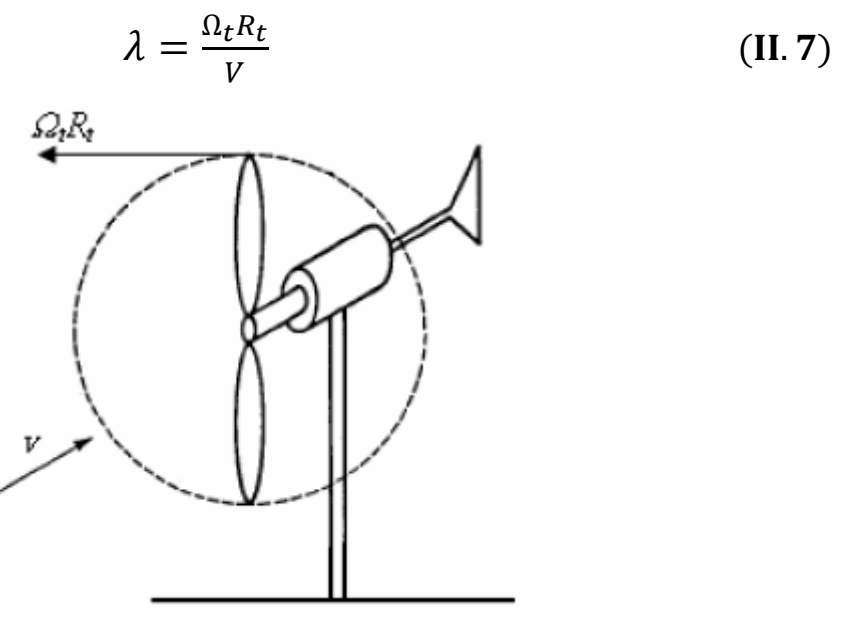

**Fig.II.3** : Vitesse de vent  $(V)$  et vitesse tangentielle de l'aubage  $(\Omega_t R_t)$ 

- $R_t$ : Rayon de la surface balayée en  $m$
- $V$ : Vitesse de vent en  $m/s$
- $\Omega_t$ : Vitesse de rotation avant multiplicateur en  $rad/s.$

## **II.3.4 Coefficient de puissance**

 On définit le coefficient de puissance, le rapport entre la puissance extraite du vent et la puissance totale théoriquement disponible [7], [13], [14]:

$$
C_p = \frac{P_{vent}}{P_{ventT}} = \frac{\left(1 + \left(\frac{V_1}{V_2}\right)\right)\left(1 - \left(\frac{V_1}{V_2}\right)^2\right)}{2}
$$
 (II. 8)

Le coefficient  $C_p$  est variable, il est fonction de la vitesse du vent, de la vitesse de rotation de la turbine  $\Omega_t$ , et les paramètres des pales de la turbine comme l'angle d'incidence et l'angle de calage [7], [9], [14] .Il sont souvent représenté en fonction de la vitesse spécifique λ. La valeur maximale théorique possible du coefficient de puissance, appelée limite de BETZ, est de 16⁄27 (ou 0.59) [7], [9], [14],[16].

 Cette limite n'est en réalité jamais atteinte, et les meilleures machines à axe horizontal, bipale ou tripale, se situent à 60-65% de la limite de BETZ, on ne récupère globalement que 40% de l'énergie due au vent. On déduit alors le rendement aérodynamique [9], [14] :

$$
\eta = \frac{16}{27} C_{pmax} \tag{II.9}
$$

 $C_{pmax}$  Étant la valeur maximale que peut prendre le coefficient de puissance  $C_p$ . Cette valeur est associée à une vitesse spécifique nominale  $\lambda_{opt}$  pour laquelle la turbine a été dimensionnée suivant une vitesse de vent nominale  $V_n$  et une vitesse de rotation nominale  $\Omega_{tn}$  [7], [13], [14].

### **II.3.5 Coefficient de couple**

Le coefficient de couple  $C_m$  est assez proche du coefficient de puissance $C_n$ . Il est fort utile afin d'estimer la valeur des couples pour différents points de fonctionnement, notamment à vitesse de rotation  $Ω_t$ nulle, ce qui correspond à une valeur de  $C_p$  nulle pour une valeur de  $C_m$  non nulle [15].

En combinant les équations (II.6), (II.7), et (II.8), la puissance mécanique  $P_{\epsilon 0}$  disponible sur l'arbre d'un aérogénérateur peut s'exprimer par :

$$
P_{\text{\'{e}ol}} = \frac{1}{2} C_p(\lambda) . \rho \pi R^3 V^3
$$
 (II. 10)

$$
\lambda = \frac{\Omega_t R_t}{V}
$$
 (II. 11)

D'où l'expression du couple est la suivante :

$$
C_{\text{\'eol}} = \frac{P_{\text{\'eol}}}{\Omega_t} = \frac{P_{\text{\'eol}}R_t}{\lambda V} = \frac{C_p}{\lambda} \frac{1}{2} \rho \cdot \pi \cdot R^3 \cdot V^2 \tag{II. 12}
$$

La valeur du coefficient de couple est déterminée par la formule suivante :

$$
C_m = \frac{C_p}{\lambda} = \frac{C_{\text{\'{e}ol}}}{\frac{1}{2} \rho S R^3 V^2}
$$
 (II. 13)

 $\mathcal{C}_{\acute{e}ol}$ : Couple de la turbine éolienne.

# **II.4 Modélisation de la partie mécanique de l'éolienne**

Le système éolien dans notre cas, est constitué mécaniquement de trois organes [19] :

- Trois pales orientables possédant des coefficients propres d'inertie, d'élasticité et de frottement par rapport à l'air et par rapport au support de la turbine.
- Un arbre d'entraînement des pales avec sa propre inertie.
- Un rotor de génératrice possédant une inertie et un coefficient de frottement.

Dans cette partie, on présente les principes de base de l'interaction entre les pales de la turbine éolienne et le vent pour en déduire les expressions simplifiées de la puissance convertie [12].

# **II.4.1 Hypothèses simplificatrices pour la modélisation mécanique de la turbine**

 Considérons une turbine éolienne à trois pales orientables, fixées sur un l'arbre de la turbine forment ainsi un bloc mécanique capable de tourner grâce à l'énergie du vent. ceci permet de déduire que chaque partie de cet ensemble subit trois contraintes à savoir sa propre inertie, le frottement et la contrainte élastique. d'une manière générale l'arbre de la turbine est solidaire d'un multiplicateur de vitesse, qui à son tour est lié à l'arbre de la génératrice. la figure (II.4) illustre d'une manière détaillée le schéma équivalent de la turbine éolienne. [20]

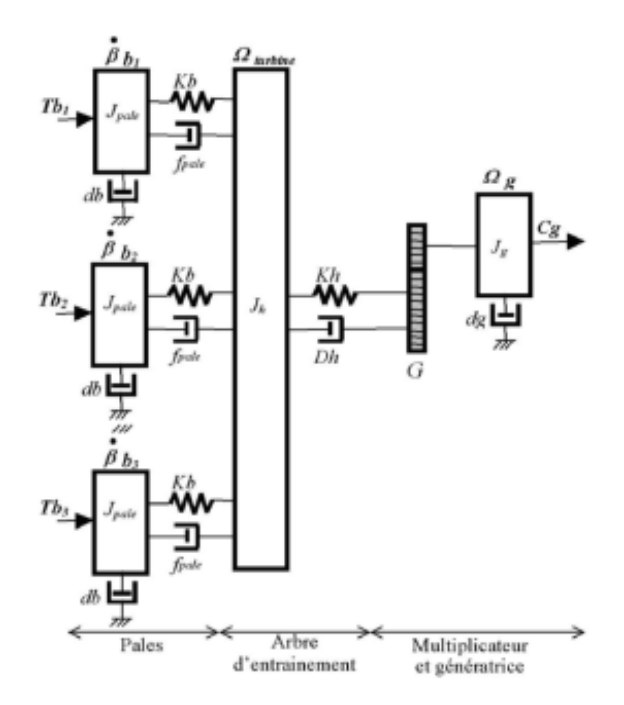

**Fig.II.4 :** Schéma mécanique équivalent de la turbine éolienne

- 1- Les trois pales considérées de conception identique et possédent donc :
	- la meme inertie  $J_{\text{pale}}$
	- la meme élasticité  $K_b$ ,
	- la meme coefficient de frottement  $d_h$ ,

Ces pales sont orientables et présentent toutes un même coefficient de frottement par rapport au support  $f_{\text{pale}}$ . les vitesses d'orientation de chaque pale sont notées  $\beta b_1$ ,  $\beta b_2$ ,  $\beta b_3$  Chaque pale reçoit une force  $Tb_1$ ,  $Tb_2$ ,  $Tb_3$  qui dépend de la vitesse de vent qui lui est appliquée [21].

2- L'arbre d'entraînement des pales est caractérisé par :

- son inertie  $I_h$
- son élasticité  $K_h$
- son coefficient de frottement par rapport au multiplicateur  $D_h$
- 3- Le multiplicateur de vitesse, de gain G.
- 4- Le rotor de la génératrice possède :
	- une inertie  $J_a$
	- un coefficient de frottement  $d_a$ .

Ce rotor transmit un couple  $C_q$  à la génératrice électrique et tourne à une vitesse notée

Ω. la turbine comporte également un multiplicateur de vitesse *G*.

Si l'on considère une répartition uniforme de la vitesse du vent sur toutes les pales et donc une égalité de toute les forces de poussée ( $Tb_1 = Tb_2 = Tb_3$ ) alors on peut considérer l'ensemble des trois pales comme un seul et même système mécanique caractérisé par les pales, leur coefficient de frottement par rapport à l'air  $db$  est très faible et peut être ignoré. de même les pertes par frottement du rotor turbine sont considérées négligeables par rapport aux pertes par frottement du côté génératrice.

En tenant compte de ces considérations, le modèle mécanique de la figure (II.4) devient celui donné dans la figure (II.5) comportant deus masses tournantes grâce au couple aérodynamique  $\mathcal{C}_{a\acute{e}r}$ .

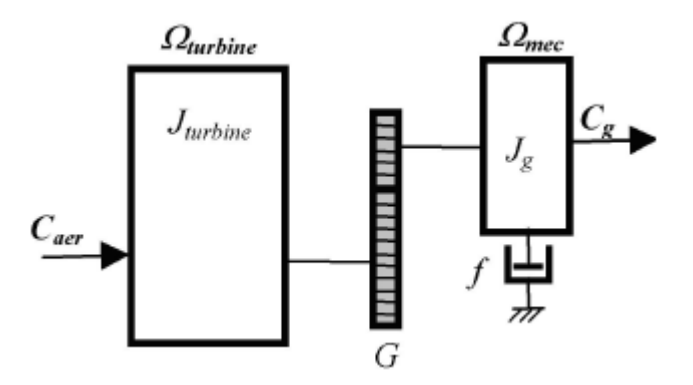

**Fig.II.5** modèle simplifié de la turbine éolienne.

## **II.4.2 Modèle de la turbine**

Les variables d'entrée et sortie de la turbine éolienne peuvent se résumer comme suit :

- 1- La vitesse du vent qui détermine l'énergie primaire à l'admission de la turbine.
- 2- Les quantités spécifiques de la machine, résultantes particulièrement de la géométrie du rotor et la surface balayée par les pales de la turbine.
- 3- La vitesse de la turbine, l'inclinaison des pales, et l'angle de calage.

Les quantités de sortie de la turbine sont la puissance ou le couple qui peuvent être contrôlées en variant les quantités d'entrée précédentes. [22]

### **II.4.3 Modèle du multiplicateur**

 Le rôle du multiplicateur est de transformer la vitesse mécanique de la turbine en vitesse de la génératrice, et le couple aérodynamique en couple du multiplicateur (couple de la géneratrice)selon les formule mathématiques suivantes :

$$
G = \frac{C_{aer}}{C_g} \tag{II.14}
$$

**C**<sub>a</sub>: Couple de la génératrice.

C<sub>aer</sub>: Couple de l'éolienne.

 $G$ : le coefficient de multiplication.

$$
G = \frac{\Omega_{mec}}{\Omega_{tur}} \tag{II. 15}
$$

Ω **:** Vitesse mécanique.

 $\Omega_{\text{tur}}$ : Vitesse de rotation de la turbine.

## **II.4.4 Modélisation de l'arbre de transmission**

La masse de la turbine éolienne est reportée sur l'arbre de la turbine sous la forme d'une inertie  $I = I_{turbine}$  et comprend la masse des pales et la masse du rotor de la turbine. le modèle mécanique proposé considére l'inertie totale constituée de l'enertie de la turbine reportée sur le rotor de la génératrice et de l'inertie de cette dernière [7].

$$
J = J_{turbine} + J_{génératrice}
$$
 (II. 16)

Il est à noter que l'inertie du rotor de la génératrice est très faible par rapport à l'inertie de la turbine reportée par cet axe.

L'équation fondamentale de la dynamique permet de déterminer l'évolution de la vitesse mécanique à partir du couple mécanique total  $C_{mec}$  appliqué au rotor :

$$
J\frac{d\Omega_{m\acute{e}c}}{dt} = C_{mec} \tag{II. 17}
$$

$$
C_{mec} = -C_{em} - C_f \tag{II. 18}
$$

 $J$  : l'inertie tatale qui apparait sur le rotor de la génératrice

 $C_{\text{m}ec}$ : le couple mécanique

 $C_{em}$ : le couple électromagnétique.

 $\boldsymbol{\mathcal{C}}_{f}$  : le couple des frottements visqueux.

Le couple résistant dû aux frottements est modélisé par un coefficient de frottements visqueux  $f_m$  tel que  $C_f = f_m$ .  $\Omega_{mec}$ 

 La modélisation d'une turbine éolienne revient à connaitre le couple qu'elle développe au niveau du rotor, et qu'elle extrait de la puissance éolienne, suivant ces équations [10] :

$$
P_{\text{\'{e}ol}} = \frac{1}{2} C_p(\lambda), \rho, S, V_v^3 \tag{II. 19}
$$

**PAGE 32**

$$
\lambda = \frac{R \Omega_{mec}}{Vv} \tag{II.20}
$$

$$
C_{\text{\'{e}ol}} = \frac{1}{2} \rho. \pi. R^3. V_v^2. \frac{C_p(\lambda)}{\lambda}
$$
 (II. 21)

L'équation différentielle qui caractérise le comportement mécanique de l'ensemble turbine et génératrice est donnée par :

$$
(J_t + J_g) \frac{d\Omega_{m\acute{e}c}}{dt} = C_{\acute{e}ol} - C_{em} - f_m \Omega_{mec}
$$
 (II. 22)

 $P_{\acute{e}ol}$ : la puissance éolienne.

 $\lambda$ : la vitesse relative de la turbine.

 $\Omega_{\text{mec}}$ : la vitesse mécanique.

 $V_{\nu}$ : la vitesse du vent.

 $\rho$  : la densité de l'air.

 $C_p$ : la coefficient de puissance.

 $C_{\acute{e}ol}$  : le couple éolien.

 $\boldsymbol{J_t}$  : moment d'Inerties de la turbine.

 $J<sub>a</sub>$ : moment d'Inerties de la génératrice.

 $C_{em}$ : le couple électromagnétique.

 $f_m$ : coefficient de frottement visqueux dans la génératrice.

Les variables d'entrée de l'arbre de transmission sont donc : le couple issu du multiplicateur

 $\mathcal{C}_g$  et le couple électromagnétique  $\mathcal{C}_{em}.$ 

 Le schéma bloc, figure (II.6) nous montre que la vitesse de rotation de la turbine est controlée par action sur l'angle de calage des pales ( $\beta$ ) et sur le couple électromagnétique de la génératrice. la vitesse du vent est considérée comme une entrée perturbatrice à ce système.

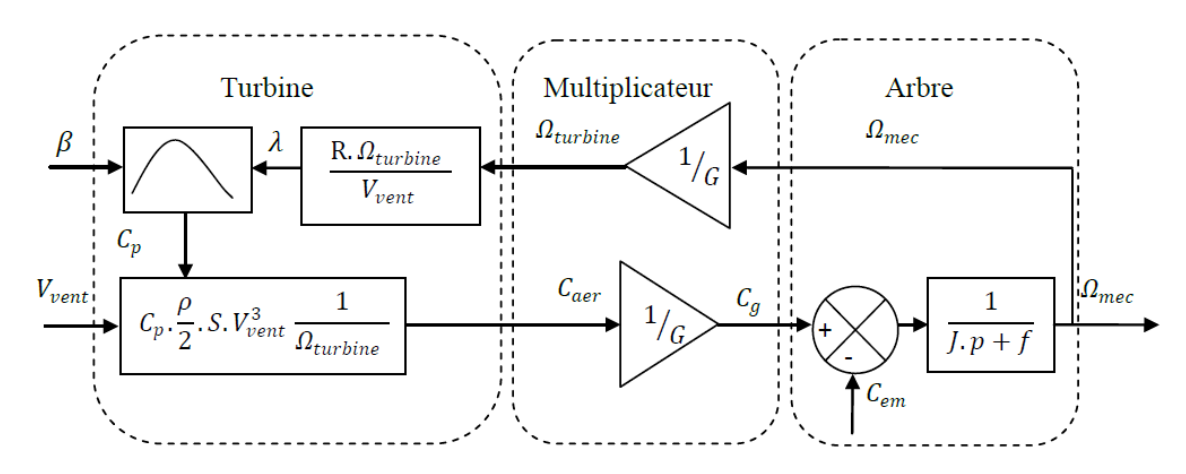

**Fig.II.6** schéma bloc de la turbine éolienne

## **II.5 Stratégies de commande de la turbine éolienne**

 L'objectif de ce contrôle est double, d'une part de protéger l'éolienne par vent fort et d'autre part de délimiter la puissance. en effet, la turbine éolienne est dimensionnée pour fournir une puissance nominale  $P_n$  à une vitesse de vent nominale  $V_{nom}$ , au-delà de cette vitesse les paramètres de la turbine doivent évoluer afin de fournir la puissance nominale et de ne pas produire au-delà d'une vitesse maximale  $V_{max}$  qui pourrait endommager la turbine.[22]

La figure (II.7) représente la puissance transmise de l'éolienne en fonction de la variation de vitesse de vent :

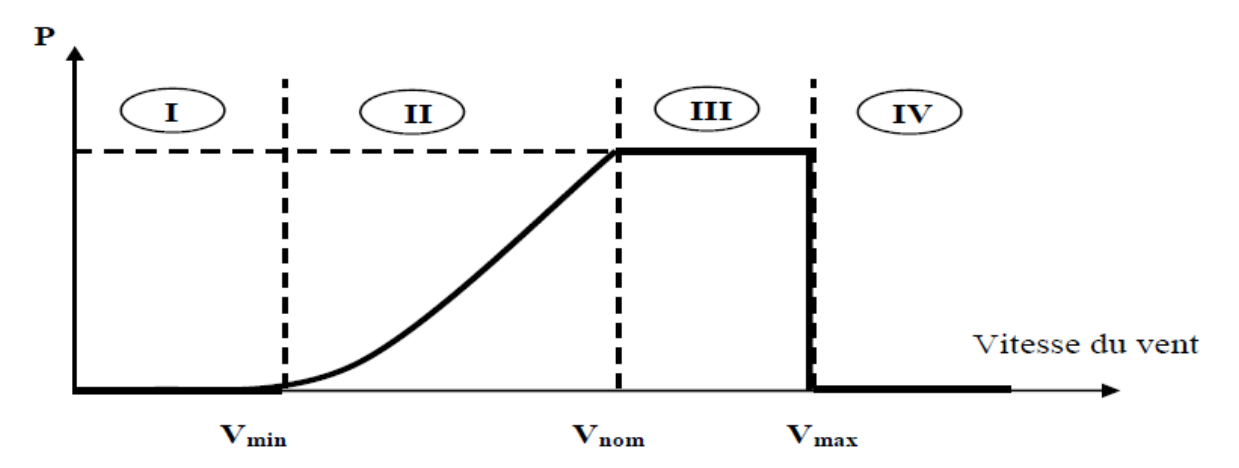

**Fig.II.7** Caractéristiques puissance, vitesse de vent

On peut définir quatre zones de foncionnement :

- La zone **I :** le vent n'est pas suffisant pour faire fonctionner la turbine.
- La zone **II :** la puissance fournie par l'arbre va dépendre de la vitesse du vent.
- La zone **III :** la vitesse de rotation est maintenue constante par régulation de la vitesse et la puissance P fournie reste égale à  $P_n$ .
- La zone **IV :** la vitesse de vent est trop importante, pour ne pas détériorer le générateur éolien, les pales de la turbine sont mises en drapeaux (  $\beta$  = 90°).

### **II.6 Système de contrôle de l'éolienne**

Le contrôle de la turbine est assuré par deux boucles de régulation, fortement liées :

- 1. Boucle de régulation de vitesse.
- 2. Boucle de régulation de puissance

 La première boucle est la boucle principale dans la stratégie d'optimtsation de la puissance où la vitesse de rotation est la controlée par le couple électromagnétique. dans la stratégie de limitation de puissance.

 Les deux boucles de régulation interviennent quand la vitesse de vent est inférieure à la vitesse nominale, l'angle de calage est maintenu constant à une valeur optimale  $\beta_{\text{opt}}$ , tandis que la vitesse de rotation est ajustée par la boucle de régulation de vitesse pour extraire le maximum de la puissance du vent. lors d'une rafale de vent, la vitesse de rotation va augmenter et peut dépasser la vitesse nominale à cause de la lenteur du système d'orientation des pales qui a une dynamique plus lente que celle de la machine [9]. dans ce cas, la boucle de vitesse réagit en augmentant la puissance de référence de la génératrice, et anticipe l'action du dispositif d'orientation des pales en réglant le couple électromagnétique de manière à contrôler la vitesse de rotation dans la zone 3 [23], [24].

# **II.7 Méthodes de recherche du point maximum de puissance**

 Cette façon de procédés exige du constructeur de l'éolienne des essais de caractérisation(Soufflerie) ou des simulations du profil de pales. Une telle caractérisation permet de simplifier considérablement l'algorithme de la recherche de puissance maximale et d'utiliser des convertisseurs plus basiques et moins coûteux. [40].deux familles de structures de commande sont présentées dans cette approche:

#### **II.7.1 Maximisation de la puissance avec asservissement de la vitesse**

 La nature fluctuante du vent engendre des perturbations dans le système de conversion éolien, et crée des variations continues de puissance. de cet effet, il est supposé que le couple électromagnétique développé par la machine est égal à sa valeur de référence quel que soit la puissance générée [20].

$$
C_{em} = C_{em-ref} \tag{II. 23}
$$

 Selon l'équation fondamentale de la dynamique permettant de déterminer l'évolution de la vitesse mécanique à partir du couple mécanique totale appliqué au rotor, on peut régler cette vitesse à une référence. ceci est obtenu en utilisant un asservissement adéquat de vitesse pour avoir un couple électromagnétique de référence.

$$
C_{em-ref} = C_{ass} (\Omega_{ref} - \Omega_{mec})
$$
 (II. 24)

Cass: Correcteur de vitesse.

 $Ω<sub>ref</sub>$  : Vitesse de référence.

Selon l'équation (II.7), la vitesse de rotation de la turbine est égale à :

$$
\Omega_{turbine} = \frac{\lambda V_v}{R}
$$
 (II. 25)

La vitesse de référence de la turbine correspond à la vitesse spécifique  $\lambda_{opt}$  et le cofficient de puissance maximale  $C_{pmax}$  peut se déduire de (II.25) :

$$
\Omega_{turbine-ref} = \frac{\lambda_{opt} V_v}{R}
$$
\n(II. 26)

 Afin d'extraire un maximum de puissance malgré les variations fréquantes de la vitesse du vent, une commande par l'asservissement de la vitesse de rotation permet de maintenir le rapport entre la puissance extraite et celle du vent à sa valeur maximale. en d'autres termes maintenir le ceofficient de puissance  $C_p$  à sa valeur maximale. cette commande nécessite l'utilisation d'un régulateur de vitesse [25].

Nous avons procédé à la simulation de la turbine en utilisant les équations données précédemment. les conditions de simulation sont les suivantes :

- 1-  $C_{pmax}$  = 0.43 : c'est le coefficient de puissance maximum
- 2-  $\lambda_{opt}$  = 9.81 : c'est la vitesse relative maximale

3- Le schema de simulation doit permettre de commander la vitesse de rotation de sorte à maintenir les valeurs maximales de  $C_p$  et  $\lambda$  quelque soit la vitesse du vent. pour cela nous allons utiliser un controleur de vitesse (régulateur PI) Afin de réaliser la commande de la vitesse à facteur de puissance maximum, on a mis en œuvre le schéma bloc de la figure (II.8) basé sur les équations (II. 19), (II. 20) et (II. 21)

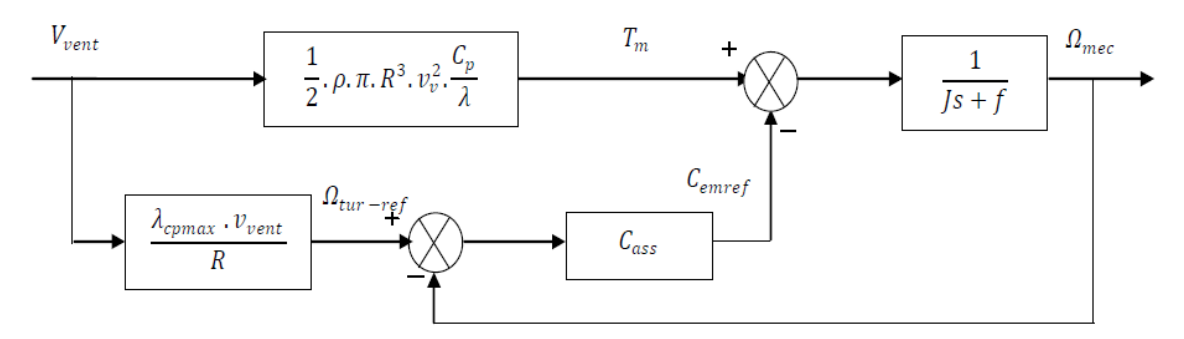

**Fig. II.8** Schéma bloc de la turbine avec maximisation de la puissance extraite à l'aide d'un asservissement de la vitesse

 Le vent étant la source principale d'énergie pour le fonctionnement du système, il fournit le couple aérodynamique  $T_m$  dont on soustrait le couple électromagnétique crée dans la génératrice on obtient le couple mécanique qui permet de calculer la vitesse de rotation. mais pour commander cette dernière on calcul la vitesse qui correspond à  $C_{pmax}$ . ensuite on génère le couple électromagnétique de référence en se servant d'un regulateur.

#### **II.7.2 Maximisation de la puissance sans asservissement de la vitesse**

 Etant donné que la technique précédente de maximisation de puissance repose sur la connaissance précise de la vitesse du vent, ce qui rend le réglage de la vitesse de rotation de la turbine relativement difficile, et dégrade les puissances captées avec des mesures erronées de cette vitesse de vent. Le recours au contrôle des éoliennes sans asservissement de vitesse est devenu une nécessité pour la plupart des constructeurs [20].

 Cette méthode est basée sur l'hypothèse que la vitesse du vent, et par conséquent la vitesse de rotation de la turbine, varient très peut en régime permanent. Ceci, nous conduit à déduire que :

- Example mécanique exercé sur l'arbre est considéré nul  $C_{mec}$  = 0
- ≻ Le couple résistant dû aux frottements peut être négligé  $C_f$  ≈ 0.

Le comportement dynamique de la turbine est décrit donc par l'équation statistique :

$$
C_{mec} = C_g - C_{em} - C_f = C_g - C_{em}
$$
 (II. 27)

Equation (II. 27) donne :

$$
C_{em} = C_g = \frac{C_{a\acute{e}r}}{G} \tag{II. 28}
$$

Le couple électromagnétique de référence est déterminé à partir d'une estimation du couple aérodynamique :

$$
C_{em\_ref} = \frac{C_{a\acute{e}r\_est}}{G} \tag{II. 29}
$$

Le couple aérodynamique estimé est déterminé par l'expression :

$$
C_{aér-est} = \frac{1}{2} C_p \cdot \rho \cdot S \cdot \frac{1}{\Omega_{turbine\_estim\acute{e}}} V_{estim\acute{e}}^3 \tag{II. .30}
$$

 $\Omega_{turbine-estimé}$  : est la vitesse estimée de la turbine, elle est calculée à partir de la mesure de la vitesse mécanique.

$$
\Omega_{turbine\_estim\acute{e}} = \frac{\Omega_{mec}}{G}
$$
 (II. 31)

 $V_{estim\acute{e}}$  : est la valeur estimée de la vitesse du vent, elle peut être donnée par L'expression (II.31) :

$$
V_{estim\acute{e}} = \frac{\Omega_{turbine\_estim\acute{e}} \cdot R}{\lambda}
$$
 (II. 32)

En utilisant les formules du (II.32) au (II.28), on obtient une expression globale du couple électromagnétique de référence :

$$
C_{em\_ref} = \frac{1}{2} \frac{C_p}{\lambda^3} \cdot \rho \cdot \pi \cdot R^5 \cdot \frac{\Omega_{mec}^2}{G^3}
$$
 (II. 33)

Pour que la puissance extraite soit maximale, on associe à la grandeur  $\lambda$  sa valeur  $\lambda_{opt}$ Optimale correspond au maximum du coefficient de puissance  $C_{pmax}$  la valeur du couple électromagnétique de référence est alors réglée à la valeur maximale de la manière suivante :

$$
C_{em\_ref} = \frac{1}{2} \frac{C_{pmax}}{\lambda_{opt}^3} . \rho . \pi . R^5 . \frac{\Omega_{mec}^2}{G^3}
$$
 (II. 34)

En mettant :

$$
k_{opt} = \frac{1}{2} \frac{C_{pmax}}{\lambda_{opt}^3} . \rho . \pi . R^5 . \frac{1}{G^3}
$$
 (II. 35)

L'expression (II. 34) peut s'écrire sous la forme :

$$
C_{em\_ref} = k_{opt}.\Omega_{mec}^2
$$
 (II. 36)

La valeur optimale de la ration de vitesse  $\lambda_{opt}$  (à β constant et égal à 2°) permet d'obtenir la valeur maximale du $C_{p, opt}$ .

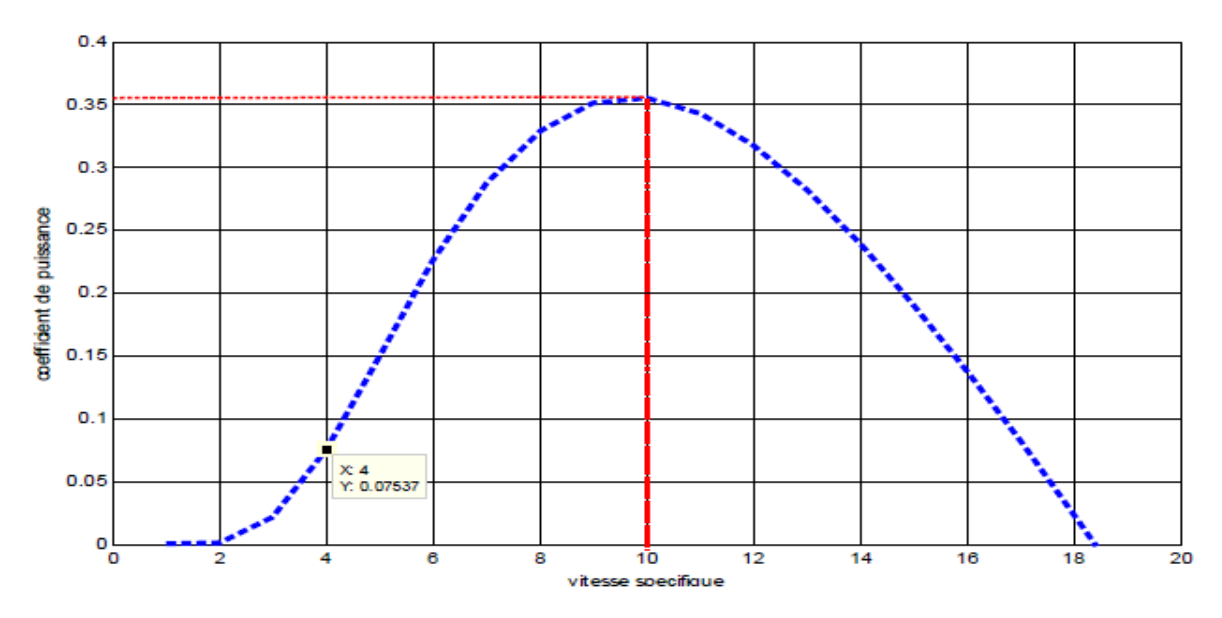

**Fig. II.9 :** coefficient de puissance en fonction de la vitesse spécifique pour Un angle de calage optimale *( 2<sup>o</sup> )*

# **II.8 courbes caractéristiques du coefficient de puissance**

 Les performances de la turbine éolienne à vitesses variables et à réglage par orientation de palle, sont déterminées par les caractéristiques des courbes reliant le coefficient de puissance, la vitesse spécifique, et l'angle de calage. Ces courbes peuvent être obtenues à partir des relevés réels réalisés sur déférentes catégories d'éoliennes, ou par des formules non linéaires [17], [18].

Le coefficient de puissance utilisé dans notre modélisation est donné par la formule suivante :

$$
C_p = C_1.(C_2-C_3.\beta-C_4). e^{-C_5(\lambda i)} + C_6.\lambda
$$

Tel que: 
$$
C_1 = 5167
$$
  $C_2 = \frac{116}{\lambda i}$   $C_3 = 0.4$   $C_4 = 5$   $C_5 = \frac{21}{\lambda i}$   $C_6 = 0.0068$ 

\nEt: 
$$
\frac{1}{\lambda i} = \frac{1}{\lambda + 0.08 \beta} - \frac{0.035}{\beta^3 + 1}
$$

 La figure II.10 montre les différentes courbes obtenues pour plusieurs angles de calage. Nous constatons que la vitesse spécifique ait relativement une large gamme pour un angle de calage de 2 degré. Ceci représente un avantage pour les turbines éoliennes destinées pour fonctionner avec une large gamme de vitesses de vent. Avec l'augmentation de l'angle de calage, la vitesse spécifique et le coefficient de puissance diminuent considérablement.

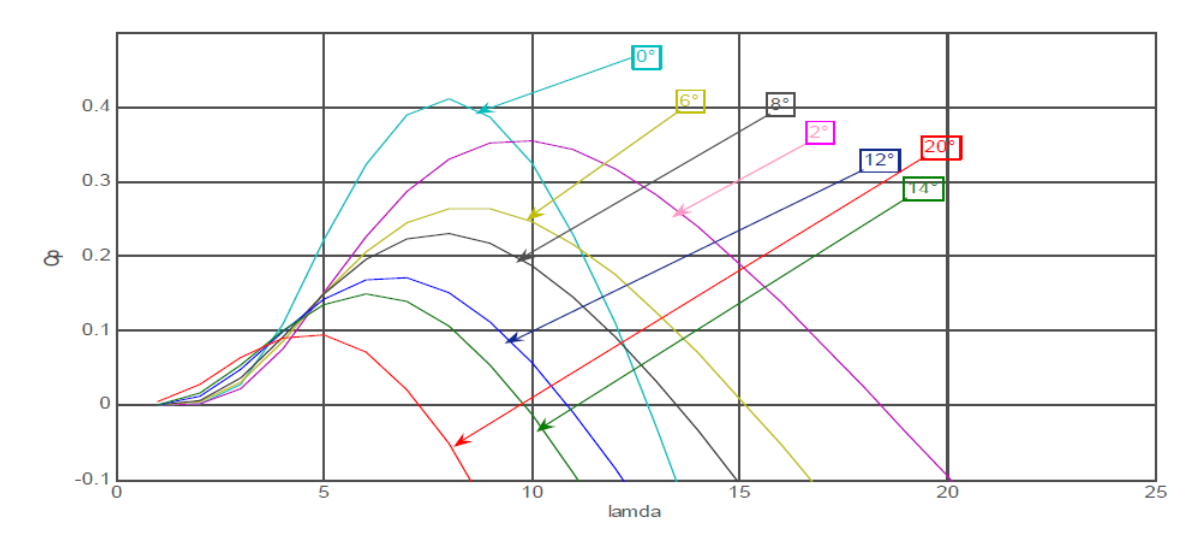

**Fig. II.10 :** coefficient de puissance en fonction de la vitesse spécifique pour differents angles de calage

# **II.9 Résultants de simulation:**

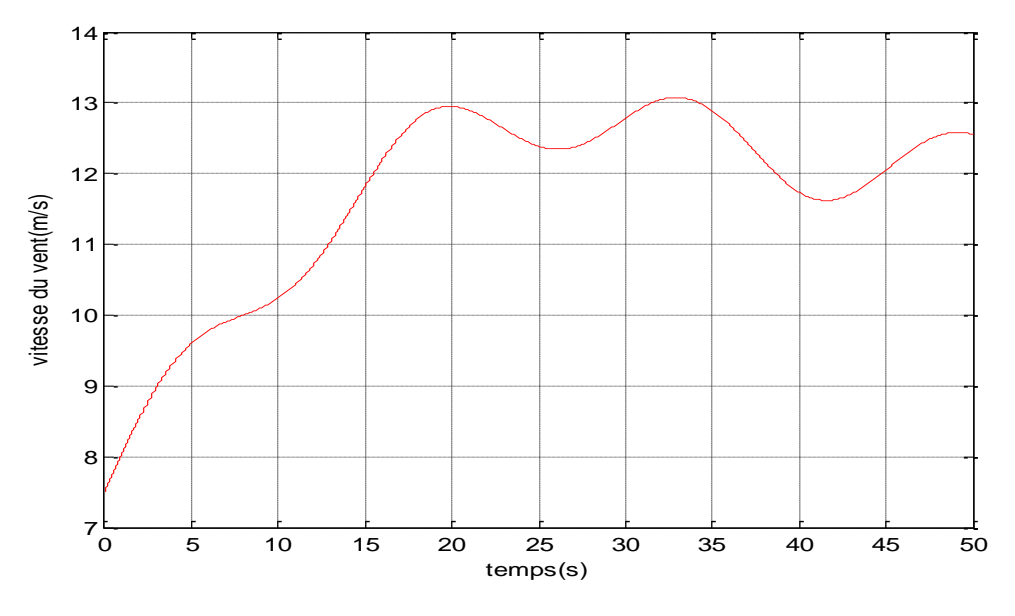

**Fig.II.11:** vitesse du vent

#### **A- Résultats de simulation sans asservissement de vitesse**

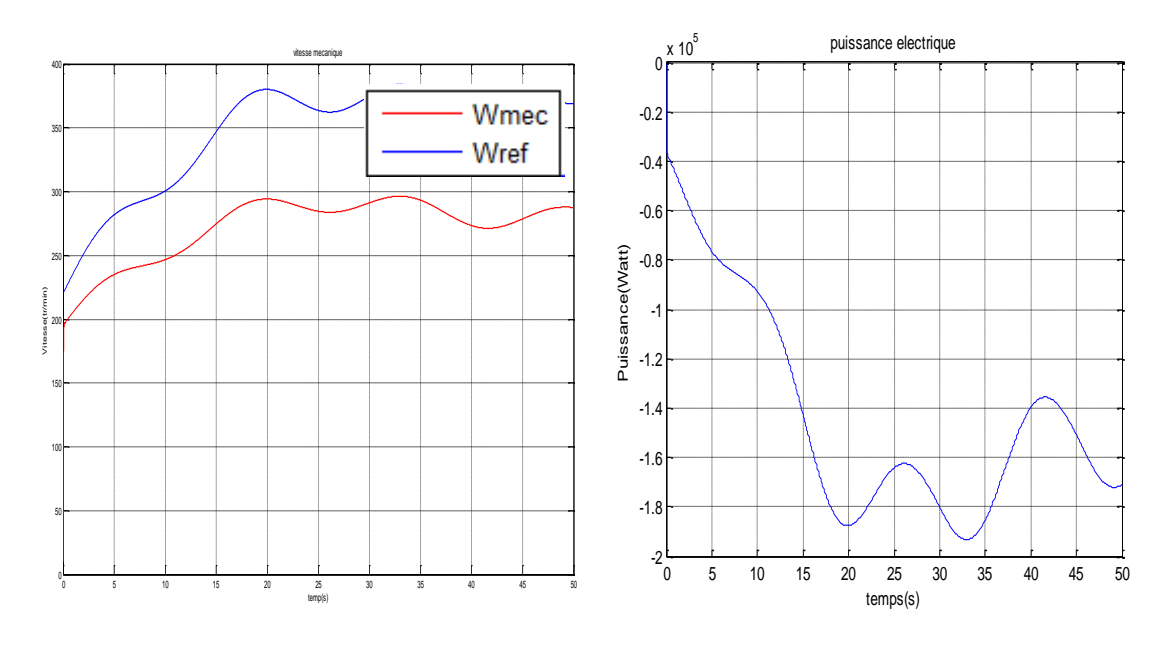

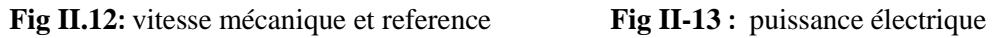

Montre que la vitesse et la puissance électrique en régime permanent ont une bonne adaptation aux variation de la vitesse du vent néomoins on remarque au démarrage et au régime permanent une erreur de vitesse par rapport à la vitesse de réferance.

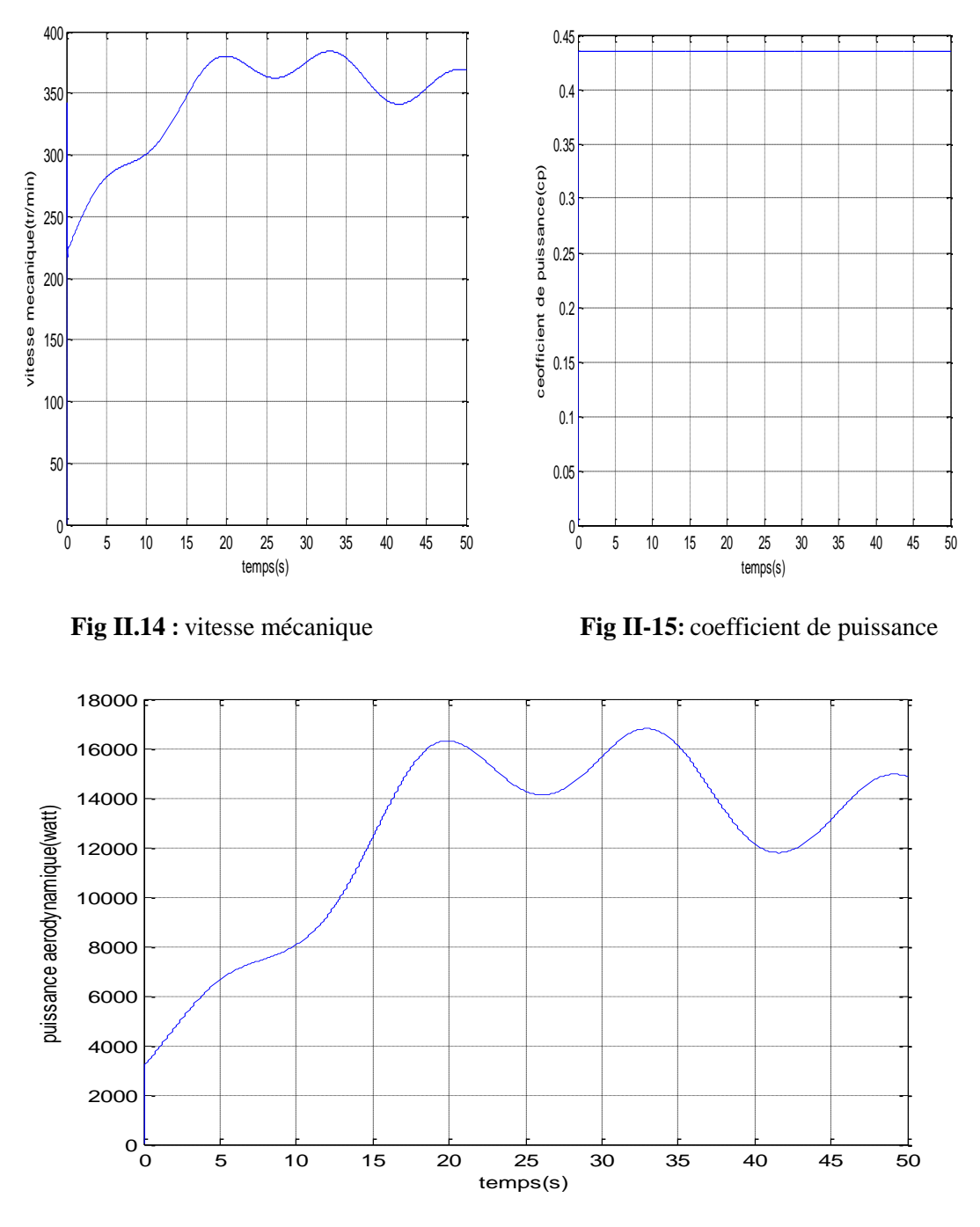

#### **B- Résultats de simulation avec asservissement de vitesse**

 **Fig.II.16:** puissance aérodynamique

 La commande par asservissement de la vitesse a permis de maintenir la valeur du coefficient de puissance à sa valeur maximale qui est de 0.43 ce qui permet d'extraire un maximum de puissance malgré les variations fréquentes de la vitesse du vent.

# **II.10 conclusion**

 Dans ce chapitre, nous avons modélisé le vent et la turbine éolienne, nous avon déduit les caractéristiques principales de la turbine éolienne et expliqé les zones de fonctionnement de plus nous avons validé notre modèle en le reproduisant sous MATLAB. nous avons également établi un schéma de commande qui permet de controler la puissance fournie par l'éolienne grace à un asservissement de la vitesse de celle-ci. l'assevissement de la vitesse de l'éolienne assuré par un régulateur proportionnel intégral. les résultats de simulation montrent l'intérêt du contrôle de la turbine dans la protection des agrégats mécaniques de celle-ci et du système électrique.

Dans le chapitre suivant nous allons voir la modélisation de la génératrice synchrone à aimants permanent.

## **III.1 Introduction**

L'évolution des aimants permanents modernes, qu'ils soient à base d'alliages métalliques ou à terres rares (par exemple du type manico, samarium cobalt, néodyme fer bore …) leur a permis d'être utilisés comme inducteurs dans les machines synchrones offrant ainsi beaucoup d'avantages, induction de saturation élevée, faible désaimantation , densité massique élevée, énergie maximale stockée plus grande par rapport aux autres types de machines.[28],[29],[30]

 Dans la machine synchrone à aimants permanents MSAP*,* l'inducteur est remplacé par des aimants. Le champ d'excitation créé par les aimants permanents, présente l'avantage d'éliminer les balais et les pertes rotoriques. La machine synchrone à aimants permanents est utilisée largement dans plusieurs applications comme les machines à outils, la robotique, les générateurs aérospatiaux, la traction électrique……. l'étude de cette machine dans le but de la commander, nous oblige à la mettre sous forme d'un modèle mathématique regroupant tous ces paramètres (résistance, inductance,…) permettant ainsi de mettre en évidence certains phénomènes apparaissant lors de son fonctionnement. En outre, ce modèle nous apporte une aide appréciable dans la résolution des problèmes techniques qui interviennent au cours des applications.

# **III.2 Matériaux pour aimants**

 Selon les matériaux utilisés dans les aimants, on distingue deux types d'aimants permanents :

**-** Aimants « rigides » ou durs : bien adaptés aux aimants modernes à cause des caractéristiques linéaires.

**-** Aimants « peut rigides » : Leurs caractéristiques non linéaires et les représentations associées sont plus complexes que celles des aimants rigides.

 On peut distinguer trois grandes catégories de matériaux utilisés pour la réalisation des aimants Figure (III.1) [28], [29] :

- 1- **Les alnicos**: sont les alliages de fer, d'aluminium, de nickel, et de cobalt. leur champ rémanent est élevé, mais leur excitation coercitive est faible. sensibles aux champs antagonistes, leur part de marché est assez réduite et leur coût est moyen.
- 1- **Les ferrites** : sont des composés d'oxyde de ferrique et d'oxyde de strontium ou de baryum. leur champ rémanent n'est pas très élevé, mais leur excitation

coercitive est importante. leur faible cout fait que les ferrites occupent aujourd'hui la majorité du marché des aimants.

2- **Les composés de cobalt et de terres rares comme le samarium** : Ces matériaux ont d'excellentes performances techniques. leur champ rémanent et leur excitation coercitive sont élevés, leur inconvénient reste le coût important.

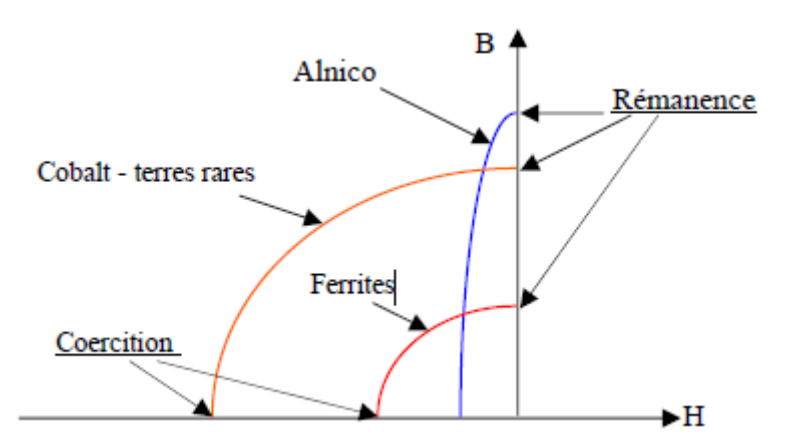

**Fig. III.1 :** Caractéristiques magnétiques de quelques matériaux

# **III.3 Modélisation d'un aimant « rigide »**

#### **III.3.1 Point de fonctionnement d'un aimant**

 Un aimant permanent est en général associé à un circuit magnétique pour créer un champ dans l'entrefer [29], [30].

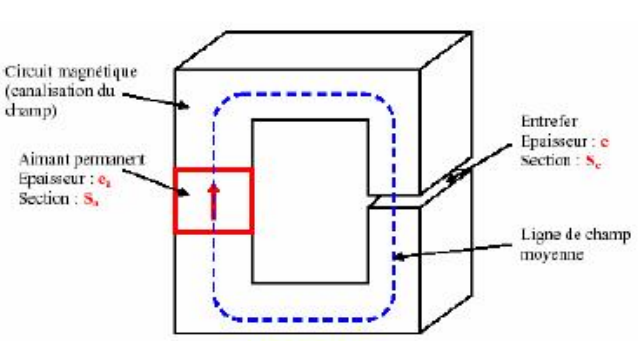

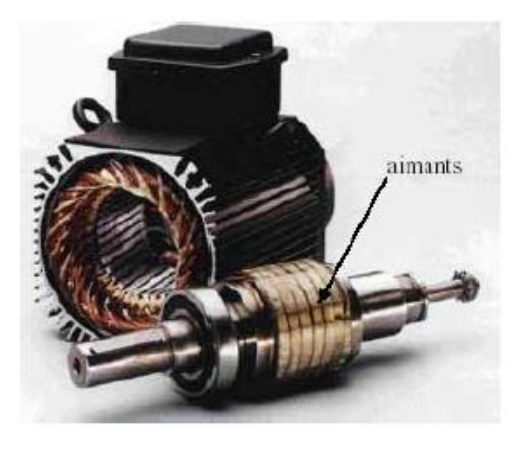

**Fig. III.2-a :** Circuit magnétique associé à un **Fig. III.2-b :** Exemple d'une machine

aimant synchrone à aimants

La perméabilité des pièces de matériau ferromagnétique étant très élevée, la réluctance de ces tronçons de circuit magnétique est négligeable devant celle de l'entrefer. Soient :  $e_a$  la longueur de l'aimant,  $e$  la largeur de l'entrefer,  $H$  l'excitation magnétique dans l'aimant et  $\,\,H_{e}\,$  l'excitation magnétique dans l'entrefer (mesures algébrique).le théorème d'Ampère donne :

$$
H \cdot e_a + H_e \cdot e = 0 \tag{III.1}
$$

Par ailleurs si  $\, S_{a} \,$ et  $\, S_{e} \,$ sont les sections de l'aimant et l'entrefer, la conservation du flux s'écrit :

$$
B.S_a = B_e.S_e \tag{III.2}
$$

 $\boldsymbol{B}$  : Le champ magnétique de l'aimant.

 $\boldsymbol{B}_{\boldsymbol{e}}$  : Le champ magnétique de l'entrefer, donné par :

$$
B_e = \mu_0 H_e \tag{III.3}
$$

**µ<sup>0</sup>** : est la perméabilité relative de l'entrefer.

A partir des trois équations précédentes on déduit la relation :

$$
B = -\mu_0 \frac{S_e}{S_a} \frac{e_a}{e} H \tag{III.4}
$$

 C'est l'équation d'une droite dans le plant (H,B) on la nomme droite d'entrefer. Comme l'aimant impose une seconde relation entre B et H par sa caractéristique magnétique, on obtient le point de fonctionnement  $S$  par intersection de la droite et de la courbe figure (III.3). on constate que l'excitation magnétique H est toujours négative, c'est-à-dire qu'à l'intérieur de l'aimant, les vecteurs B et H sont de sens opposés, par ailleurs, on voit que pour obtenir un champ magnétique important, il faut utiliser pour l'aimant des matériaux qui possède à la fois un champ rémanent important et une excitation coercitive élevée.

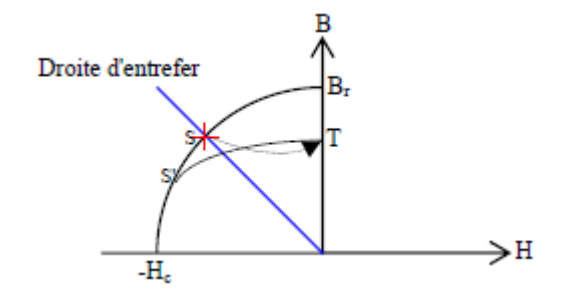

**Fig.III.3 :** Détermination du point de fonctionnement

#### **III.3.2 Droite de recul**

 En partant d'un point S du cycle figure (III.4), et en réduisant la largeur de l'entrefer, le point de fonctionnement se déplace sur un arc de courbe ST si l'on va jusqu'au court-circuit magnétique (absence d'entrefer). On élargit ensuite l'entrefer jusqu'à ses dimensions de départ, le point de fonctionnement décrit une nouvelle portion de courbe TS'. Après quelques allers et retours, le point représentatif parcourt une courbe fermée de recul. En pratique, ce cycle est étroit de telle sorte qu'on peut l'assimiler à un segment de droite. Le support Δ de ce segment est appelé droite de recul. La pente μc de cette droite est nommée perméabilité de recul [29]**.**

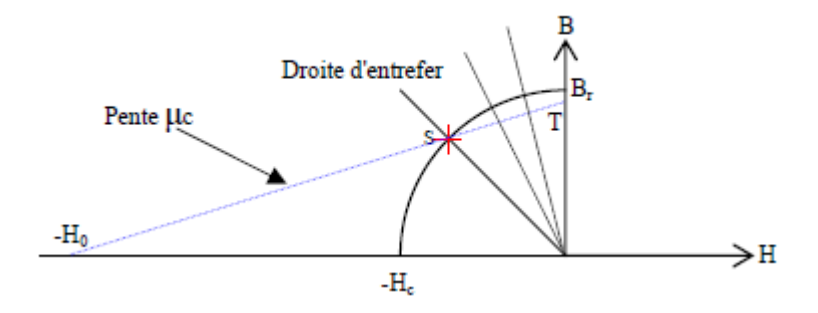

**Fig. III.4 :** Droite de recul

#### **III.3.3 Fonctionnement avec une force magnétomotrice antagoniste**

 Très souvent, l'aimant n'est pas la source de flux dans la machine car il existe des enroulements parcourus par des courants. Considérons par exemple le circuit magnétique élémentaire sur lequel on ajoute un bobinage de force magnétomotrice :

$$
f = N \cdot i \tag{III.5}
$$

Le théorème d'Ampère donne :  $H \cdot e_a + H_e \cdot e = f$ *. =* **(III.6)**

Par ailleurs, on a toujours :  $B.S_a = B_e.S_e$  et  $B_e = \mu_0.H_e$  $(III.7)$ 

On obtient à partir de ces trois relations :

$$
B = \frac{f}{e_a} - \frac{S_a}{S_e} \frac{e}{e_a} \frac{B}{\mu 0}
$$
 (III.8)

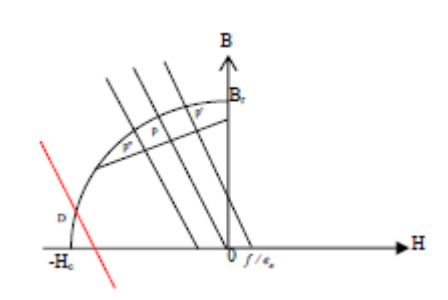

**Fig. III.5** : Influence d'une force magnétomotrice externe Démagnétisation de l'aimant

- Si f est nulle, le point de fonctionnement est en  $p$  (Fig.III.5).

- Si f est positif, le point de fonctionnement est en  $p'$ , la bobine a une action magnétisante.

- Si  $f$  est négative, le point de fonctionnement est en  $p'$ , la bobine a une action démagnétisante.

- Quand on coupe le courant dans l'enroulement, le point de fonctionnement revient en *p.* Ce phénomène peut se produire lors de l'apparition d'une surintensité importante dans le fonctionnement d'une machine [29].

# **III.4 Comparaison entre la machine synchrone classique et la machine synchrone à aimant permanent**

 La MSAP n'exige pas d'excitation, et grâce à l'absence des pertes par excitation et dans les contacts frottements, elle possède un rendement élevé. Dans la machine synchrone classique, l'excitation est nécessaire, l'enroulement d'excitation tournant et les balais présentent assez fréquemment des défaillances de plus, d'où le rendement est relativement faible.

**-** La MSAP n'exige aucun entretien, et se caractérise par une sécurité de fonctionnement plus élevée, mais dans le MS classique, l'entretien est exigé avec moins de sécurité [24].

**-** La machine synchrone classique peut avoir trois modes de fonctionnement, à excitation optimale, sous excitée, et sur excitée. Ce qui la rend capable d'améliorer le facteur de puissance d'une installation comportant des appareils consommateurs de puissance réactive, ces avantages ne peuvent être donnés par une MSAP [28].

**-** La présence de l'inducteur à CC dans la machine synchrone rend la machine plus coûteuse qu'une MSAP, et nécessite de plus une alimentation et un réglage de l'excitation.

## **III.5 Types des MSAP**

#### **Machine synchrone aimant permanent à flux axial**

 Pour les applications basse vitesse, la structure de la machine axiale reste compacte alors que la machine radial tend vers une structure creuse. Ceci conduit à un couple volumique plus important pour la machine à flux axial.

#### **Machine synchrone aimant permanent à flux transverse**

 La machine à flux transverse est une technologie nouvelle et intéressante. Il existe Plusieurs topologies mais la plus pertinente utilise des aimants permanents avec concentration du flux. Cette dernière semble bien adaptée à la vitesse variable à l'entraînement direct mais elle a été étudiée surtout en moteur.

#### **Machine synchrone aimant permanent à flux radial**

 Suivant la position géométrique de l'aimant dans la machine, on distingue deux types [29],[30].

- 1- MSAP où l'aimant est monté sur la surface du rotor (Figure III.5 -a, b) l'entrefer effectif large a pour conséquences :
- Pas d'effet de saillant signifiant.
- L'effet de réaction d'armature est négligeable.
- 2- MSAP à aimant inséré dans la matière du rotor (Figure III.5 -c-d, e, f).

L'aimant apparaît comme un entrefer large d'axe direct (d) ou les épanouissements polaires présentent un petit entrefer dans l'axe (q).

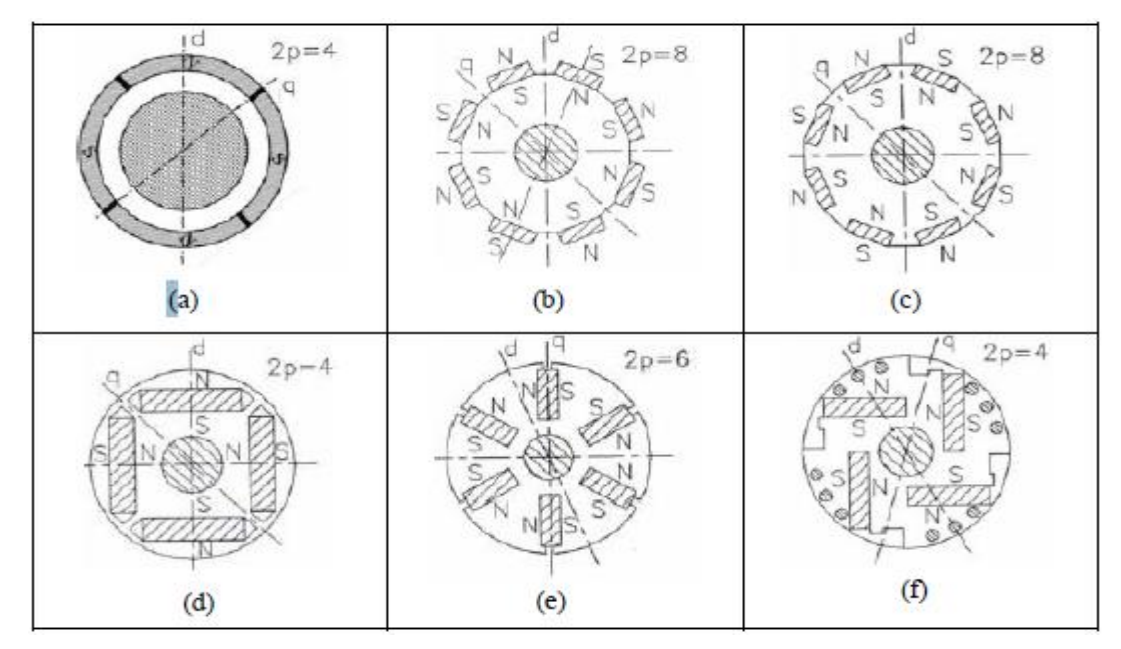

**Fig. III.5** : Structures d'inducteurs à aimants dans les machines à champ radial

- (a) Aimant en surface (tubulaire, aimantation radiale alternée).
- (b) Aimants en surface déposés collés ou frettés.
- (c) Aimants en surface insérés entre des pièces polaires.
- (d) Aimants enterrés.

(e) Aimants enterrés (aimantation ortho radiale), structure à aimants à concentration de flux.

(f) Aimants insérés et cage d'écureuil pour démarrage asynchrone.

#### **III.6 Modèle de la machine synchrone à aimant permanent**

Le modèle mathématique de la machine synchrone électrique obéit à certaines hypothèses essentielles simplificatrices [31] :

- L'absence de saturation dans le circuit magnétique.
- La distribution sinusoïdale de le FMM créée par les enroulements du stator.
- L'hystérésis est négligée avec les courants de Foucault et l'effet de peau.
- L'effet d'encochage est négligeable.
- La résistance des enroulements ne varie pas avec la température.

La structure de la machine synchrone à aimants permanents comporte un enroulement triphasé au stator. L'excitation rotorique est créée par des aimants permanents au rotor. Ces aimants sont supposés rigides et de perméabilité voisine de celle de l'air.

### **III.6.1 Equations électriques :**

Les équations électriques des machines électriques dans un repère fixe lié au stator sont décrites par :

$$
V_A = R_s \cdot I_A + \frac{d}{dt} \psi_A
$$
  
\n
$$
V_B = R_s \cdot I_B + \frac{d}{dt} \psi_B
$$
  
\n
$$
V_C = R_s I_c + \frac{d}{dt} \psi_c
$$
  
\n(III.9)

Mise sous forme matricielle :

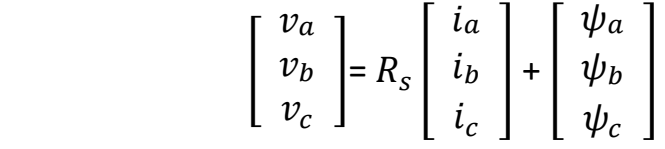

 $\begin{bmatrix} v_a & v_b & v_c \end{bmatrix}^t$  : Vecteur tension de phases statoriques.

 $\begin{bmatrix} i_a & i_b & i_c \end{bmatrix}^{\mathbf{t}}$  : Vecteur courant de phases statoriques.

 $\left[\begin{array}{ccc} \psi_a & \psi_b & \psi_c \end{array}\right]^t$ : Vecteur des flux totaux traversant les bobines statoriques. **Rs**: la résistance des phases statoriques.

 Les enroulements statoriques de la machine synchrone considérée sont connectés en étoile à neutre isolé, d'où la somme instantanée des courants statoriques est nulle, et il n'y a pas de courant homopolaire. par conséquent, s'il existe une composante homopolaire de tension ou flux, elle n'intervient pas dans le couple le comportement de la machine est donc représenté par deux variables indépendantes.[32]

#### **Passage au repère de Park**

 Afin de simplifier le modèle dynamique de la machine, on applique un changement de repère. Cette transformation mathématique, transforme les trois bobines statoriques fixes déphasées de  $2\pi$ 3 en deux bobines fictives équivalentes déphasées de  $\pi$ — et situées sur<br>2 le rotor (Figure III-6).

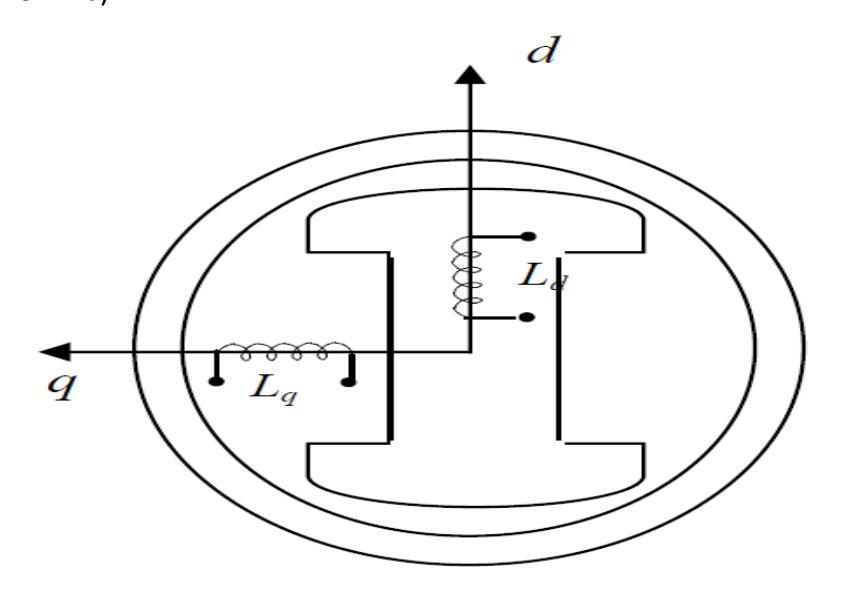

 **Fig. III.6** : Représentation de la MSAP dans le repère (d, q) de Park

 Les deux bobines d et q, tournent avec le rotor, produisant le même effet que les trois bobines fixes. Les variations exprimées dans ce nouveau repère (d, q), nous permettent de passer de repère naturel au repère de Park, et d'avoir ainsi un modèle relativement simple de la machine [31].

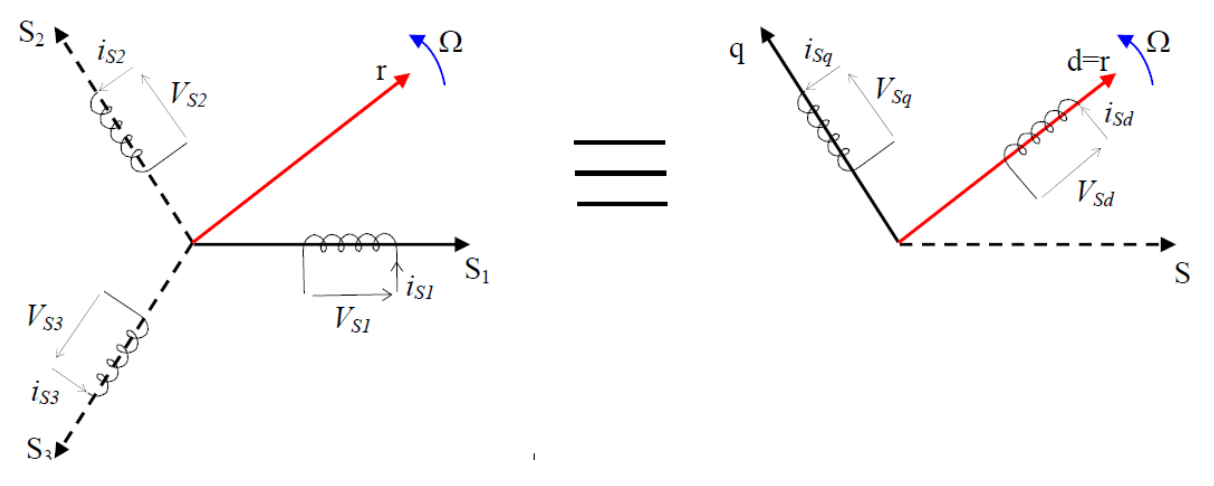

**Fig. III.7** : Passage de Repère naturel du stator au repère (d, q) de Park

En appliquant la transformation de Park (concordia)  $T_{32}$  définit par (III-10) :

$$
\begin{bmatrix} x_{\alpha} \\ x_{\beta} \end{bmatrix} = T_{32}^{t} \begin{bmatrix} x_{a} \\ x_{b} \\ x_{c} \end{bmatrix} \text{ avec : } T_{32} = \sqrt{\frac{2}{3}} \begin{bmatrix} 1 & 0 \\ \frac{-1}{2} & \frac{\sqrt{3}}{2} \\ \frac{-1}{2} & \frac{-\sqrt{3}}{2} \end{bmatrix}
$$
 (III.10)

Le variable *x* peut être  $V$ ,  $I$  ou  $\psi$ ;

On obtient :

$$
\begin{bmatrix} v_{\alpha} \\ v_{\beta} \end{bmatrix} = R_{s} \begin{bmatrix} i\alpha \\ i\beta \end{bmatrix} + \frac{d}{dt} \begin{bmatrix} \psi_{\alpha} \\ \psi_{\beta} \end{bmatrix}
$$
 (III.11)

 En appliquant la transformation de Park au système d'équations (III-11), on peut exprimer tous les vecteurs dans un repère lié au rotor. Si θ est l'angle électrique désignant la position du rotor par rapport au stator, nous avons :

$$
\begin{bmatrix} v_d \\ v_q \end{bmatrix} = R_s \begin{bmatrix} i_d \\ i_q \end{bmatrix} + \frac{d}{dt} \begin{bmatrix} \psi_d \\ \psi_q \end{bmatrix} + \theta P \begin{bmatrix} \pi \\ \frac{\pi}{2} \end{bmatrix} \begin{bmatrix} \psi_d \\ \psi_q \end{bmatrix}
$$
 (III.12)

$$
\text{Où}: \begin{bmatrix} x_d \\ x_q \end{bmatrix} = P(-\theta) \begin{bmatrix} x_\alpha \\ x_\beta \end{bmatrix}, \text{ et } P(\theta) = \begin{bmatrix} \cos\theta & -\sin\theta \\ \sin\theta & \cos\theta \end{bmatrix} \qquad (\text{III.13})
$$

 $V_d$ ,  $V_q$ ,  $I_d$  et  $I_q$  sont les composantes directe et en quadrature de tension et de courant.  $\psi_d$  et  $\psi_q$  Sont les composantes directe et en quadrature du flux.

#### **III.6.2 Equations magnétiques :**

Dans les machines synchrones à répartition sinusoïdale des conducteurs,  $\psi_d$  et  $\psi_q$ Sont fonctions linéaires des courants  $i_d$  et  $iq$ :

$$
\begin{cases} \psi_d = L_d i_d + \psi_f \\ \psi_q = L_q i_q \end{cases}
$$
 (III.14)

 $L_d$  et  $L_q$  sont les inductances directe et en quadrature, et elles sont supposées indépendantes de $\theta$ .  $\psi_f$  Représente le flux des aimants. En remplaçant les expressions des flux dans l'équation (III-12), on aboutit à :

$$
\begin{bmatrix} v_d \\ v_q \end{bmatrix} = R_s \begin{bmatrix} i_d \\ i_q \end{bmatrix} + \begin{bmatrix} L_d & 0 \\ 0 & L_q \end{bmatrix} \frac{d}{dt} \begin{bmatrix} i_d \\ i_q \end{bmatrix} + \omega P \begin{bmatrix} \pi \\ \frac{2}{3} \end{bmatrix} \begin{bmatrix} L_d & 0 \\ 0 & L_q \end{bmatrix} \begin{bmatrix} i_d \\ i_q \end{bmatrix} + \begin{bmatrix} e_d \\ e_q \end{bmatrix}
$$
 (III.15)

 $O$ ù  $ω = Ωp$  étant le nombre de paires de pôles et  $Ω$  la vitesse angulaire du rotor.

 $e_d$  et  $e_q$  sont les composantes directe et en quadrature de f.e.m. données par :

$$
\begin{cases}\ne_d = 0 \\
e_q = p\psi_f \Omega\n\end{cases}
$$
\n(III.16)

Les circuits électriques équivalents de la MSAP peuvent être représentés comme suit [33]:

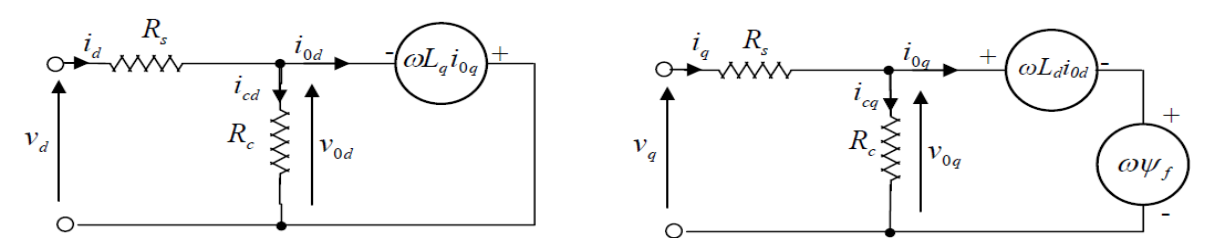

**Fig. III.8** : circuit équivalent de MSAP – convention moteur –

Les équations électriques de la MSAP convention moteur sont données par:

$$
\begin{cases}\nv_d = R_s i_d + L_d \frac{d}{dt} i_d \omega L_q i_q \\
v_q = R_s i_q + L_q \frac{d}{dt} i_d + \omega L_d i_d + \omega \psi_f\n\end{cases}
$$
\n(III.17)

En utilisant la convention génératrice, on inverse le sens des courants  $I_d$  et  $I_q$  dans les repères de Park (figure III-8), et le modèle de la génératrice synchrone à aimants permanents ainsi obtenu peut s'écrire sous la forme [34], [35], [3]:

$$
\begin{cases}\nv_d = -R_s i_d - L_d \frac{d}{dt} i_d + \omega L_q i_q \\
v_q = -R_s i_q - L_q \frac{d}{dt} i_d - \omega L_d i_d + \omega \psi_f\n\end{cases}
$$
\n(III.18)

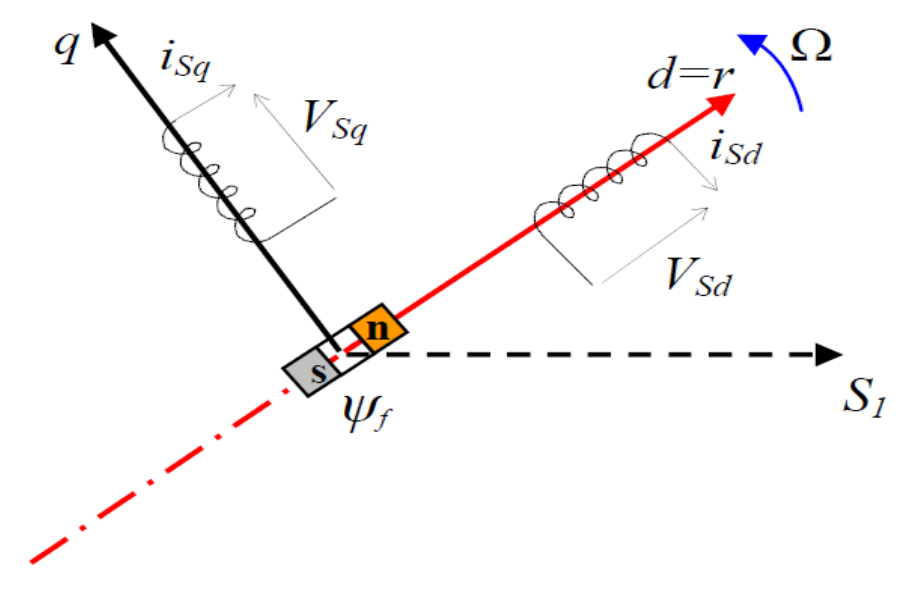

**Fig. III.9** Modèle de PARK pour la GSAP

#### **III.6.3Expression du couple électromagnétique**

Le couple électromagnétique  $\mathcal{C}_{em}$  est exprimé par la dérivée partielle de stockage d'énergie électromagnétique par rapport à l'angle géométrique de rotation du rotor [31]:

$$
C_{em} = \frac{dW_e}{d\theta_{geo}} = P \frac{dW_e}{d\theta_e}
$$
 (III.19)

 $\boldsymbol{W}_{\boldsymbol{e}}$  : Energie emmagasinée dans le circuit magnétique.

 $\theta_{geo}$  : Ecart angulaire de la partie mobile (rotor par rapport au stator).

**: Nombre de pair de pôle.** 

L'expression de la puissance transmise dans le repère de Park est donnée par :

$$
P(t) = \frac{3}{2} (v_d i_d + v_q i_q)
$$
 (III.20)

En remplaçant  $V_d$ ,  $V_q$  par leur expression, on aura :

$$
P(t) = \frac{3}{2} \Big[ -R_s \Big( i_d^2 - i_q^2 \Big) - \Big( i_d \frac{d\psi_d}{dt} + i_q \frac{d\psi_q}{dt} \Big) + \frac{d\theta}{dt} \Big( \psi_d i_d - \psi_q i_q \Big) \Big]
$$
(III.21)

Le terme  $\frac{3}{3}$  $\frac{3}{2}[-R_{\cal S}(i_d^2-i_q^2)]$ : Représente la puissance dissipée en pertes joule dans les enroulements du stator. [35]

Le terme  $\frac{3}{3}$  $rac{3}{2}\Big(i_d\frac{d\psi_d}{dt}$  $\frac{d\omega_{d}}{dt}+i_{q}\frac{d\psi_{q}}{dt}$ ) : Représente la variation de l'énergie magnétique

emmagasinée dans les enroulements du stator.

Le terme 
$$
\frac{3}{2} \left[ \frac{d\theta}{dt} \left( \psi_d i_d - \psi_q i_q \right) \right]
$$
: Représente la puissance électronagnétique.

Sachant que :  $P\Omega = w$  et  $P_e = C_{em}$ .  $\Omega$  (III.22)

L'expression du couple électromagnétique peut être exprimé par :

$$
C_{em} = \frac{3}{2} P\left[\left(\psi_d i_d - \psi_q i_q\right)\right]
$$
 (III.23)

Après affectation des opérations nécessaire, on peut écrire :

$$
C_{em} = \frac{3}{2} P[(L_{d} - L_{q}) i_{d} i_{q} + \psi_{f} i_{q}]
$$
 (III.24)

## **III.6.4 Equations mécanique :**

La dynamique de la machine est donnée par l'équation mécanique suivante :

$$
C_m - C_{em} - f \cdot \Omega = J \frac{d\Omega}{dt}
$$
 (III.25)

Avec :

 $C_m$ : Le couple moteur appliqué sur la génératrice.

 $f.\Omega$  : Le couple de frottement

- $J$  : Moment d'inertie total de la machine.
- $f$ : Coefficient de frottement visqueux.

# **III.7 Simulation de la GSAP**

# **III.7.1 GSAP à vide**

$$
\begin{cases}\ni_d = 0\\ i_q = 0\n\end{cases}
$$
\n(III.26)

Les expressions des tensions et couple deviennent :

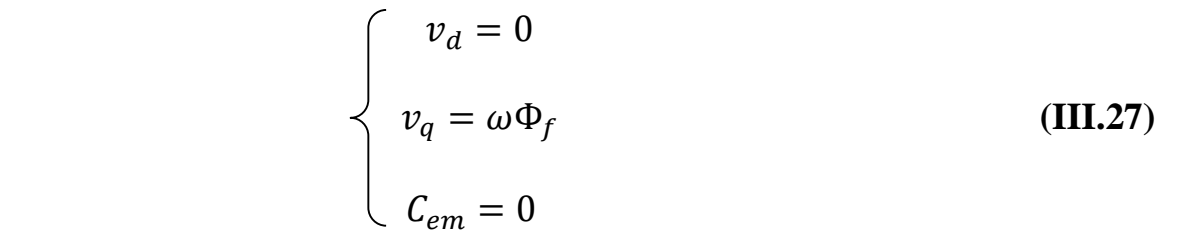

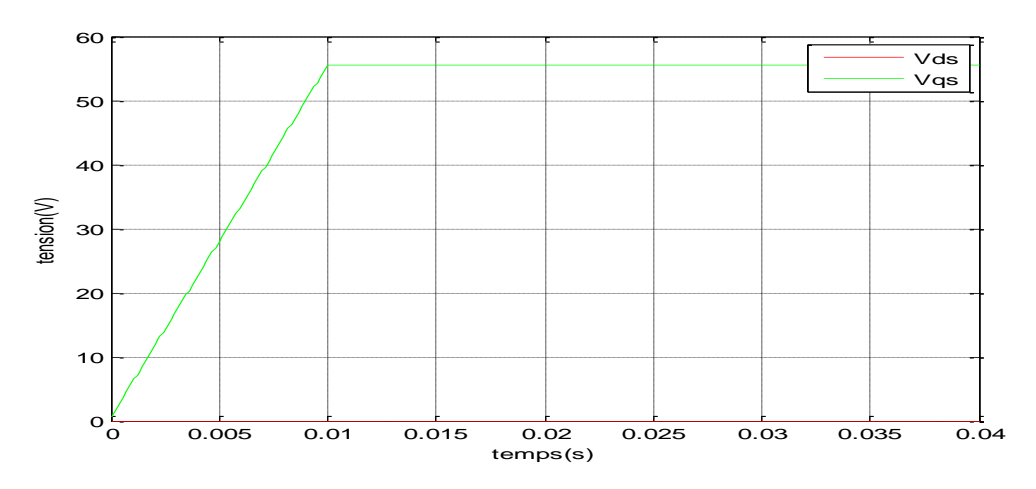

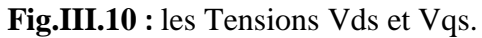

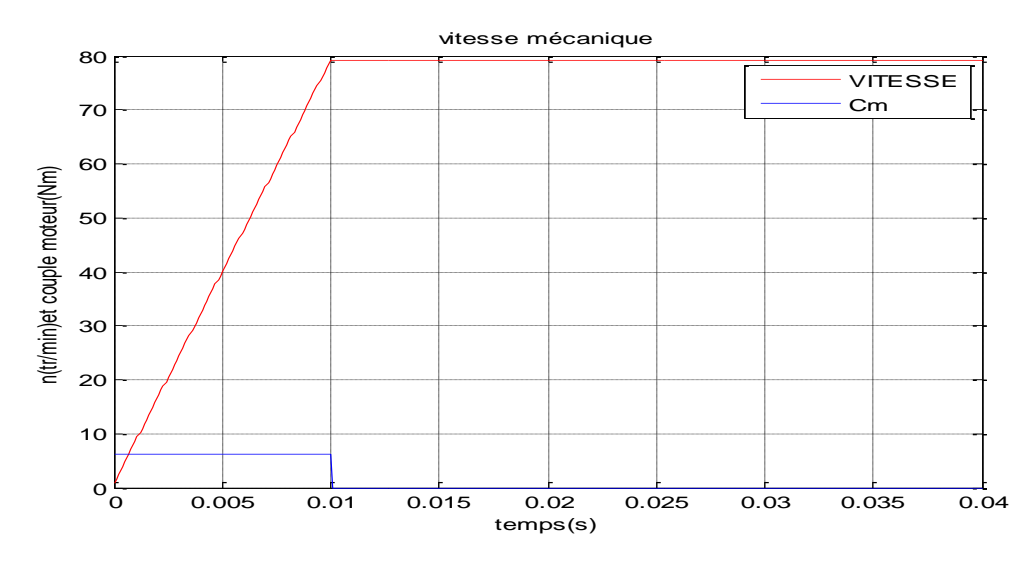

**Fig.III.11 :** la VITESSE et Cm.
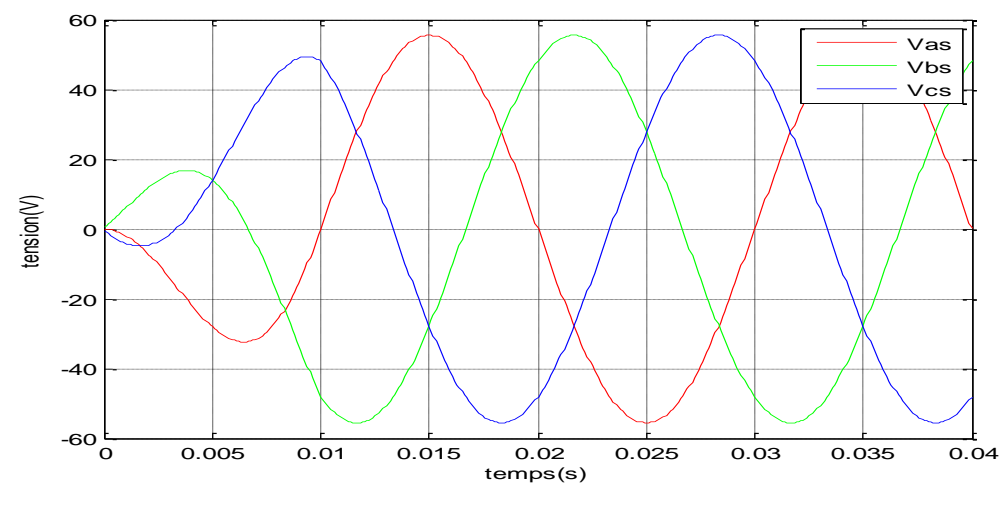

**Fig.III.12 :** les Tensions Vas,Vbs,Vcs.

On fait lancer la génératrice par un couple moteur égale à 6.28 ( $Nm$ ) pour une durée de  $10(ms)$ , puis, on la laisse tourner librement. Étant donné que le frottement considéré dans ce cas est nul, on constate sur la figure (III.11) que la vitesse est stabilisée à une valeur de 78.5  $\left(\frac{rad}{s}\right)$ .

#### **III.7.2** L'influence d'une charge séparée ( $R_{ch}$ ,  $L_{ch}$ )

La génératrice alimente une charge électrique  $(R_{ch}, L_{ch})$ . Pour avoir les tensions et les courants résultats de l'application de cette charge sur la génératrice, on applique d'une part, les équations données par (III. 18) et d'autre part, l'application des tensions  $V_d$  et  $V_q$  sur la charge donne :

$$
\begin{cases}\nv_d = -R_s i_d - L_d \frac{d}{dt} i_d + \omega L_q i_q \\
v_q = -R_s i_q - L_q \frac{d}{dt} i_d - \omega L_d i_d + \omega \psi_f\n\end{cases}
$$
\n(III. 28)

D'autre part, l'application des tensions  $V_d$  et  $V_q$  sur la charge donne

$$
\begin{cases}\nv_d = -R_{ch}i_d + L_{ch}\frac{d}{dt}i_d - \omega L_{ch}i_q \\
v_q = -R_{ch}i_q + L_{ch}\frac{d}{dt}i_d + \omega L_{ch}i_d\n\end{cases}
$$
\n(III. 29)

En remplaçant les expressions de  $U_d$ et  $U_q$ dans (III. 28)on aura le système suivant :

$$
\begin{cases}\n0 = -(R_s + R_{ch})i_d - (L_d + L_{ch})\frac{di_d}{dt} - \omega(L_q + L_{ch})i_q \\
0 = -(R_s + R_{ch})i_q - (L_d + L_{ch})\frac{di_q}{dt} - \omega(L_d + L_{ch})i_d + \omega\psi_f\n\end{cases}
$$
\n(III. 30)

En introduisant la transformée de LAPLACE dans les équations ci-dessus :

$$
\begin{cases}\n\frac{di_d}{dt} = \frac{1}{(L_d + L_{ch})} \left[ -(R_s + R_{ch})i_d + \omega (L_q + L_{ch})i_q \right] \\
\frac{di_q}{dt} = \frac{1}{(L_q + L_{ch})} \left[ -(R_s + R_{ch})i_q - \omega (L_d + L_{ch})i_d + \omega \psi_f \right]\n\end{cases}
$$
\n(III. 31)

Considérons le flux d'excitation  $\psi_f$  comme grandeur de commande, et les courants $i_d$ , $i_q$ comme variables d'état.

#### **III.7.2.1 Equations d'état**

On cherche à obtenir un système d'équations sous forme d'équations d'état :

$$
\begin{bmatrix} \dot{x} \end{bmatrix} = [A][x][B][v] \qquad (III. 32)
$$

$$
[X] = [i_d \quad i_q]^t, [v] = [0 \quad \psi_f]^t \tag{III.32}
$$

Les équations (III. 31) peuvent s'écrire sous la forme matricielle ( III. 33):

$$
\begin{bmatrix} i_d \\ i_q \\ -\omega \frac{L_d + L_{ch}}{L_q + L_{ch}} & \omega \frac{L_q + L_{ch}}{L_d + L_{ch}} \end{bmatrix} \begin{bmatrix} i_d \\ i_q \\ i_q \end{bmatrix} + \begin{bmatrix} 0 \\ \omega \frac{\psi_f}{L_q + L_{ch}} \end{bmatrix}
$$
(III. 33)

On peut écrire les matrices [A] et [B] sous la forme :

$$
[A] = \begin{bmatrix} -\frac{R_s + R_{ch}}{L_d + L_{ch}} & 0 \\ 0 & -\frac{R_s + R_{ch}}{L_q + L_{ch}} \end{bmatrix} + \omega \begin{bmatrix} 0 & \frac{L_q + L_{ch}}{L_d + L_{ch}} \\ -\frac{L_d + L_{ch}}{L_q + L_{ch}} & 0 \end{bmatrix}
$$
 (III. 34)

$$
[B][v] = \omega \frac{1}{L_q + L_{ch}} \begin{bmatrix} 0 \\ \psi_f \end{bmatrix}
$$
 (III. 35)

### **III.7.2.2 Résultats de simulation**

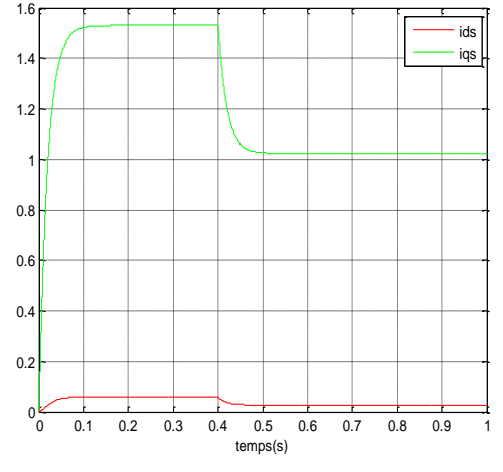

**Fig.III.13 :** les courants ids et iqs **Fig.III.14 :** la vitesse

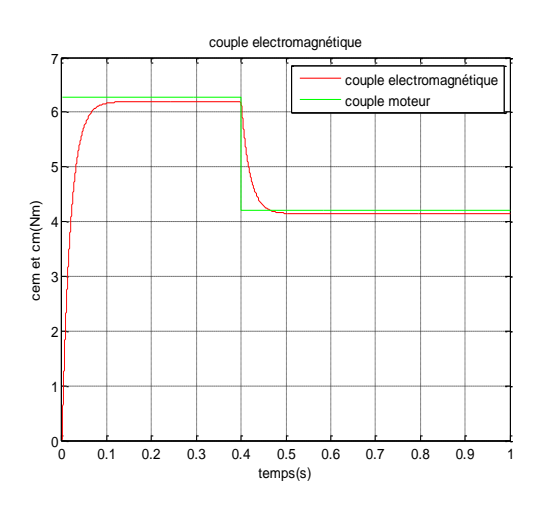

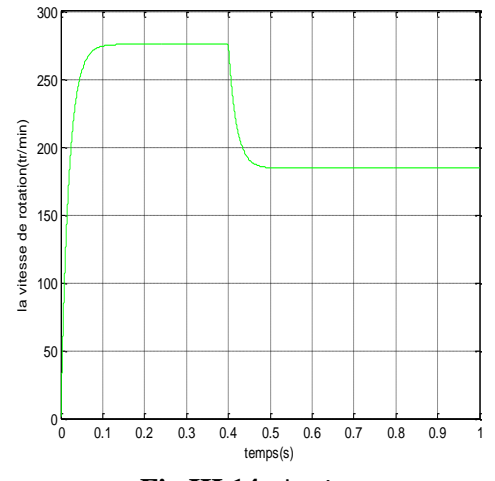

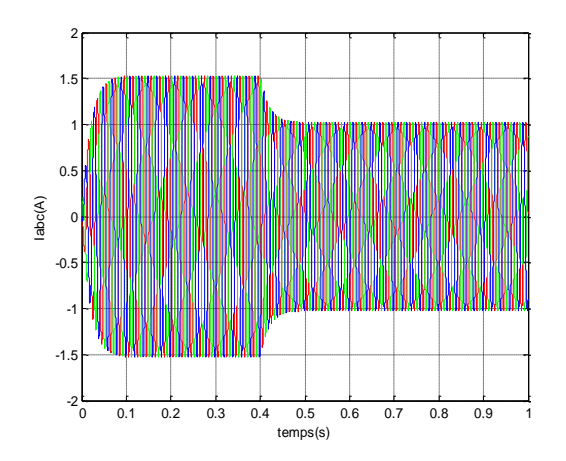

 **Fig.III.15** les couples Cem et Cm **Fig.III.16 :** les courants ias,ibs,ics

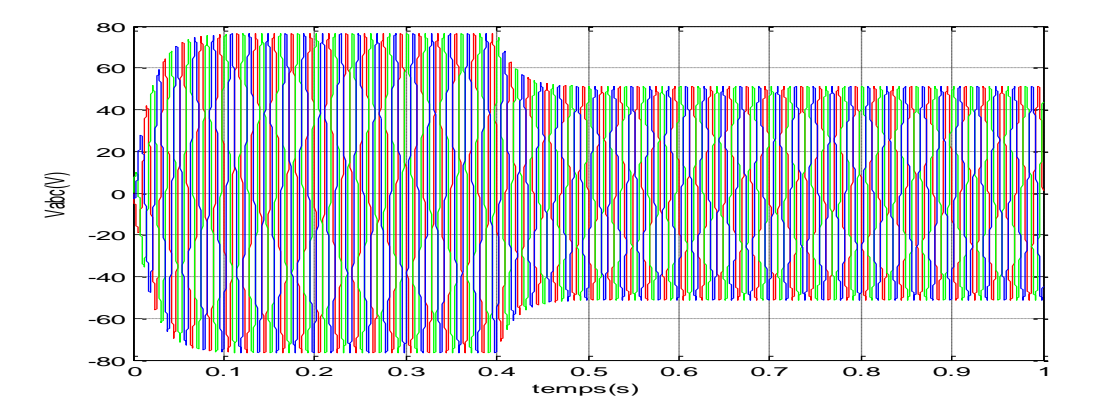

**Fig .III.17 :** les tensions Vas,Vbs,Vcs

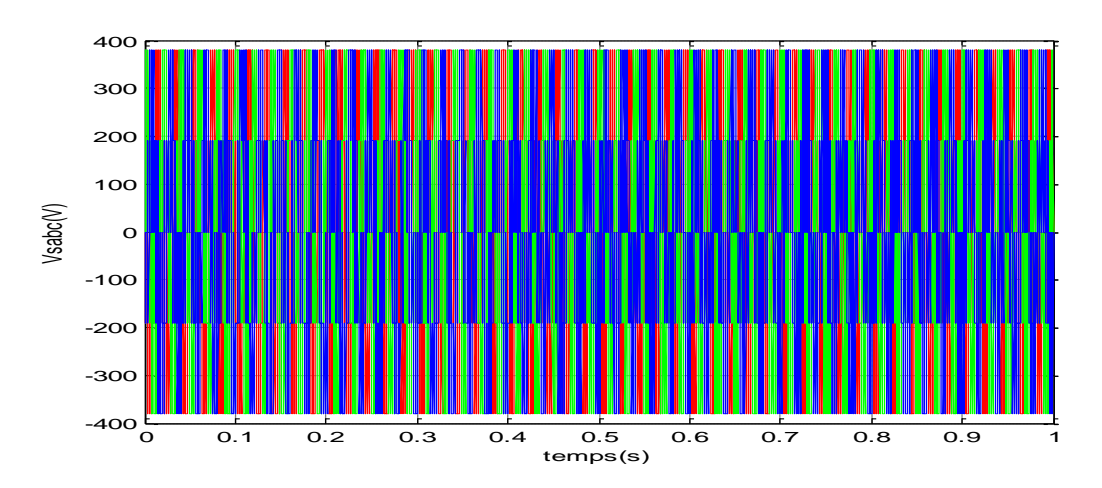

**Fig.III.18 :** Allure de Tension des phases Vabc à la sortie de l'onduleur

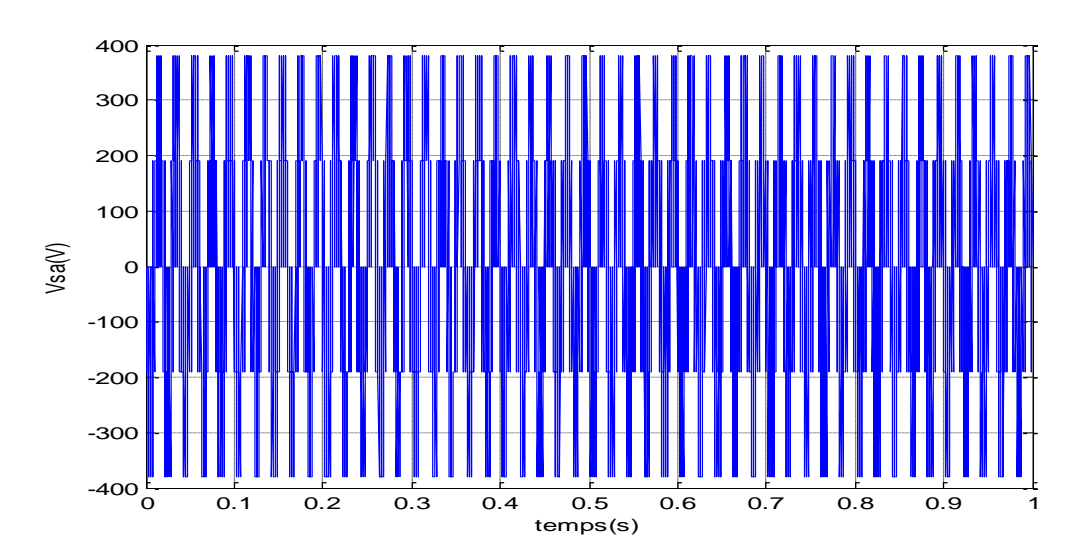

**Fig.III.19 :** Allure de la Tension de phase Va à la sortie de l'onduleur

 Pour déduire l'effet de la charge électrique sur le comportement de la génératrice en fonction de la puissance mécanique fournie, deux couples moteurs différents sont appliqués figure (III.15). On constate sur la figure (III.14) que la vitesse de la génératrice est très élevée et loin de celle de synchronisme, ce qui traduit par des fortes fréquences de tension et courant représentés sur les figures (III.16), et (III.17). Ceci est expliqué par le fait que le couple moteur appliqué est insuffisant. En diminuant le couple moteur de 6.28 ( $Nm$ ), à 4.2 (Nm), la vitesse mécanique varie de 277(tr/  $mn$ ) jusqu'à 185(tr/ $mn$ ). La tension et le courant diminuent respectivement de 77.17 (V), à 51.6 (V), et de 1.54 (A), à 1.03 (A). Il est clair donc, que la puissance électrique de la charge est directement liée à la puissance mécanique fournie.

#### **III.7.3 L'influence d'une charge réelle sur une source parfaite**

Considérons les tensions  $v_d$ ,  $v_q$  et le flux d'excitation  $\psi_f$  comme grandeurs de commande, les courants  $i_d$ ,  $i_q$  comme variables d'état.

#### **III.7.3.1 Equations d'état**

On cherche à obtenir un système d'équations sous forme d'équations d'état :

$$
\begin{aligned}\n\begin{bmatrix}\n\dot{x}\n\end{bmatrix} &= [A][x] + [B][v] \\
[Y] &= [C][x] + [D][v]\n\end{aligned}
$$
\n(III. 36)

Avec :

$$
[x] = [i_d \quad i_q]^t, [v] = [v_d \quad v_q \quad \psi_f]^t \tag{III.37}
$$

$$
\begin{bmatrix} i_{ds} \\ i_{qs} \\ -\omega \frac{L_d}{L_q} \\ -\omega \frac{L_d}{L_q} \\ -\omega \frac{L_d}{L_q} \end{bmatrix} \begin{bmatrix} i_{ds} \\ i_{qs} \\ i_{qs} \end{bmatrix} + \begin{bmatrix} -\frac{1}{L_d} & 0 & 0 \\ 0 & -\frac{1}{L_q} & \omega \\ 0 & -\frac{1}{L_q} & \frac{\omega}{L_q} \end{bmatrix} \begin{bmatrix} v_{ds} \\ v_{qs} \\ v_{qs} \\ v_{fr} \end{bmatrix}
$$
(III.38)

On peut écrire les matrices  $[A]$  et  $[B]$  sous la forme :

$$
[A] = \begin{bmatrix} -\frac{R_s}{L_d} & 0 \\ 0 & -\frac{R_s}{L_q+1} \end{bmatrix} + \omega \begin{bmatrix} 0 & \frac{L_q}{L_d} \\ -\frac{L_d}{L_q} & 0 \end{bmatrix} \tag{III.39}
$$

$$
[B] = \begin{bmatrix} -\frac{1}{L_d} & 0 & 0 \\ 0 & -\frac{1}{L_q} & 0 \end{bmatrix} + \omega \begin{bmatrix} 0 & 0 & 0 \\ 0 & 0 & \frac{1}{L_q} \\ 0 & 0 & \frac{1}{L_q} \end{bmatrix}
$$
 (III.40)

## **III.7.3.2 Résultats de simulation**

Connectée à une source parfaite de tension de valeur efficace de  $100(V)$ , on applique à la génératrice un couple moteur de 6.28 ( $Nm$ ), à l'instant t=0(s). Après un instant de 0.4 (s), on diminue ce couple jusqu'à 3.2 ( $Nm$ ). L'allure du couple électromagnétique présente aux premiers instants de démarrage des battements importants, pendent un intervalle de temps très courts l'allure coïncide avec celle de la vitesse pour tendre finalement à une valeur qui annule le couple moteur.

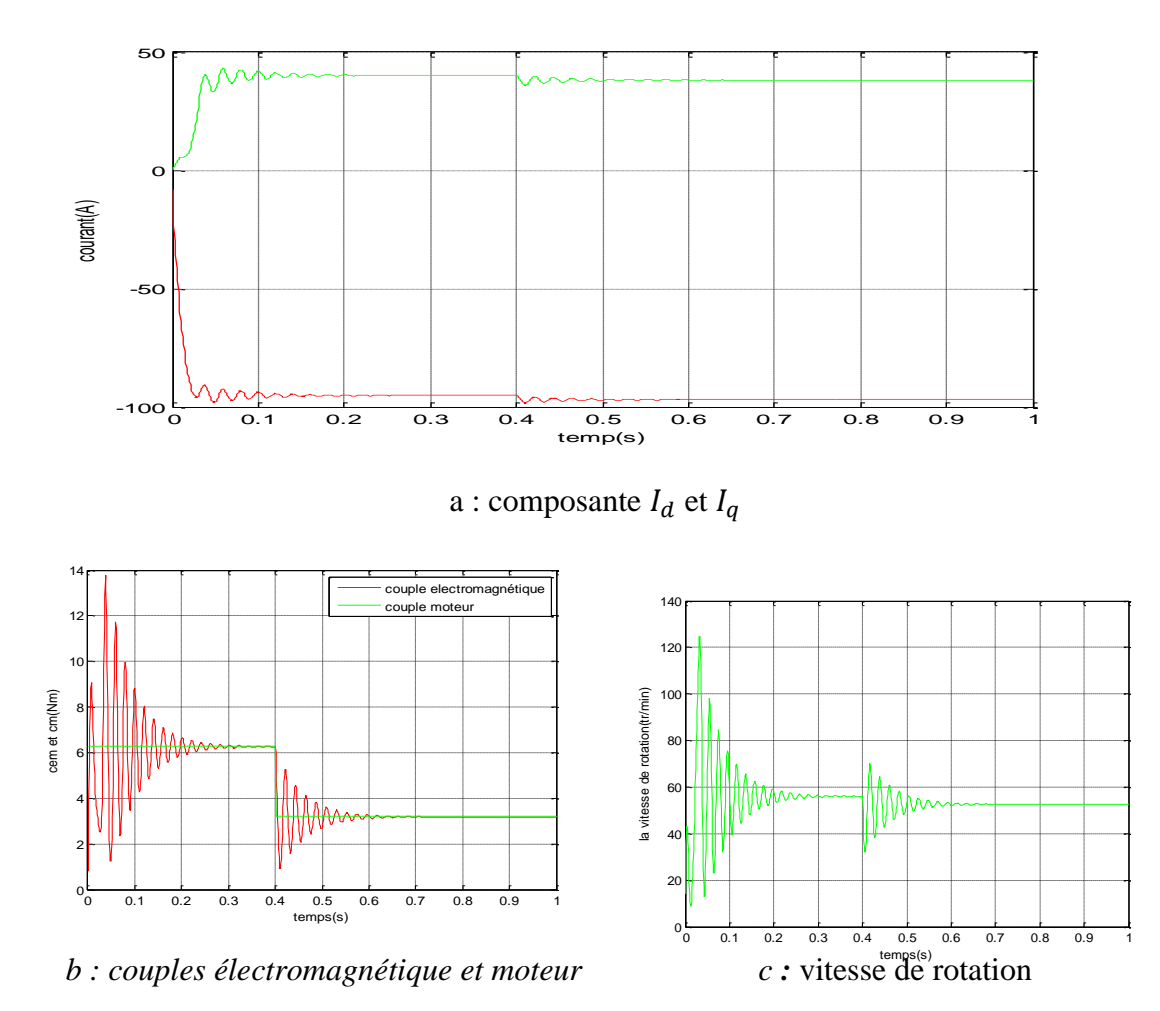

**Fig.III.20** GSAP connectée à une source de tension parfaite

## **III.8 Conclusion**

 Après avoir présenté les types des aimants permanents et les caractéristiques des matériaux utilisés, nous avons établi, en premier lieu un modèle électrique équivalent de l'aimant associé au circuit magnétique. Une brève description de la machine synchrone à aimants permanents a été présentée dans ce chapitre comportant une comparaison avec la machine synchrone classique et les différentes structures rencontrées. Nous avons abordé en suite la modélisation de la machine synchrone dans sa structure générale, avant d'arriver à un modèle définitif de la génératrice synchrone à aimants permanents utilisée au cours de ce travail. Ce modèle a été validé par les résultats de simulation de la génératrice synchrone à aimants permanents sous l'environnement MATLAB aboutis pour une génératrice à vide, avec une charge séparée, ou encore connectée à une source de tension.

Dans le chapitre suivant, nous allons établir les modèles analytiques des autres organes utilisés dans la chaîne éolienne.

## **IV.1 Introduction**

 Dans le quatrième chapitre, nous avons proposé le concept de chaîne éolienne complète. Nous établissons un modèle de simulation de l'ensemble de la chaîne éolienne en insistant notamment sur le caractère multi physique (prise en compte des phénomènes mécaniques, magnétiques, électriques)

 Le système éolien étudié est un système complexe composé de plusieurs sous-systèmes la mécanique traditionnelle, l'électrotechnique, et l'électrochimie.

 L'énergie en provenance du vent traverse la turbine éolienne qui est un élément d'interface entre le domaine de la mécanique des fluides et de la mécanique traditionnelle. La turbine est accouplée à la génératrice et permet la transformation d'énergie mécanique en énergie électrique. Les composants électriques tels que les convertisseurs statiques et l'élément de filtrage disposés en aval de la génératrice, ont un rôle d'adaptation active des caractéristiques de l'énergie électrique entre la génératrice et la charge finale. Ce niveau est aussi chargé du pilotage de l'ensemble et d'obtenir le point de fonctionnement à la puissance optimale. La charge, sous la forme d'un pack de batteries, donc d'éléments électrochimiques, est un élément de stockage. Dans notre cas, l'énergie stockée est convertie au réseau à travers un convertisseur de puissance et un élément de filtrage.

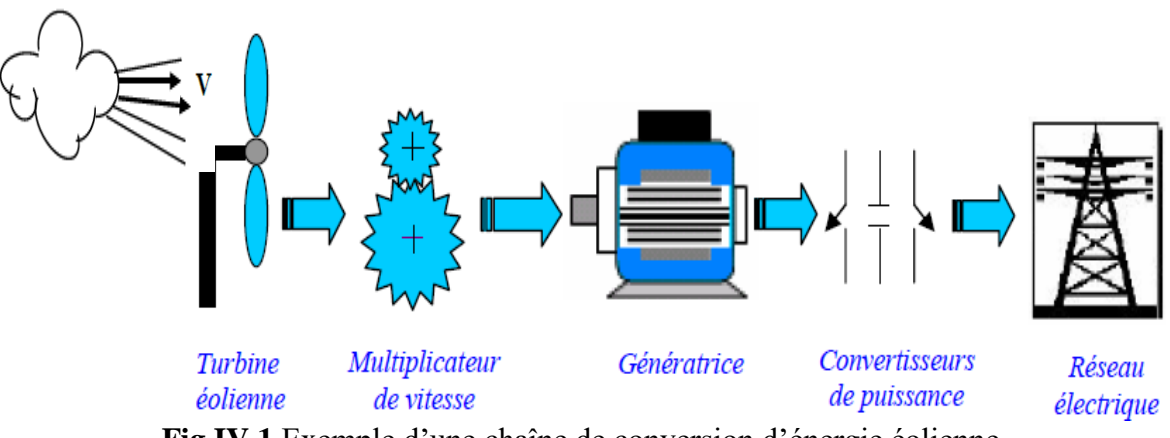

**Fig.IV.1** Exemple d'une chaîne de conversion d'énergie éolienne

## **IV.2 Topologies des convertisseurs électriques utilisés**

 Grâce au développement très rapide de l'électronique de puissance, offrant à la fois, une grande capacité, et une bonne qualité de puissance, avec le moindre de coûts, le domaine de l'énergie éolienne a connu une large utilisation des convertisseurs de puissance. Des nouveaux types de génératrices associées à ces convertisseurs sont en cours de

#### *Chapitre IV* **Modélisation globale de la chaine de conversion éolienne**

développement. L'utilisation des convertisseurs de puissance dans le système de conversion d'énergie éolienne permet, non seulement, d'obtenir la forme souhaitée de l'énergie électrique, mais aussi d'optimiser la puissance prélevée [37].

 Plusieurs structures de conversion de l'énergie électrique fournie par la génératrice éolienne à vitesses variables peuvent être utilisées dans le but d'avoir une tension de fréquence et amplitude constants du coté réseau. Ces structures sont basées sur des dispositifs électroniques (Fig.IV.2), et se sont caractérisées par leurs performances et inconvénients sur les plans techniques et économique [38].

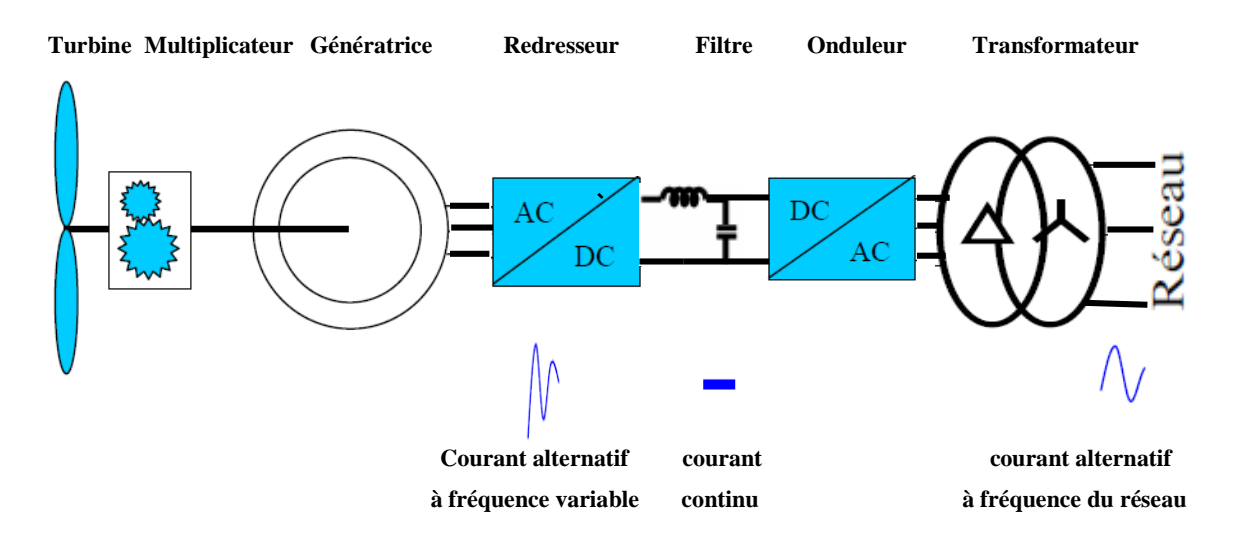

 **Fig.IV.2** Exemple d'une éolienne à vitesses variables connectée au réseau via Des convertisseurs statiques

 L'emploi de deux convertisseurs de puissance permet de découpler la fréquence du réseau de la fréquence variable des courants de la machine, par la création d'un filtre intermédiaire. Avec une telle structure, les fluctuations rapides de la puissance générée peuvent être filtrées par le condensateur en autorisant une variation de la tension continu sur une plage donnée. [39]

 Selon la topologie des convertisseurs utilisés, on peut décrire les structures couramment utilisées dans les chaînes de conversion d'énergie dédiées aux aérogénérateurs synchrones à aimants permanents :

#### **IV.2.1 Alimentation utilisant redresseur à diodes et onduleur contrôlé par MLI**

 Dans le souci de réduction des coûts, le pont de diodes, peu onéreux, semble attractif dans les faibles puissances à condition que les performances énergétiques ne soient pas trop dégradées. Le redresseur à diodes est placé dans cette topologie entre le filtre et la

#### *Chapitre IV* **Modélisation globale de la chaine de conversion éolienne**

génératrice, et un onduleur à fréquence fixe contrôlé par MLI placé entre le filtre et le réseau de distribution (Fig.IV.3). La puissance transitée entre la génératrice et le filtre est donc unidirectionnelle, et la génératrice ne peut donc être que freinée. Cela limite fortement le réglage de la vitesse de la génératrice et donc la possibilité d'extraire de la puissance maximale [39].

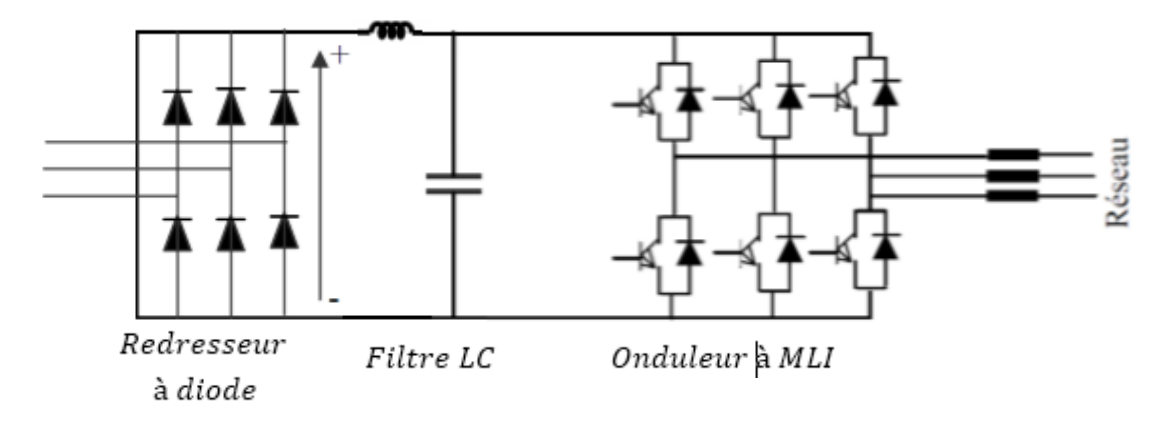

**Fig.IV.3** Alimentation avec un redresseur à diodes

#### **IV.2.2 Alimentation utilisant (redresseur et onduleur) contrôlés par MLI**

 Pour cette structure, le redresseur à diode est remplacé par un convertisseur à modulation de largeur d'impulsions fonctionnant à fréquence variable. La génératrice est alors parfaitement contrôlée, et il est possible d'extraire un maximum de puissance de la turbine éolienne par le biais d'un contrôle du courant dans la génératrice, pilotant ainsi le couple électromagnétique et/ou la vitesse de rotation. Un deuxième convertisseur à MLI connecté au réseau est nécessaire pour générer des grandeurs à fréquence fixe sur le réseau et contrôler les transits de puissance [39].

 Le redresseur devant fournir sous la tension de batterie un courant variable en fonction de la charge, et comme la tension de la batterie est susceptible de varier, celui-ci doit être contrôlable en courant. De plus, le taux d'ondulation du courant fourni par le redresseur doit rester acceptable pour minimiser les pertes dans la batterie. La batterie fonctionne dans ces conditions de telle sorte que son courant moyen en régime établi est nul. Le premier critère de choix de la structure du redresseur se résume au fait que l'on puisse agir sur la valeur moyenne du courant fourni et sur son taux d'ondulation. À ce critère, on ajoute évidemment les critères fondamentaux liés la compacité et la fiabilité [36].

A ce stade, nous envisageons quatre types de redresseurs qui sont les suivants :

• Pont redresseur triphasé à thyristors.

- Pont redresseur triphasé à diodes muni d'un hacheur dévolteur.
- Pont redresseur commandé à transistors  $IGBT$  à structure courant.
- Pont redresseur commandé à transistors  $IGBT$  à structure tension.

#### **IV.3. Modélisation du redresseur triphasé double alternance à diodes**

 Le redresseur est un convertisseur « alternatif/continu ». Une conversion d'énergie électrique permet de disposer d'une source de courant continue à partir d'une source alternative, il est représenté par la figure (IV.4).

Dans ce cas, les courants de ligne $i_a$ ,  $i_b$  et  $i_c$  prennent à tour de rôle la valeur (et forme) du courant continu $I_{dc}$ . Chaque diode assure la conduction du courant pendant  $1/3$  de la période. Avec l'hypothèse d'une impédance de source nulle, le courant s'établit instantanément à sa valeur  $I_{dc}$  lorsqu'une diode devient conductrice

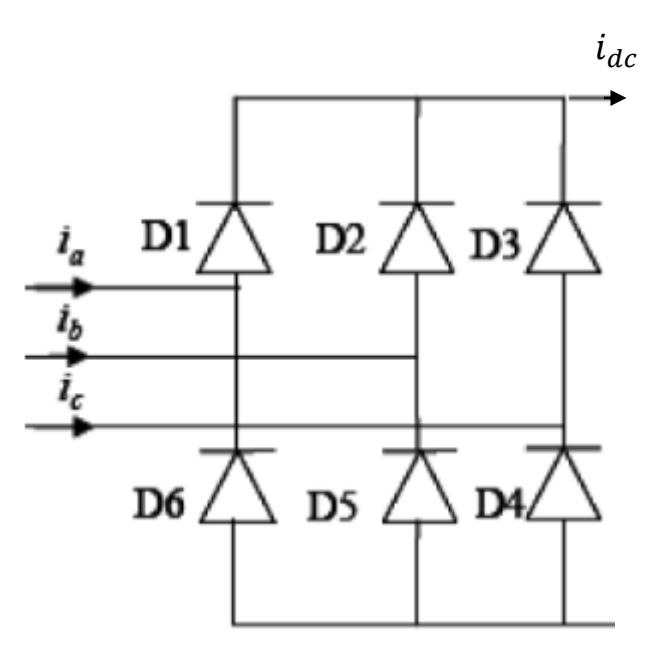

**Fig.IV.4** Représentation de la redresseuse triphasée double alternance à diodes

 Ce redresseur comporte trois diodes (D1, D2, D3) à cathode comme assurant l'aller du courant Id et trois diodes (D4, D5, D6) à anode comme assurant le retour du courant Id. le redresseur est alimenté par un réseau triphasé équilibré de tension.

$$
U_a(t) = V_m \sin(2\pi ft)
$$
  
\n
$$
U_b(t) = V_m \sin(2\pi ft - \frac{2\pi}{3})
$$
 (IV.1)  
\n
$$
U_c(t) = V_m \sin(2\pi ft + \frac{2\pi}{3})
$$

Et si on néglige d'empiétement, la tension de sortie du redresseur sera définie comme suite :

$$
U_{rd}(t) = \max[U_a(t), U_b(t), U_c(t)] - \min[U_a(t), U_b(t), U_c(t)] \quad (IV.2)
$$

## **IV.4. Modélisation du filtre LC**

 On utilise un filtre passe-bas « LC », pour éliminer les hautes fréquences, ce filtre est schématisé par la figure (IV.5).

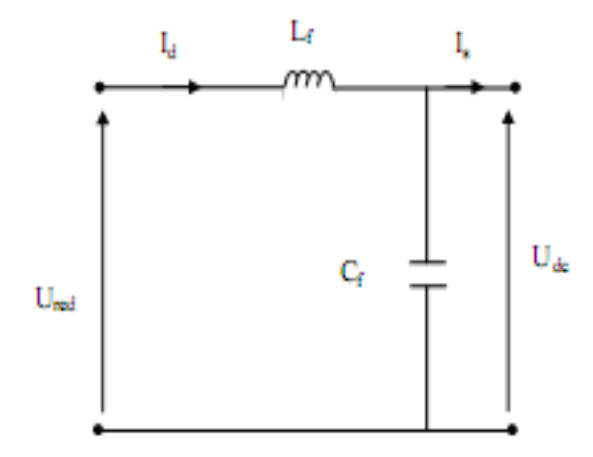

**Fig.IV.5** le schéma électrique du filtre

Le modèle du filtre est défini par le système d'équation suivant :

$$
U_{red}(t) = L_f \frac{dI_d(t)}{dt} + U_{dc}(t)
$$
 (IV.3)

La fonction du transfert du filtre est donnée par :

$$
F(s) = \frac{U_{dc}(t)}{U_{re}(t)} = \frac{1}{1 + (\sqrt{L_f C_f s})^2}
$$
 (IV. 4)

C'est un filtre de deuxième ordre avec une fréquence de coupure égale à

$$
f_c = \frac{1}{\sqrt{L_f C_f}}
$$
 (IV. 5)

#### **IV.5. Onduleur de tension**

 Les onduleurs de tension alimentent les machines à courant alternatif (charge) à partir d'une source de tension continue. Ils permettent d'imposer aux bornes de la machine (charge) des tensions d'amplitude et de fréquence réglable par la commande. Un onduleur de tension à trois bras comprenant chacun deux cellules de commutation. Chaque cellule est composée d'un interrupteur, commandé à l'amorçage et au blocage et d'une diode antiparallèle.

#### **IV.5.1 Modélisation des onduleurs de tension**

 Pour faciliter la modélisation et réduire le temps de simulation on modélise l'onduleur par un ensemble d'interrupteurs idéaux : c'est-à-dire résistance nulle à l'état passant, résistance infinie à l'état bloqué, réaction instantanée aux signaux de commande.

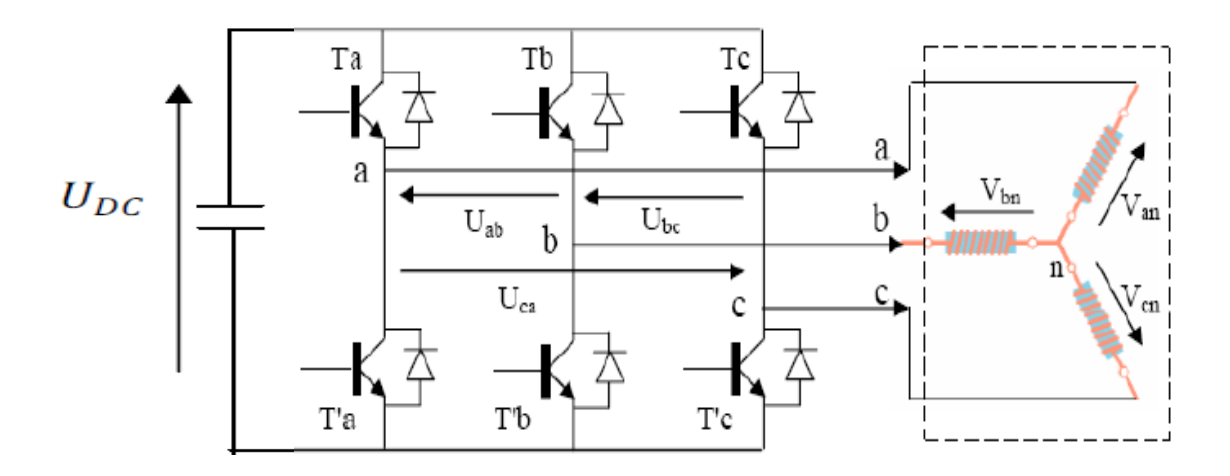

**Fig.IV.6** Schéma de l'onduleur triphasé

La charge a été modélisée à partir des tensions simples qui nous notons  $V_{an}$ ,  $V_{bn}$ , et  $V_{cn}$ L'onduleur est commandé à partir des grandeurs logiques. Si on appelle Ti et Ti' les transistors (supposés être des interrupteurs idéaux), on a :

- Si  $S_i = 1$ , alors Ti est fermée et Ti' est ouvert.
- $\triangleright$  Si  $S_i$  = 0, alors Ti est ouvert et Ti' est fermée.

$$
\begin{cases}\n U_{ab} = V_{an0} - V_{bn0} \\
 U_{bc} = V_{bn0} - V_{cn0} \\
 U_{ca} = V_{cn0} - V_{an0}\n\end{cases}
$$
\n(IV.6)

Les tensions simples des phases de la charge issues des tensions composées ont une somme nulle, donc :

$$
\begin{cases}\nV_{an} = (1/3)[U_{ab} - U_{ca}] \\
V_{bn} = (1/3)[U_{bc} - U_{ab}] \\
V_{cn} = (1/3)[U_{ca} - U_{bc}] \n\end{cases}
$$
\n(IV. 7)

Elles peuvent s'écrire à partir des tensions de sorties de l'onduleur en introduisant la tension du neutre de la charge par rapport au point de référence  $n_0$ .

$$
V_{an} + V_{nn0} = V_{ano}
$$
  
\n
$$
V_{bn} + V_{nn0} = V_{bn0}
$$
  
\n
$$
V_{cn} + V_{nn0} = V_{cn0}
$$
  
\n(IV. 8)

Donc, on peut déduire que :

$$
V_{an} = \frac{1}{3} [V_{an0} + V_{bn0} + V_{cn0}]
$$
 (IV. 9)

L'état des supposés parfaits ⇔Si (1 ou 0) [i=a, b, c] on a interrupteurs :

$$
V_{ino} = S_i U_{dc} - \frac{U_{dc}}{2}
$$
 (IV. 10)

On a donc :

$$
V_{ano} = (S_a - 1/2)U_{dc}
$$
  
\n
$$
V_{bno} = (S_b - 1/2)U_{dc}
$$
  
\n
$$
V_{cno} = (S_c - 1/2)U_{dc}
$$
 (IV. 11)

En remplaçant (III. 10) dans (III. 11), on obtient :

$$
\begin{cases}\nV_{an} = \frac{2}{3}V_{an0} - \frac{1}{3}V_{bn0} - \frac{1}{3}V_{cn0} \\
V_{bn} = -\frac{1}{3}V_{an0} - \frac{2}{3}V_{bn0} - \frac{1}{3}V_{cn0} \\
V_{cn} = -\frac{1}{3}V_{an0} - \frac{1}{3}V_{bn0} - \frac{2}{3}V_{cn0}\n\end{cases}
$$
\n(IV. 12)

En remplaçant (IV.11) dans (IV.12), on obtient

$$
\begin{bmatrix} V_{an} \\ V_{bn} \\ V_{cn} \end{bmatrix} = \frac{1}{3} U_{dc} \begin{bmatrix} 2 & -1 & -1 \\ -1 & 2 & -1 \\ -1 & -1 & 2 \end{bmatrix} \begin{bmatrix} S_a \\ S_b \\ S_c \end{bmatrix}
$$
 (IV. 13)

#### **IV.5.2 MLI à échantillonnage naturel :**

 L'échantillonnage naturel, est un processus de sélection naturelle des points échantillonnés, c'est la technique la plus utilisée et la plus simple, consiste à comparer le signal triangulaire (porteuse) avec un signal sinusoïdal (Modulateur). L'intersection de ces deux signaux définit les instants de commutation des interrupteurs.

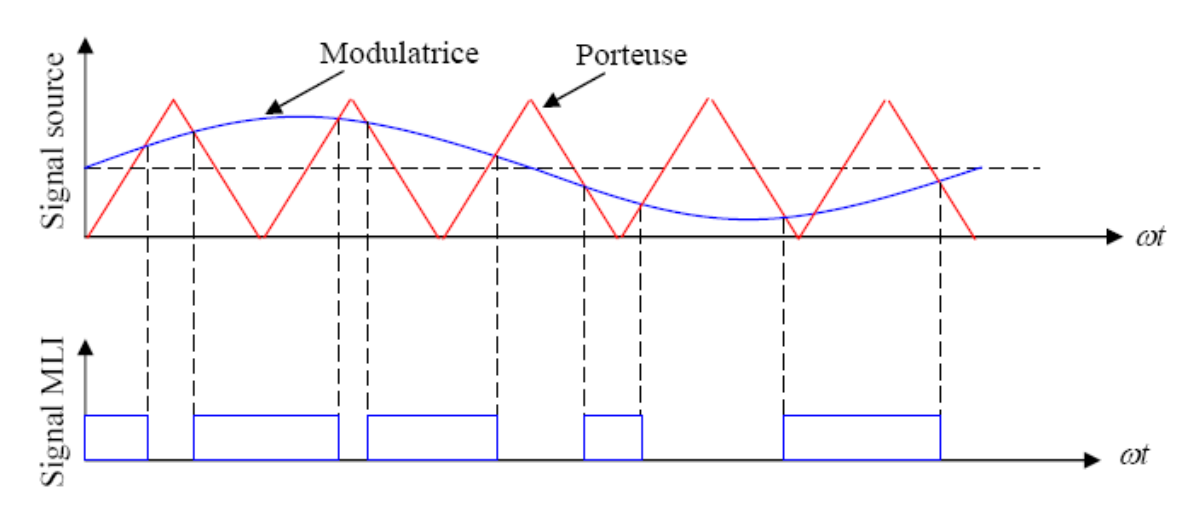

 **Fig.IV.7** M.L.I à échantillonnage naturel

## **IV.5.3 Contrôle du courant par M.L.I**

 La méthode de contrôle des courants par modulation de largeur d'impulsion (M.L.I) à partir d'une source de tension continue, consiste à imposer aux bornes de la machine des créneaux de tension de manière que le fondamental de la tension soit le plus proche de la référence de la tension sinusoïdale.

 La M.L.I. est obtenue par la comparaison de deux signaux : un signal triangulaire de haute fréquence  $(F_p)$  appelé "porteuse" et un signal de référence appelé "modulatrice", de fréquence  $F_m \ll F_p$ . Les intersections de ces deux signaux déterminent les instants de commutation des interrupteurs de l'onduleur. Figure (IV.8).

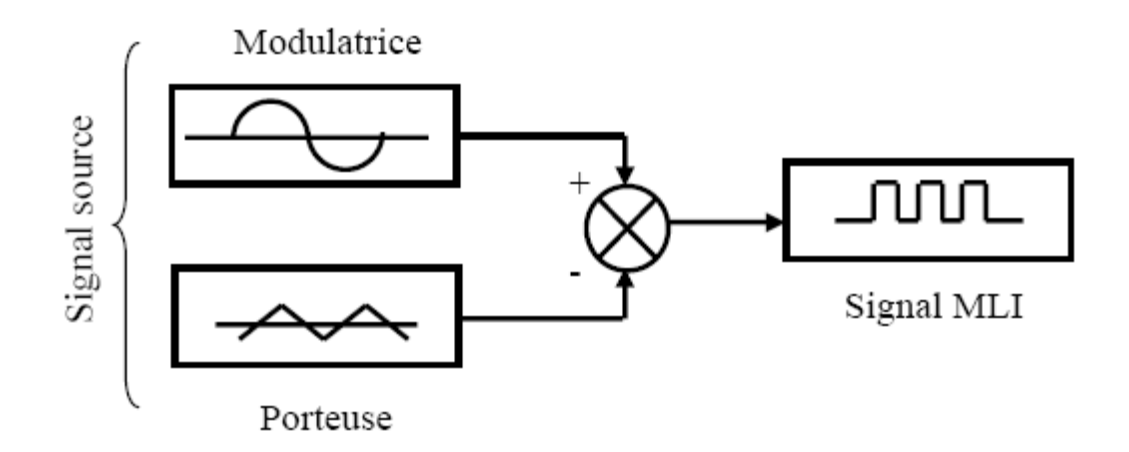

**Fig.IV.8 :** Schéma synoptique d'un MLI

Ces deux signaux sont définis comme étant :

- **L'onde porteuse :** qui est signal à haute fréquence (en général, une onde triangulaire).
- **L'onde modulatrice :** qui est un signal image de l'onde de sortie recherchée. (En général une onde sinusoïdale).

Deux principaux paramètres caractérisant la $MLI$ , sont :

• L'indice de modulation  $M_L$ : qui est défini comme étant le rapport de l'amplitude de l'onde modulatrice à celle de l'onde porteuse :

$$
M_L = \frac{V_m}{V_p} \tag{IV.14}
$$

**• Le rapport de modulation**  $M_r$ **:** qui est défini comme étant le rapport de la fréquence de l'onde porteuse à celle de l'onde modulatrice :

$$
M_r = \frac{F_p}{F_m} \tag{IV.15}
$$

## **IV.6 Résultants de simulations**

 On a effectué dans un premier temps des simulations où les tensions de référence injectées au redresseur sont de forme sinusoïdale dans le but de tester le fonctionnement de celui-ci ainsi que de l'onduleur à MLI.

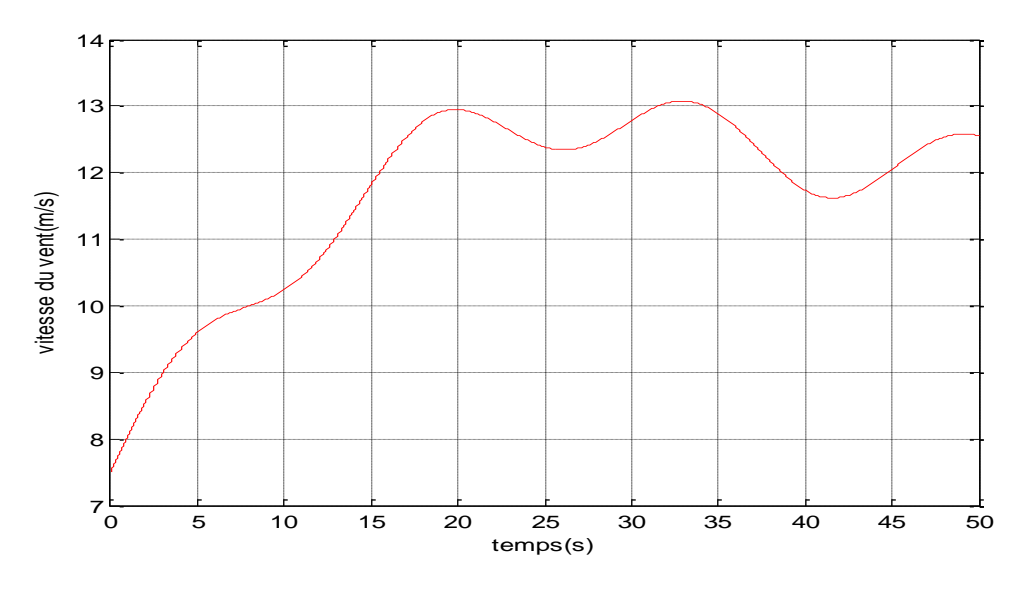

**Fig.IV.9** profile du vent appliqué à la turbine

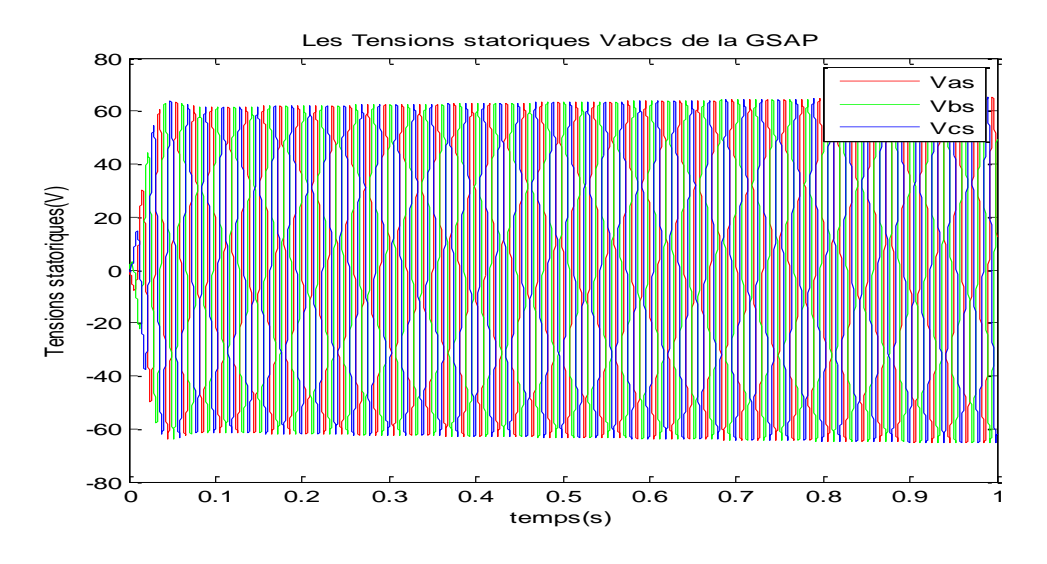

**Fig.IV.10** Allure de les Tensions statoriques Vabc de la GSAP.

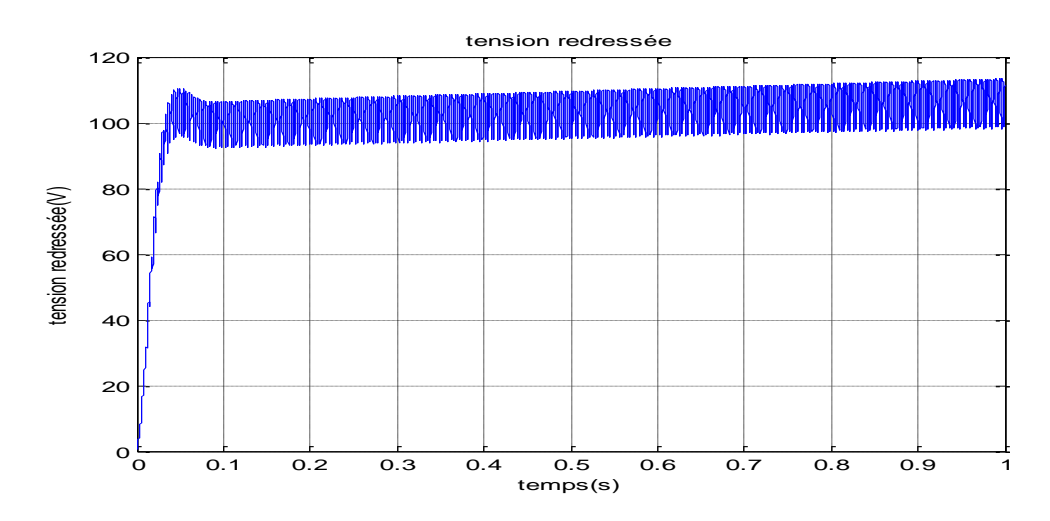

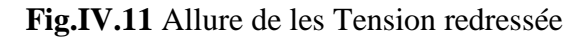

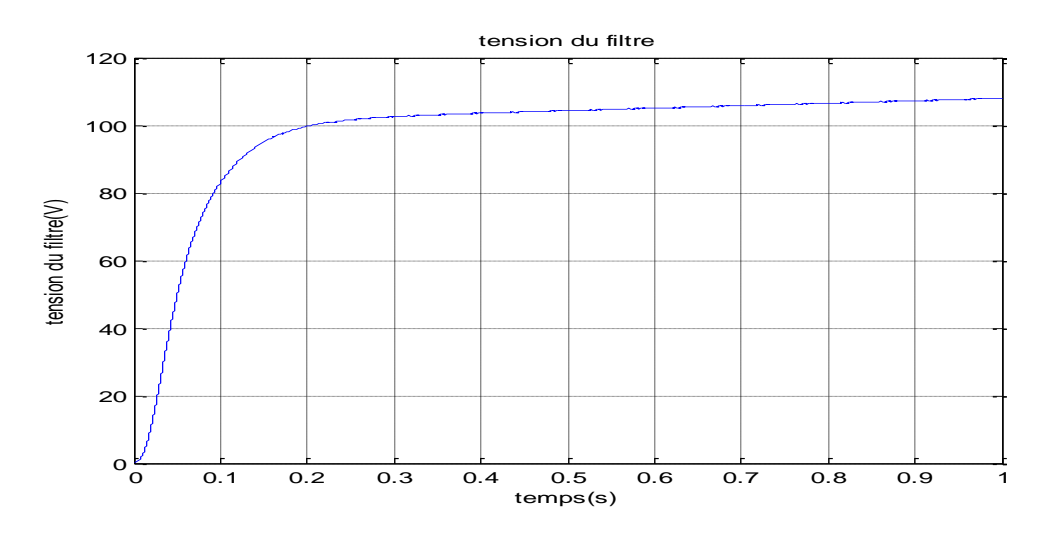

**Fig.IV.12** Allure de Tension filtrée

#### *Chapitre IV* **Modélisation globale de la chaine de conversion éolienne**

 D'après la figure (IV.11) on voit bien que la tension d'alimentation du redresseur est parfaitement redressée à la sortie de celui-ci. Les tensions statoriques de la GSAP représentées sur la figure (IV.10), ont pris Leurs formes sinusoïdales et sont aussi adaptées à la variation de la vitesse du vent.

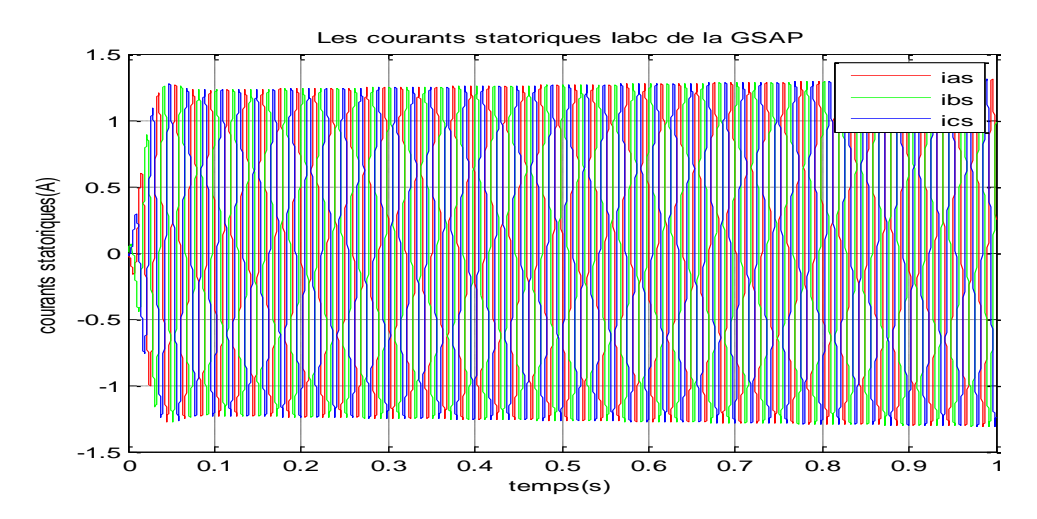

 **Fig.IV.11** Allure des Courants statoriques Iabc de la GSAP.

 On peut observer l'influence de la vitesse du vent, et par suite l'énergie cinétique du vent sur les amplitudes de courants. Avec l'augmentation de la vitesse du vent, les valeurs de courants deviennent plus importantes, que ce soit, du côté génératrice, ou côté réseau.

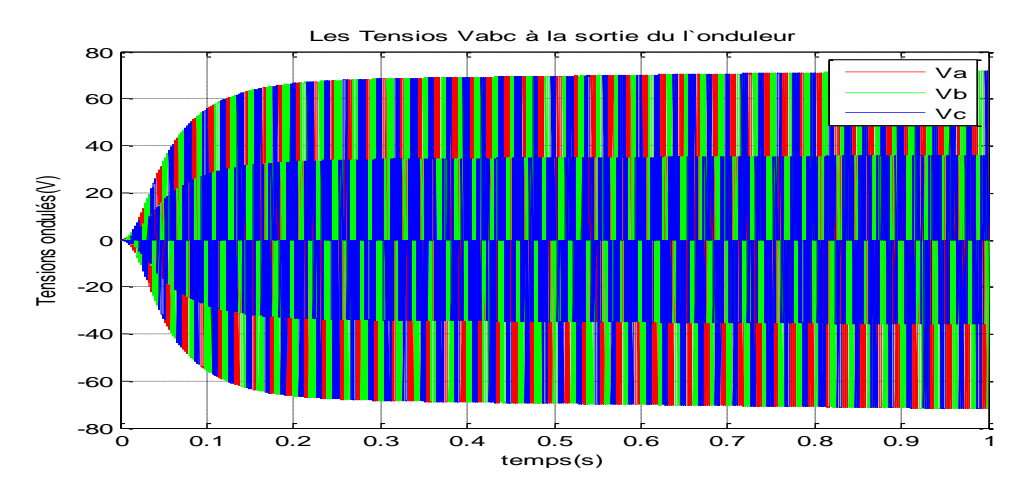

**Fig.IV.13** Allure des tensions Vabc dela GSAP à la sortie de l'onduleur

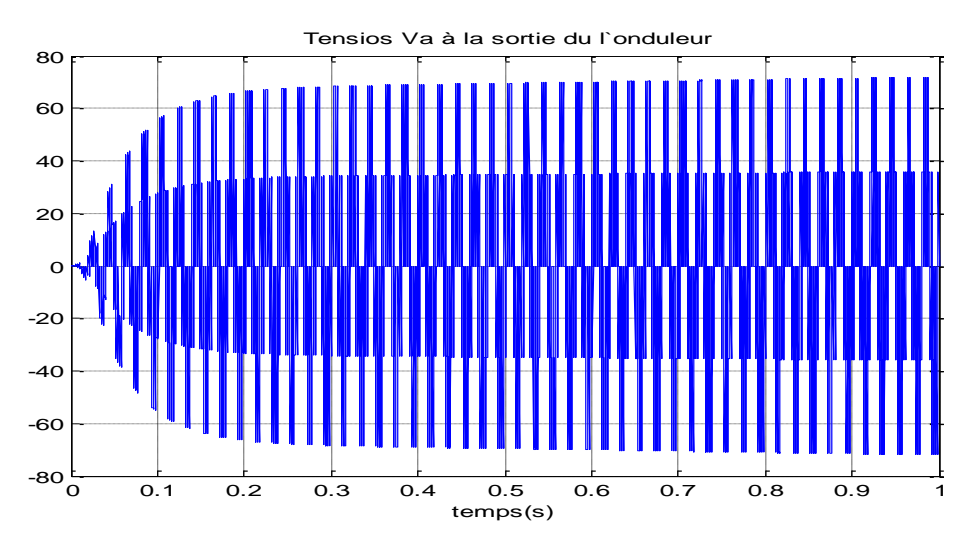

**Fig.IV.14** Allure de tensions Va à la sortie de l'onduleur

La figure (IV.13) représente la tension d'une phase fournie par l'onduleur on voit bien l'amplitude de 70V fournie par la génératrice et la fréquence de 50 Hz de l'onde de tension.

# **IV.7 Conclusion**

 Dans ce chapitre nous avons assemblé les différentes parties de la chaine de conversion éolienne, allant de la turbine à la charge en passant par le convertisseur. La tension à la sortie du convertisseur électronique et transmise au réseau.

 Après avoir modélisé également le redresseur et expliqué son principe de fonctionnement, nous avons modélisé également l'onduleur de puissance.

 Cette modélisation vient compléter la chaine de production déjà étudiée. en suite nous avons procédé à différentes simulations pour voire le comportement des convertisseeurs statiques utilisée

## **Conclusion générale**

Dansle cadre de la réalisation du mémoire de master, nous avons choisi de travailler sur le thème de la modélisation de chaine éolienne à base d'une machine synchrone à aimant permanent. Pour cela, nous avons pris pour objectif l'étude et la simulation d'une chaine de conversion éolienne constituée d'une turbine de petite puissance (1 kilowatts) associée à une génératrice synchrone à aimants permanents. Cet ensemble de conversion de l'énergie éolienne est complété par un dispositif d'électronique de puissance afin de transmettre l'énergie électrique produite vers le réseau ou la charge à alimenter.

Le premier chapitre a traité des généralités sur l'énergie éolienne en rendant compte de l'état actuel de l'exploitation mondiale de ce créneau énergétique. Puis nous avons parlé des différents types d'éoliennes existant avec leurs différentes structures à savoir les éoliennes à axe vertical et à axe horizontal. Nous avons également traité les lois fondamentales permettant la conversion de l'énergie éolienne en énergie électrique. Une comparaison entre les éoliennes à vitesse variable. Puis la comparaison entre les différentes génératrices utilisées dans ce domaine nous a permis de choisir de porter notre étude sur un système basé sur une machine synchrone à aimants permanents MSAP.

Dans le chapitre deux, nous avons modélisé le vent qui est la source principale d'énergie. Nous avons ensuite modélisé la turbine éolienne sur laquelle se base notre étude. Une commande de la turbine, de sorte à ce que le coefficient de puissance soit toujours optimal quelques soient les variations du vent, a été effectuée grâce à un régulateur PI. Quelques résultats de simulation ont été ensuite donnés.

 Le chapitre trois a été consacré à la génératrice synchrone à aimants permanents. Nous avons donné des exemples sur des machines différentes du point de vue structurel avant de donner les équations électriques, magnétiques et mécaniques régissant la MSAP. L'écriture de ces équations dans le repère de Park a été exploitée afin de faciliter son étude et notamment sa simulation sous MATALB.

 Ensuite, le dernier chapitre a été réservé à la modélisation des différents éléments de la chaîne éolienne selon une structure de conversion d'énergie choisie constituée d'une machine synchrone à aimants permanents, un redresseur par la présentation de sa structure, son fonctionnement cette structure du redresseur nous a permis d'avoir une tension parfaitement redressée quelque soient les fluctuations du vent, un filtre LC, suivi d'un onduleur contrôlé par MLI Le modèle équivalent de cet ensemble a été développé dans le but d'analyser son comportement dynamique.

 Les résultats de simulation pour la vitesse du vent variable permettent d'observer l'influence de la vitesse du vent sur le courant, la tension et la puissance, qui évaluent plus avec l'augmentation de la vitesse du vent.

**[1] L. Abdelhamid** "Contribution à l'Etude des Performances des Générateurs Electromagnétiques Utilisés dans les Systèmes Eoliens "Mémoire Magister Université de Batna, 2008.

**[2] J. Emst et W.Leonhard**, "Optimization of wind energy output of variable wind speed turbine " ,wind power 85,San Francisco, CA, 1985.

**[3] T. Senjyu, N. Nakasone, A. Yona, A. Saber, T. Funbashi, H.Sekine**," Operation Strategies for stability of gearless wind power generation systems", IEEE conference, Power an Energy Society General Meeting, Conversion and Delivery of Electrical Energy in the 21 century, pp 1-7, 2008.

**[4] P. Leconte**, **M.Rapain, E.Szechenyi,** "Eolienne». Techniques de l'Ingénieur, BM 4640.

**[5] A. Mirecki**, "Etude comparative de chaines de conversion d'énergies dédiées à une Eolienne de petite puissance", Institut National Polytechnique de Toulouse, 2005.

**[6] V. Courte suisse**, "Supervision d'une central multi sources à base d'éoliennes et de Stockage d'énergie connectée au réseau électrique", Thèse de Doctorat en Génie Electrique, Ecole Nationale d'Arts et Métier, 2008.

**[7]** *Guy Cunty,* "*Eoliennes et aérogénérateurs, guide de l'énergie éolienne* "*, © Edissud, Aixen-Provence, 2001, [www.edisud.com.](http://www.edisud.com/)*

**[8]** *H. Camblong*, «Minimisation de l'impact des perturbations d'origine éolienne dans la génération d'électricité par des aérogénérateurs à vitesse variable », thèse de doctorat de l'Ecole Nationale des Arts et Métiers de Bordeaux, Décembre 2003.

**[9]** *WWEA «Rapport Mondial 2010 sur l'Energie Eolienne» April 2011.*

**[10]** *WWEA « Rapport Mondial sur l'Energie Eolienne 2008 », Fev 2009, Allemagne.*

**[11]** *F. POITIERS «Etude et commande de génératrices asynchrones pour l'utilisation de l'énergie éolienne-Machine asynchrone à cage autonome-Machine asynchrone à double alimentation reliée au réseau» Thèse de Doctorat Université de Nantes, 2003.*

**[12]** *TIR ZOHEIR «Contribution à l'Etude d'un Aérogénérateur Asynchrone en Cascade» mémoire de magister Université Ferhat Abbas de Setif, 2010.*

**[13]** *P.Leconte, M. Rapin, E. Szechenyi, «Eolienne», Technique de l'Ingénieur, BM 4640.*

**[14]** *Dr. Gary L. Johnson, « Wind Energy Systems », Chapter 4-Wind Turbine Power, Nov,2001.*

**[15] V.Rogez** "Modélisation simplifiée de sources de production décentralisée pour des études de dynamique des réseaux. Application a l'intégration d'une production éolienne dans un réseau de distribution insulaire". Thèse de doctorat, Université d'Artois, 17/12/2004

**[16]** *<http://www.windpower.org/fr/tour/wres/betz.htm>*

# *Bibliographie*

**[17]** *S.R.Guda, « Modeling and power management of à hybrid Wind-micro turbine Power génération ». thèse de master de l'université de Bozeman, Monata. Juillet 2005.*

**[18]** *A.D. Hansen, C.Jauch, P.Sørensen, F.Iov, F. Blaabjergm, « Dynamic wind turbine models in power system simulation tool DIgSILENT », projet de recherche, laboratoire national de Riso, Roskilde. Décembre 2003.*

**[19]** *TOUAL BELKACEM « Modélisation et Commande Floue Optimisée d'une Génératrice.*

**[20] S. El Aimani**, « Modélisation de différentes technologies d'éoliennes intégrées dans un réseau de moyenne tension», thèse de doctorat de l'université des sciences et technologie de Lille I, N°d'ordre 4, 06 décembre 2004.

**[21] R.** Melicio, **V.M.F.** Mendes, **J.P.S**. Ctalao, « Computer simulation of wind power systems: Power Electronics and Transient Stability Analysis», International Conference On Power System Transients (IPST 2009), Kyoto, Japan*, Juin3-6, 2009.*

**[22]** *E. Bommé,* «Modélisation et Optimisations des Machines Electriques Discoïdes à Double Entrefer». Thèse doctorat en Génie électrique de l'institut polytechnique de Grenoble, soutenue le 11 Décembre 2009.

**[23] A. Teninge** ; «participation aux services système de parcs éolienne mixtes : applicationen milieu insulaire» ; Thèse de Doctorat de l'INPG ; Spécialité : Génie électrique ; 04 Décembre 2009.

**[24] JL. Rodriguez-Amenedo,S. Arnalte,JC Burge**, «Automatic Generation Control of A wind Farm with Variable Speed wind Turbines», IEEE Transaction on Energy Conversion, vol. 17,no 2, 2002.

**[25]** *« Perspectives d'offre d'énergie », Techniques de l'Ingénieur, BE 8 515 -2005, [www.windpower.org](http://www.windpower.org/)*

**[26]** *A. B. Raju, K. Chatterjee, B. G. Fernandes, « A Simple Maximum Power Point Tracker for Grid connected Variable Speed Wind Energy Conversion System with Reduced Switch Count Power Converters », 0-7803-7754-0/03/\$17.00 ©2003 IEEE*

**[27]** *L.Leclerco, « Apport de stockage inertiel associé à des éoliennes dans un réseau électrique en vue d'assurer des services systèmes », thèse de doctorat de l'université de Lille, n° d'ordre : 3563, UFRR IEEEA Décembre 2004.*

**[28]** *F. Sahin, « Design and development of a high-speed axial-flux permanent magnet machine », thèse de doctorat de l'Université de Eindhoven, 2001.*

**[29]** *B. Multon, « Application des aimants aux machines électriques », Notes de cours version2006 Ecole Normale Supérieure de Cachan, antenne de Bretagne, Département de Mécatronique.*

**[30]** *M. Kant, « Actionneurs à collecteur à aimant permanent », Techniques de l'Ingénieur,traité Génie électrique D 3 695.*

**[31]** *R.Abdessemed, M.Kadjoudj, « Modélisation des Machines Electriques », Presses de l'Université de Batna 1997.*

**[32]** *B. N. Mobarkah, « Commande vectorielle sans capteur mécanique des machines synchrones à aimants : Méthodes, Convergence, Robustesse, Identification 'en ligne' des paramètres », thèse de doctorat de l'Université de Téhéran, Iran. Décembre 2001*

**[33]** *T. Nakamura, S.Morimoto, M. Sanada, Y. Takeda, « Optimum Control of IPMSG forWind Generation System », 0-7803-7 156-9/02/\$10.000 2002*

**[34]** *A. B. Raj, E. G. Fernandes, K. Chatterjee, « A UPF Power Conditioner with Maximum Power Point Tracker for Grid Connected Variable Speed Wind Energy Conversion System », 0-7803-7754-0/03/\$17.00 02003 IEEE*

**[35]** *S. Morimoto, H. Nakayama, M. Sanada, Y. Takeda, « Senseless Output Maximization Control for Variable-Speed Wind Generation System Using IPMSG », 0-7803-7883- 0/03/\$17.00 © 2003 IEEE*

**[36]** *M. Chinchilla, S. Arnaltes, J. Carlos Burgos, « Control of Permanent-Magnet Generators Applied to Variable-Speed Wind-Energy Systems Connected to the Grid », IEEE Transaction on energy conversion vol 21, n°, 1, Mars 2006.*

**[37]** *Z. Chen, E. Spooner, « Wind turbine converters : A comparative study », Power Electronics and Variable SDeed Drives, 21-23 September 1998, Conference Publication No. 456 © IEE 1998*

**[38]** *L.H. Hansen, P.H. Madsen, F.Blaabjerg, H.C. Christensen, U.Lindhard, K.Eskilsen,« Generators and power electronics technology for wind turbines », IECON'01 : The 27th annual conference of the IEEE industrial electronic society . 0-7803-7108-9/01/\$10.10©2001 IEEE*

**[39]** *S. El Aimani « Modélisation de différentes technologies d'éoliennes intégrées dans un réseau de moyenne tension », Thèse de doctorat de l'Ecole Centrale de Lille (ECL) Cohabilité avec L'université des sciences et technologies de Lille 1 (USTL),06décembre 2004.*

**[40]** *A. MIRECKI « Etude comparative de chaînes de conversion d'énergie dédiées à une éolienne de petite puissance », Thèse de doctorat de L'institut national polytechnique de Toulouse le 5 avril 2005.*

#### **ANNEXE A : Commande MPPT**

 Pour chaque vitesse du vent, il existe une seule vitesse du rotor permettant d'avoir le maximum de puissance. A première vue, un calculateur de maximisation de la puissance pour notre système de conversion d'énergie éolienne nécessitera des capteurs (de vent, de vitesse rotorique, de courant et de tension) afin de pouvoir déterminer la position du système (vitesse du vent, puissance) sur la courbe caractéristique de l'éolienne est ainsi agir via le dispositif d'électronique de puissance de manière à positionner le point de fonctionnement sur le sommet de la courbe.

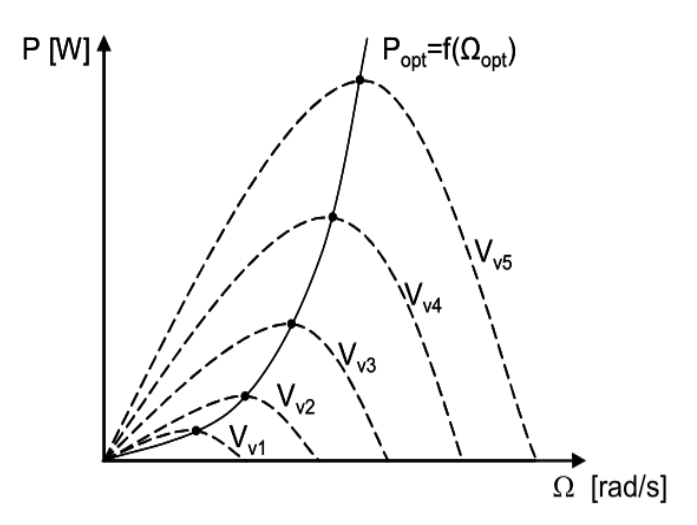

**Fig.A.1**: courbe de puissance d'une eolienne pour differents vitesses de vent

#### **ANNEXE B : régulateur de vitesse PI**

 Le but de le régulateur est de doter l'asservissement des qualités attendues, par le calcul et l'implantation du régulateur nécessaire. le régulateur constitue la partie « intelligente » de l'asservissement et sa détermination judicieuse confère à l'asservissement ses qualités.

 Compenser (ou corriger) un système asservi consiste à modifier ses propriétés par l'action d'un réseau correcteur, de façon à le stabiliser s'il y a lieu, et à lui conférer de bonnes performances.

$$
C_{em-ref} = (k_i + \frac{k_p}{s}).(\Omega_{tur-ref} - \Omega_{mec})
$$

 $k_i$  : le gain intégra ;

 $k_p$ : le gain proportionnel;

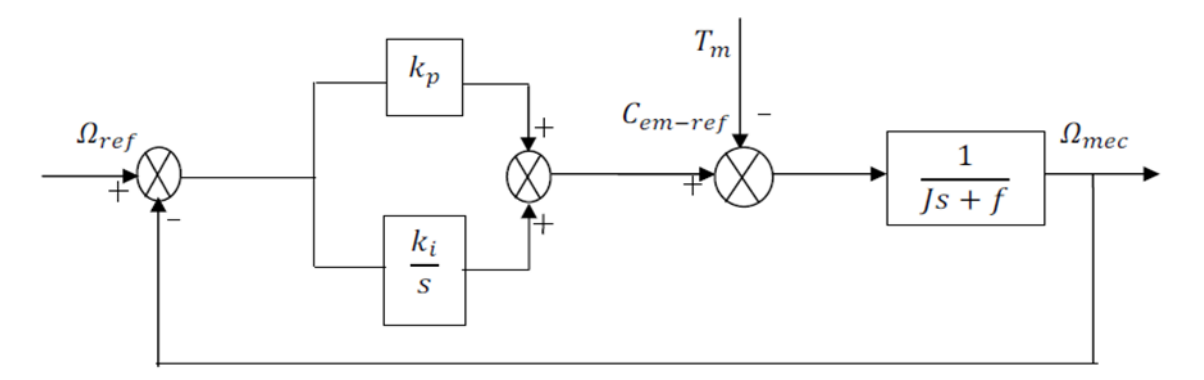

**Fig B.1** Schéma bloc de l'asservissement en utilisant un régulateur

## **ANNEXE C : Paramètres de simulation**

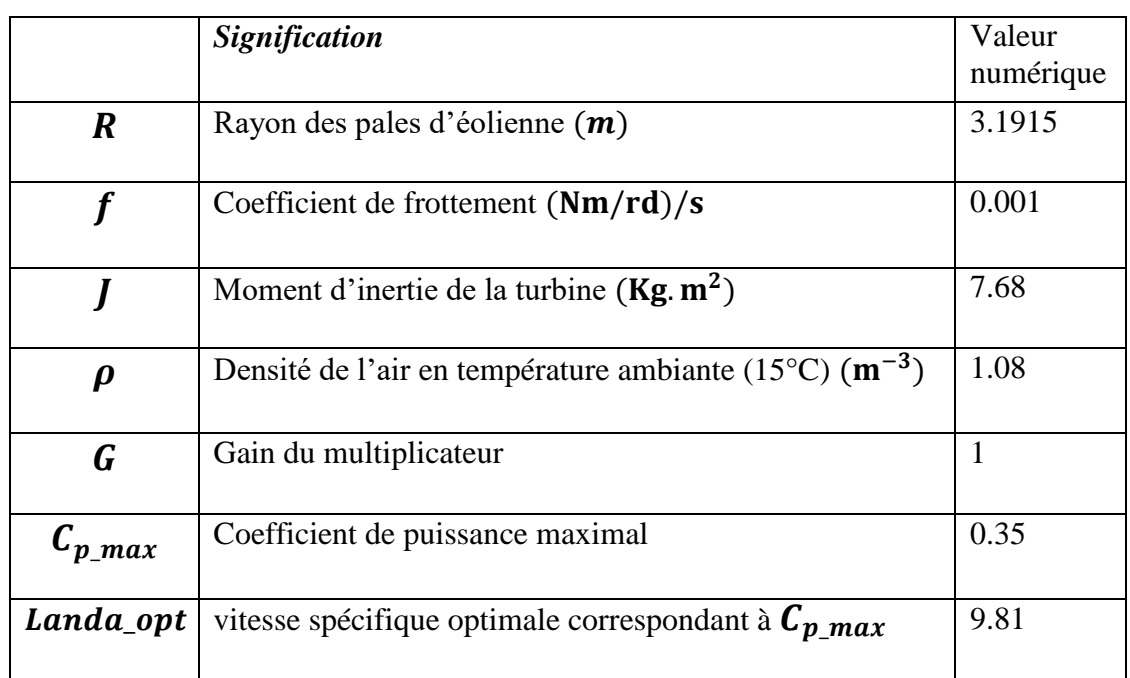

## **1. Paramètres de la Turbine éolienne**

#### **2. Paramètres de la génératrice synchrone à aimants permanents**

#### **Génératrice à aimant permanant à vide**

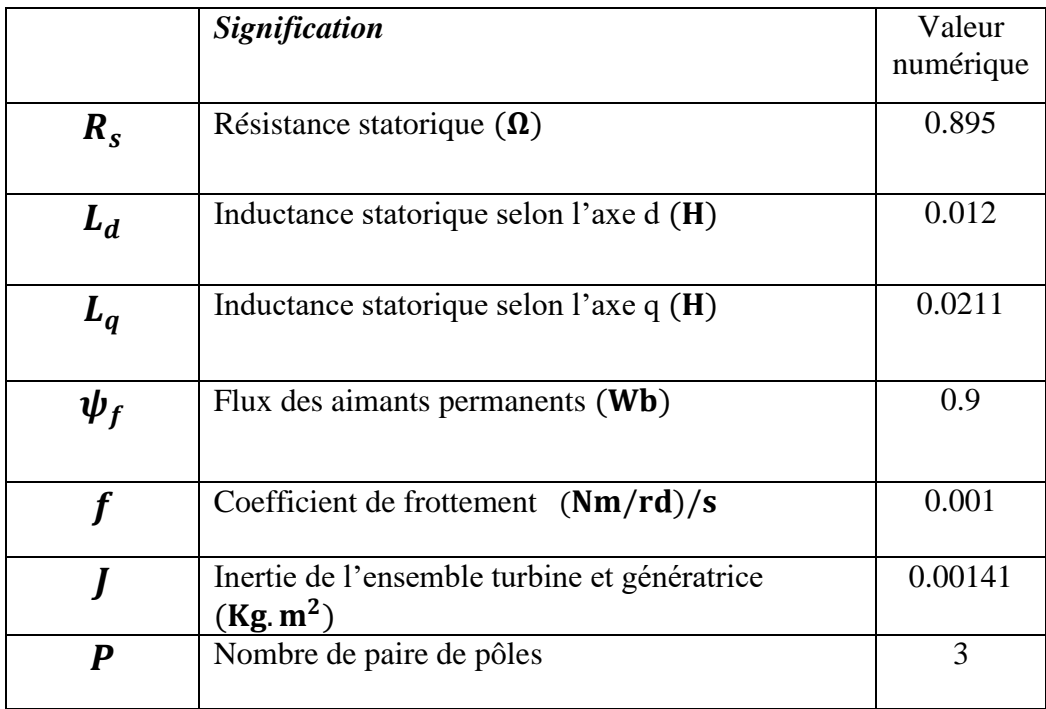

#### **Génératrice à aimant permanant en charge**

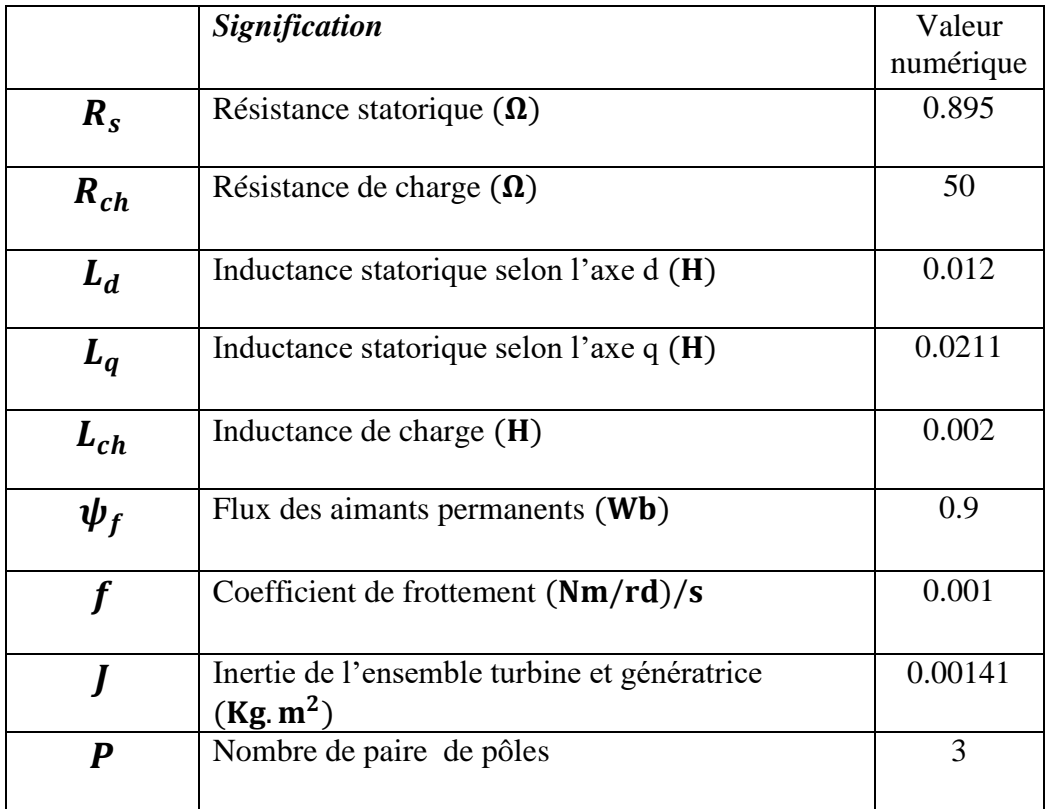

 **Génératrice à aimant permanant avec une charge réelle et une source parfaite**

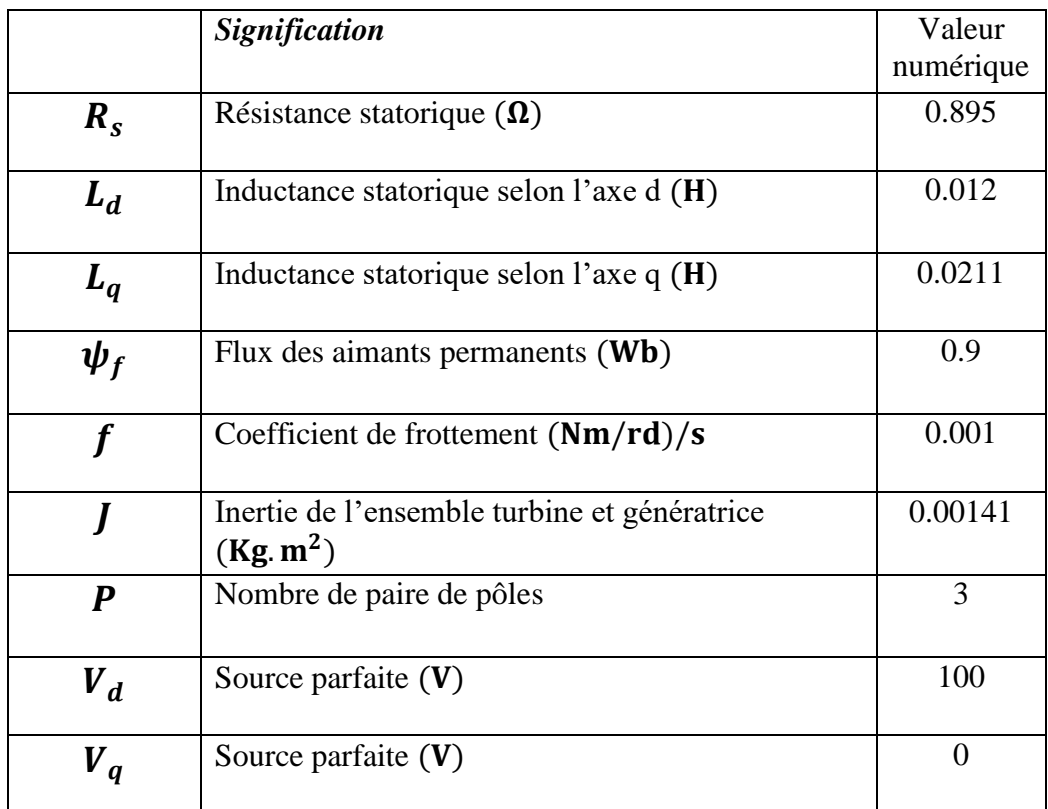

## **3. Paramètres du filtre LC**

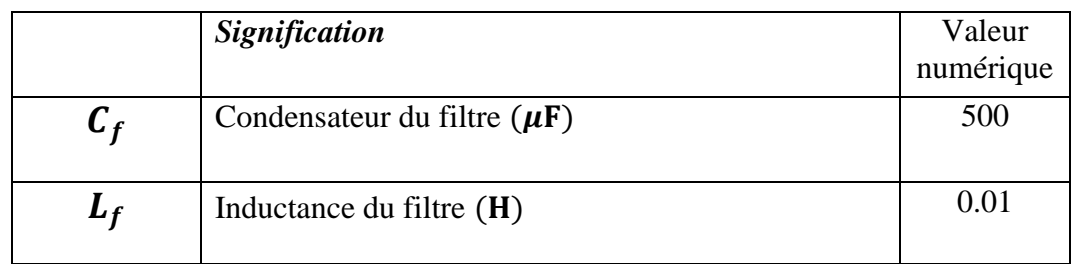